الجمهورية الجزائرية الديمقر اطيـة الشعبيــة République algérienne démocratique et populaire وزارة التـعليــم العالـي والبحــث العلمــــي Ministère de l'enseignement supérieur et de la recherche scientifique المركز الجامعي لعين تموشنت Centre Universitaire Belhadj Bouchaib d'Ain-Temouchent Institut de Technologie Département de Génie Electrique

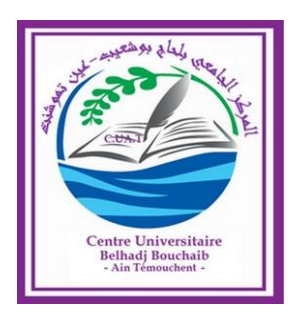

Projet de fin d'études Pour l'obtention du diplôme de Master en : Domaine : SCIENCE DE LA TECHNOLOGIE Filière : ELECTROTECHNIQUE Spécialité : COMMANDE ELECTRIQUE

Thème

*Régulation floue de vitesse de la machine synchrone à aimant permanant* 

#### Présenté Par : 1)KHADRAOUA Narimene 2) HABIB HANSALI Sakina Devant les jurys composés de :

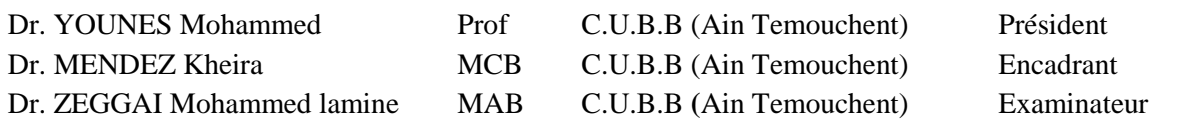

Année universitaire 2018/2019

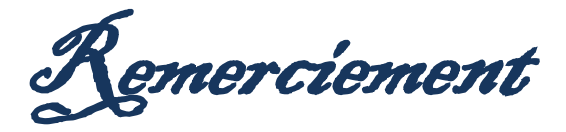

Nous tenons à remercier tout d'abord Allah, seigneur de l'univers, pour la volonté, la santé, qui nous a donnée durant toutes ces longues années. A lui toute louange.

Nous tenons à exprimer notre gratitude la plus profonde à Dr. K. MENDAZ notre encadreur pour ses précieux conseils qu'il nous a prodigué, sa patience, sa confiance qu'il nous a témoigné et son orientation ficelée tout au long de ce travail. Qu'elle trouve ici le témoignage de toutes nos reconnaissances.

Nous tenons a remercié vivement les membres du jury pour avoir accepté d'évaluer ce modeste mémoire :

**Prof. YOUNES Mohammed** professeur, au centre universitaire d'Ain Temouchent pour nous avoir fait l'honneur de présider le jury et pour ses remarques judicieuses.

Nos remerciements vont de même aux autres membres de jury examinateurs qui nous ont fait l'honneur de participer au jury pour pouvoir évaluer ce mémoire. Il s'agit de : **Dr.ZEGGAI Mohammed Lamine** Maître de conférences au centre universitaire d'Ain Témouchent. Examinateur

**Dr. MENDAZ Kheira** Maître de conférences au centre universitaire d'Ain Temouchent .Encadrante

En fin, je tiens à remercier tous ceux qui ont contribué à ce travail de près ou de loin.

Dédicace

*Je tiens en premier lieu à remercier ce modeste travail :* 

*À mes chers parents qui mes s'avoir et mes principes*

*À mes très chers sœurs KARIMA et YASMINE* 

*À mes frères : YOUCEF, YACINE, SAIDOU et le petit MOHAMED YAAKOUB*

*À mes cousines HASNIA, KHEIRA et FOUZIA* 

*À mes chères amies : Soumia, Houaria, Meriem, Hanane et mon binôme : Sakina* 

*A mes voisines HOUARIA, IMENE*

*KHADRAOUA Narimene*

## Dédicace

Je tiens en premier lieu à remercier ce modeste travail :

*À MES CHERS PARENTS*

*Aucune dédicace ne saurait exprimer mon respect, mon amour éternel et ma considération pour les sacrifices que vous avez consenti pour mon instruction et mon bien être.*

*Je vous remercie pour tout le soutien et l'amour que vous me portez depuis mon enfance et j'espère que votre bénédiction m'accompagne toujours.*

*Que ce modeste travail soit l'exaucement de vos vœux tant formulés, le fruit de vos innombrables sacrifices, bien que je ne vous en acquitterai jamais assez.*

*Puisse Dieu, le Très Haut, vous accorder santé, bonheur et longue vie et faire en sorte que jamais je ne vous déçoive.*

*A mon très cher mari : BERRALEM Abdelmalek* 

*Quand je t'ai connu, j'ai trouvé l'homme de ma vie, mon âme sœur et la lumière de mon chemin. Ma vie à tes cotés est remplie de belles surprises. Tes sacrifices, ton soutien moral et matériel, ta gentillesse sans égal, ton profond attachement m'ont permis de réussir mes études, ton aide, tes conseils et tes encouragements ce travail n'aurait vu le jour. Que dieu réunisse nos chemins pour un long commun...*

*Que dieu le tout puissant nous accorde un avenir meilleur.*

*A mon très cher frère : Mohammed*

*Les mots ne suffisent guère pour exprimer l'attachement, l'amour et l'affection que je porte pour vous. Mon ange gardien et mon fidèle* 

*accompagnant dans les moments les plus délicats de cette vie mystérieuse.*

*Je vous dédie ce travail avec tous mes vœux de bonheur, de santé et de réussite.*

*À ma petite sœur chère à mon cœur : Wafaa*

*Ma chérie petite sœur présent dans tous mes moments d'examens par son soutien moral et ses belles surprises sucrées. Je te souhaite un avenir plein de joie, de bonheur, de réussite et de sérénité. Je t'exprime à travers ce travail mes sentiments de fraternité et d'amour.*

*À MES AMIS DE TOUJOURS : Narimene, Hanane, Meryem Ilham, Fatima, Wahiba, Kaouthar*

*En souvenir de notre sincère et profonde amitié et des moments agréables que nous avons passés ensemble. Veuillez trouver dans ce travail l'expression de mon respect le plus profond et mon affection la plus sincère.*

*A toute la famille HABIB HANSALI, SAIM HADDECH, GUROUED*

*À TOUTES LES PERSONNES QUI ONT PARTICIPÉ A L'ÉLABORATION DE CE TRAVAIL À TOUS CEUX QUE J'AI OMIS DE CITER.*

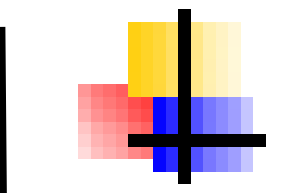

## *Sommaire*

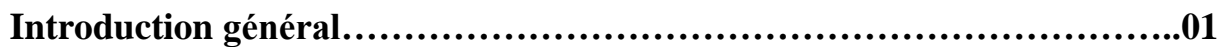

## Chapitre I : Modélisation de la MSAP

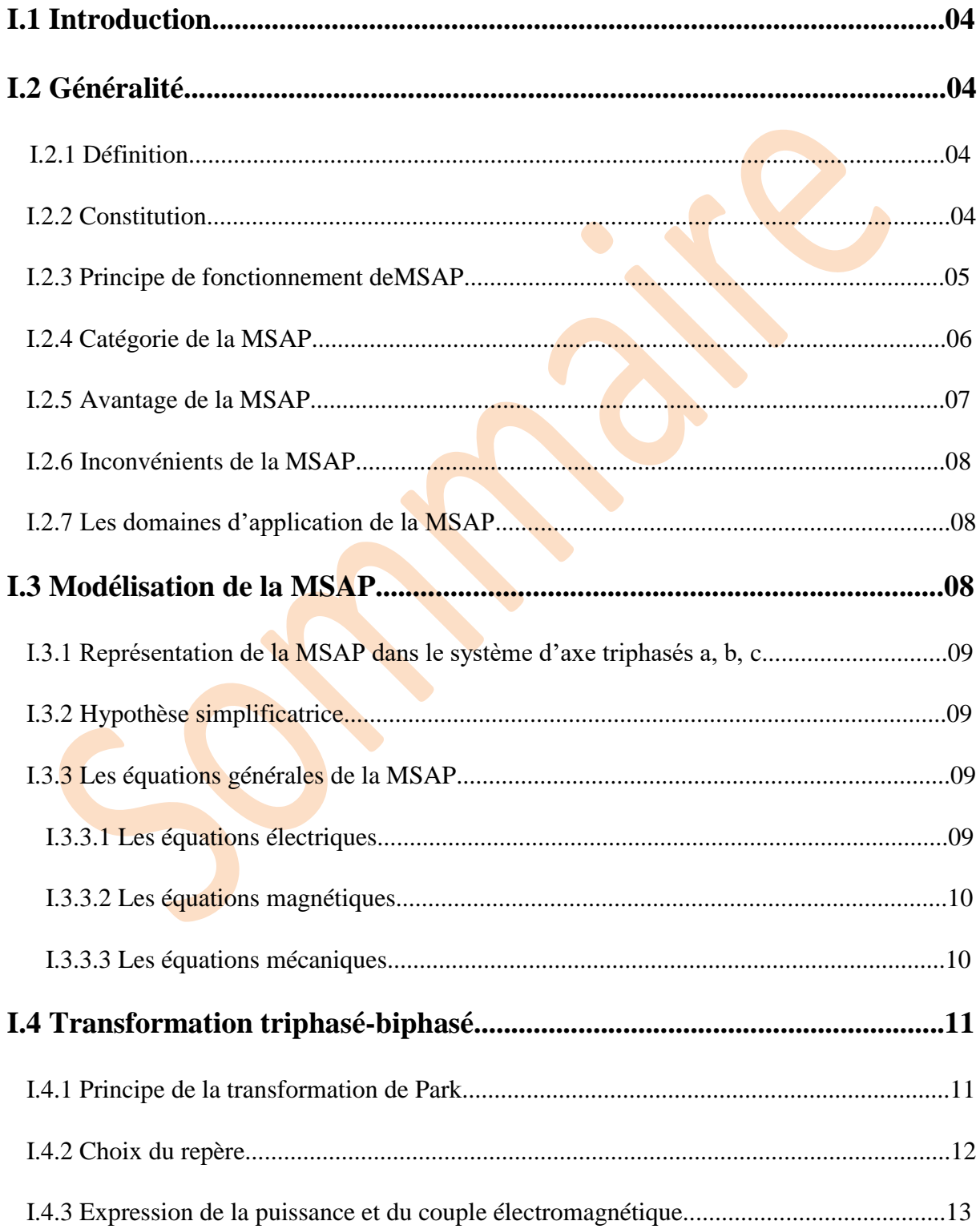

### Sommaire

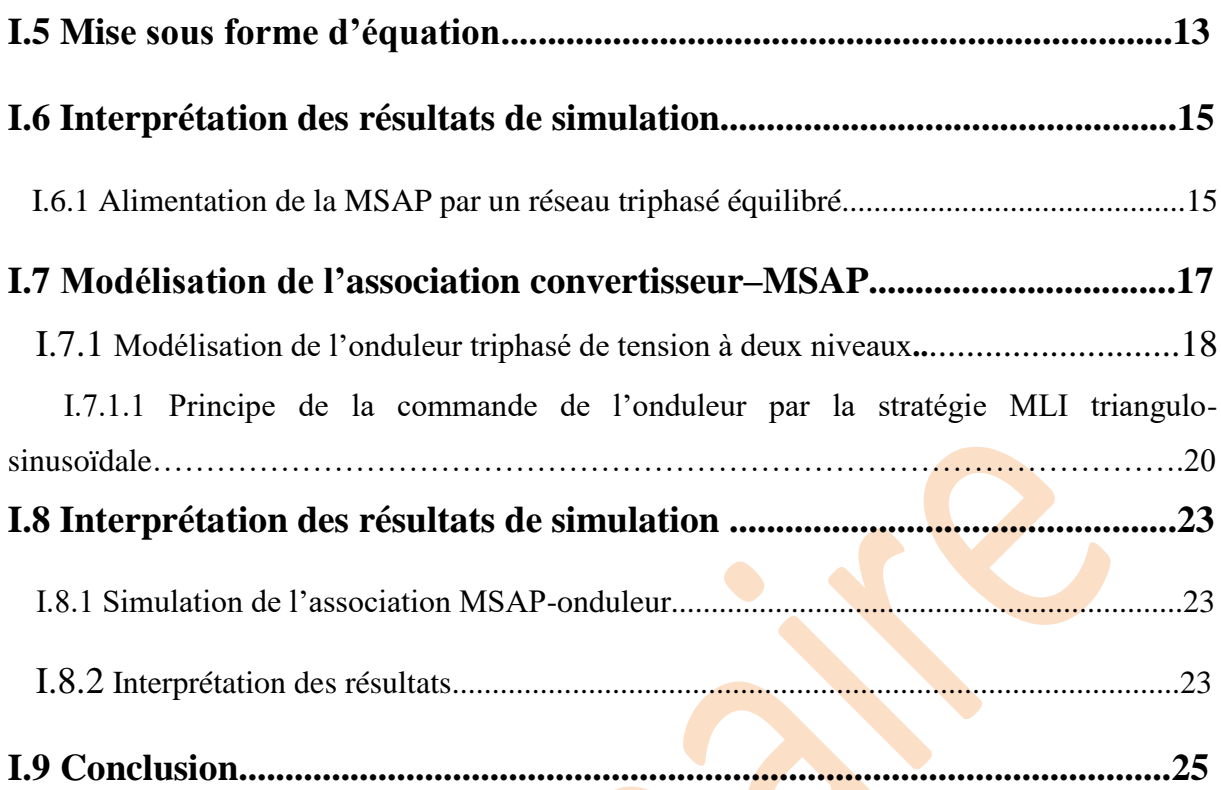

## *Chapitre II : La commande vectorielle de la MSAP*

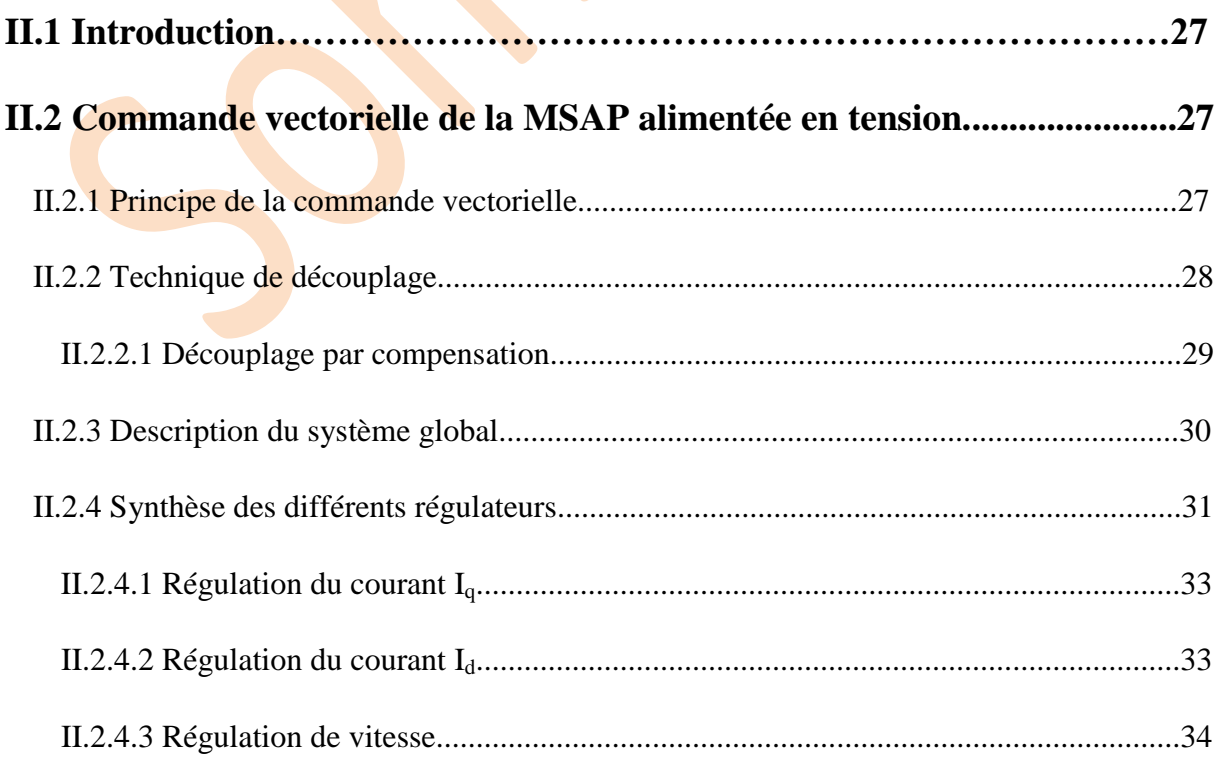

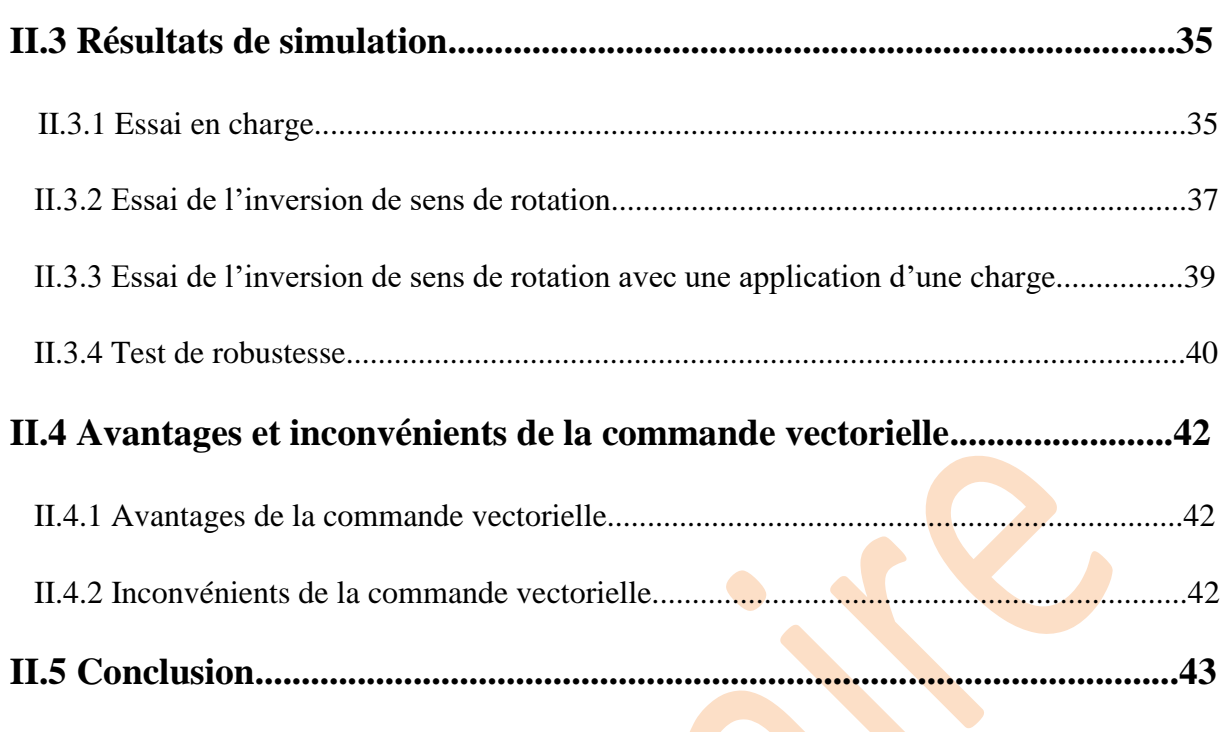

## Chapitre III : Régulation floue de la MSAP

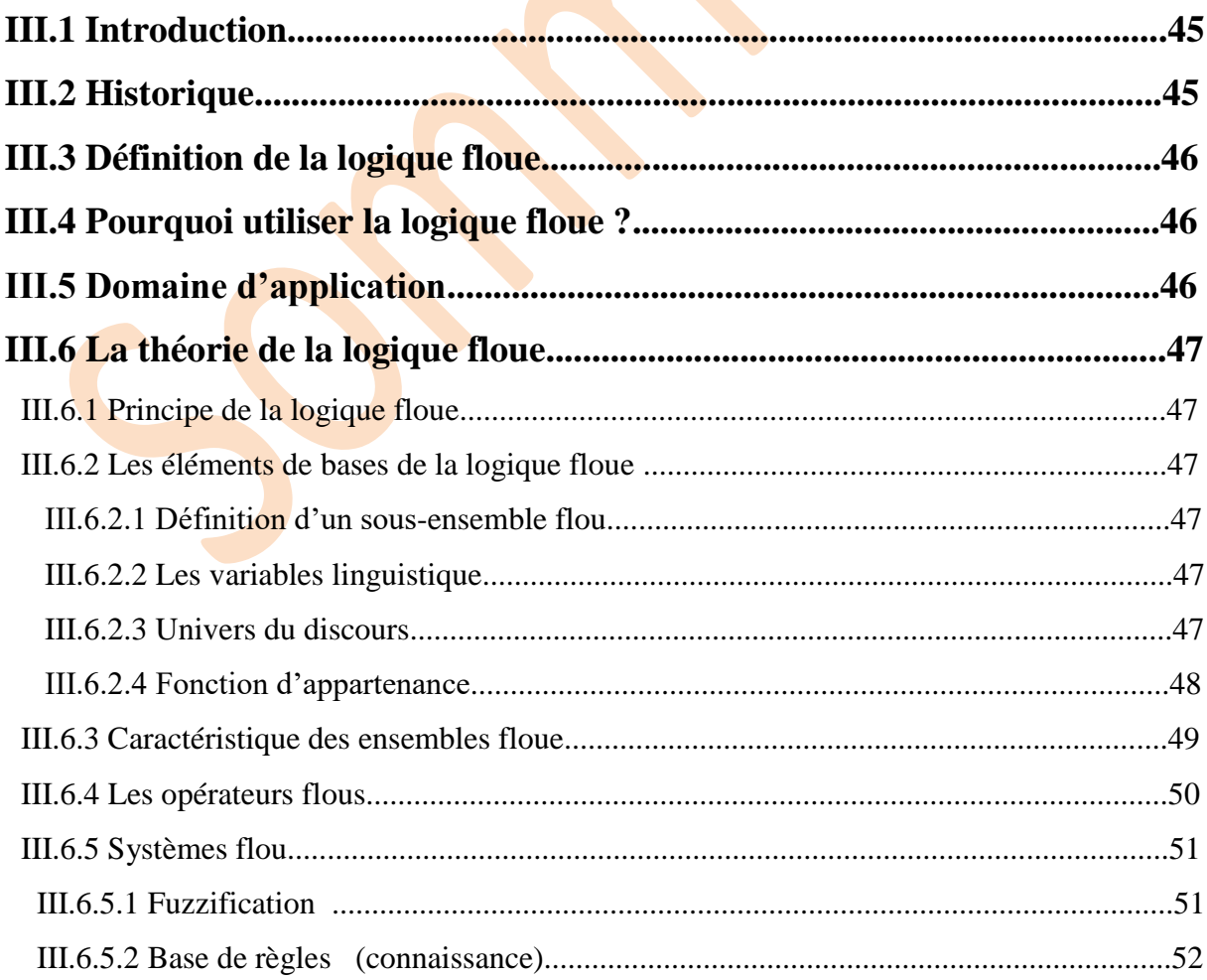

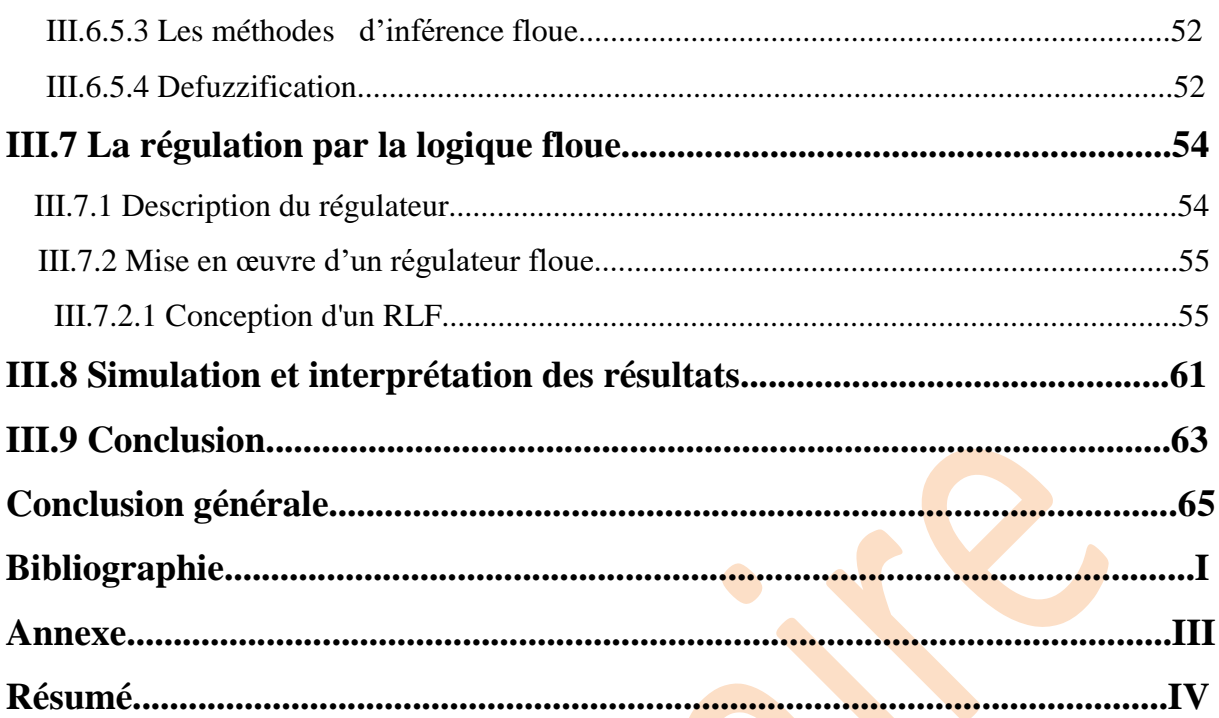

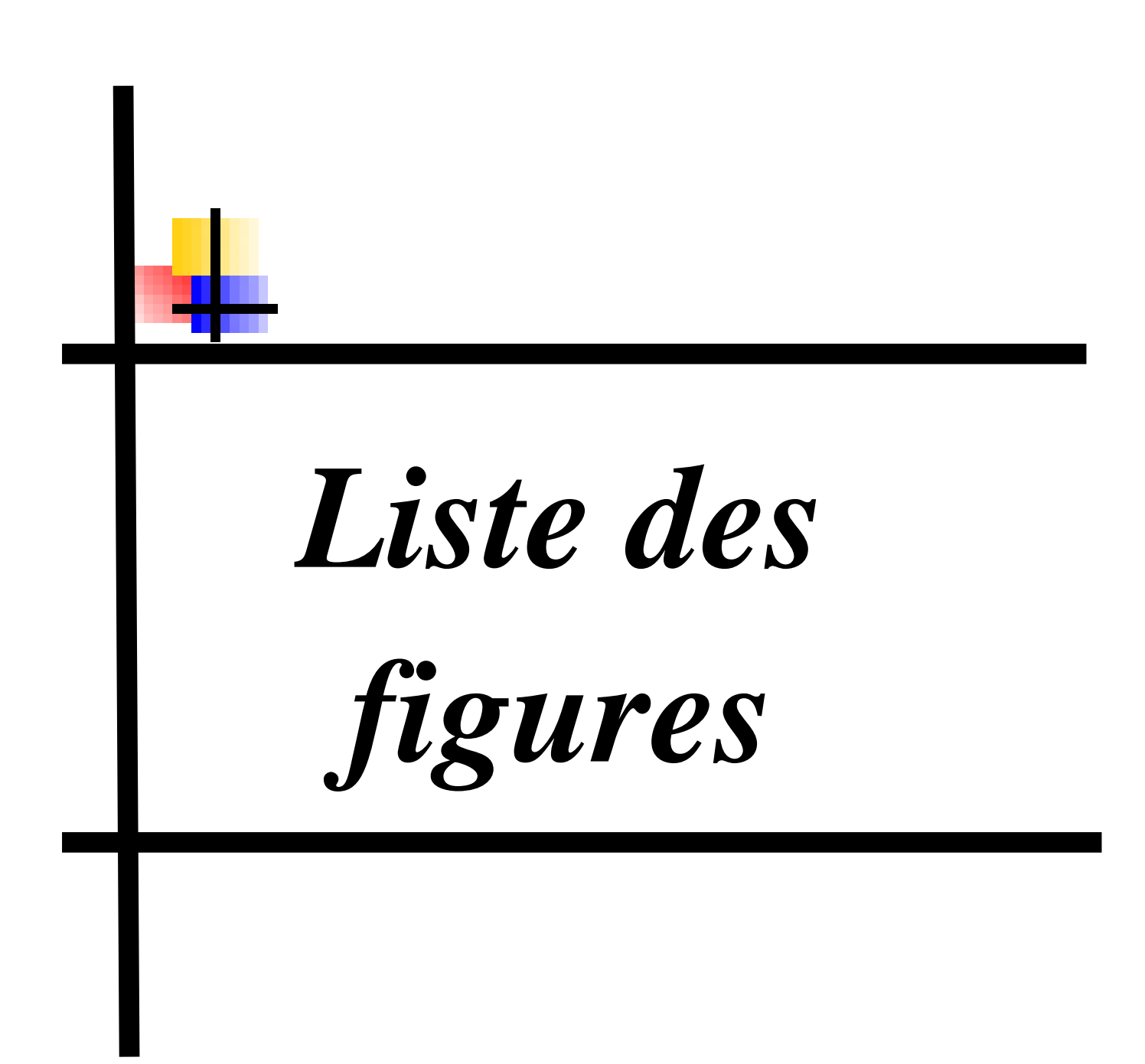

## *Chapitre I : Modélisation de la MSAP*

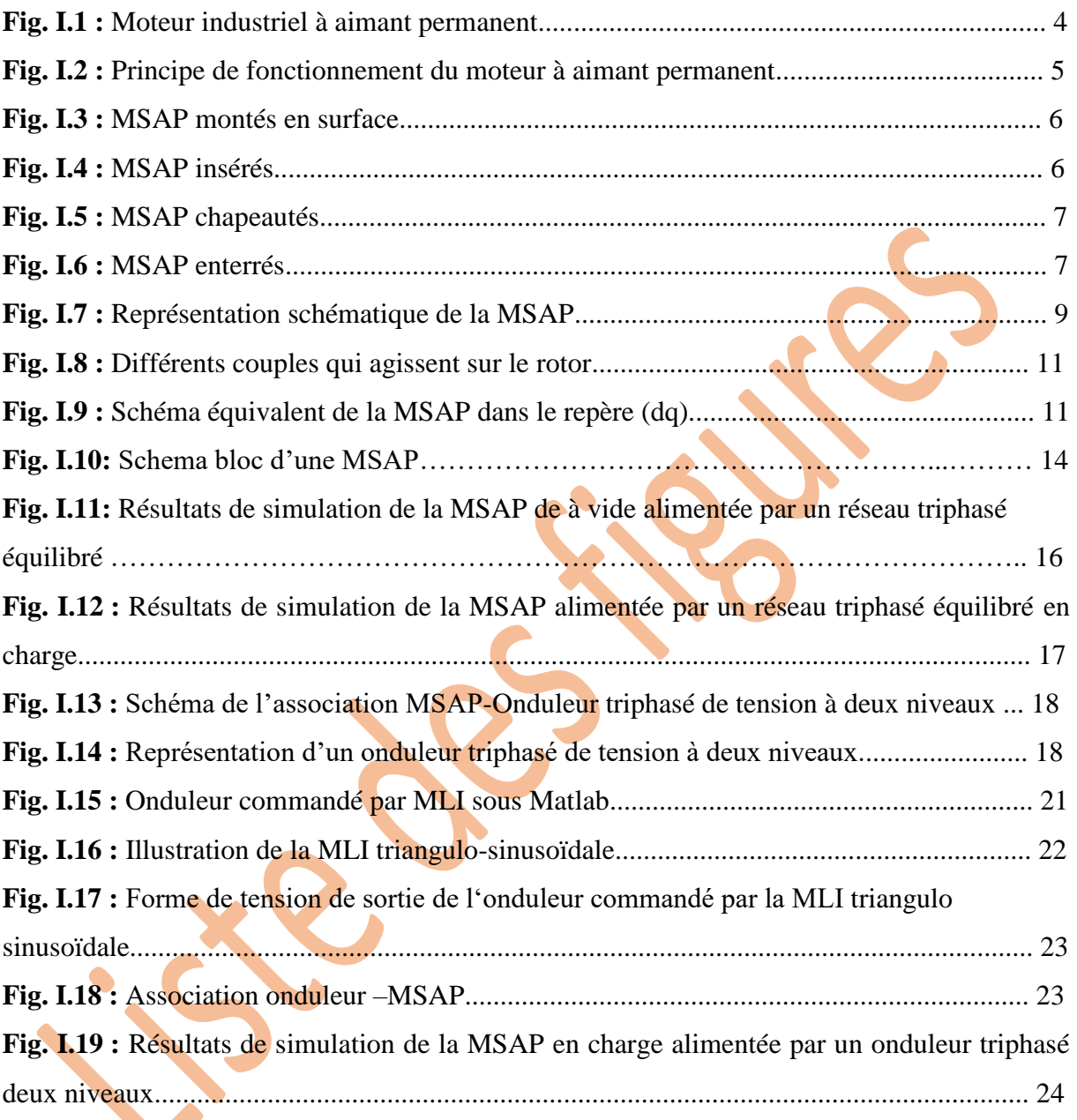

## *Chapitre II : La commande vectorielle de la MSAP*

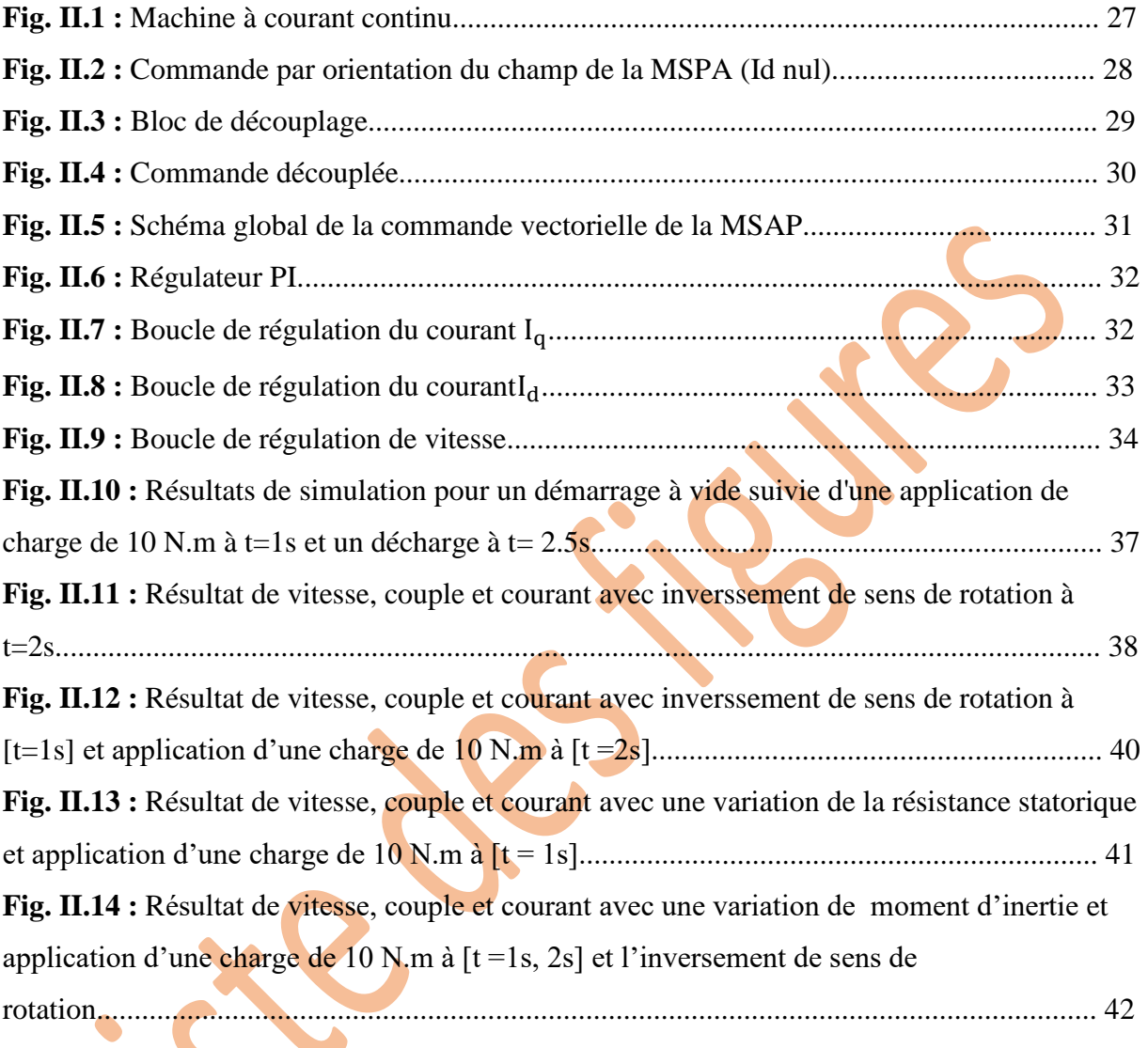

## *Chapitre III : Régulation floue de la MSAP*

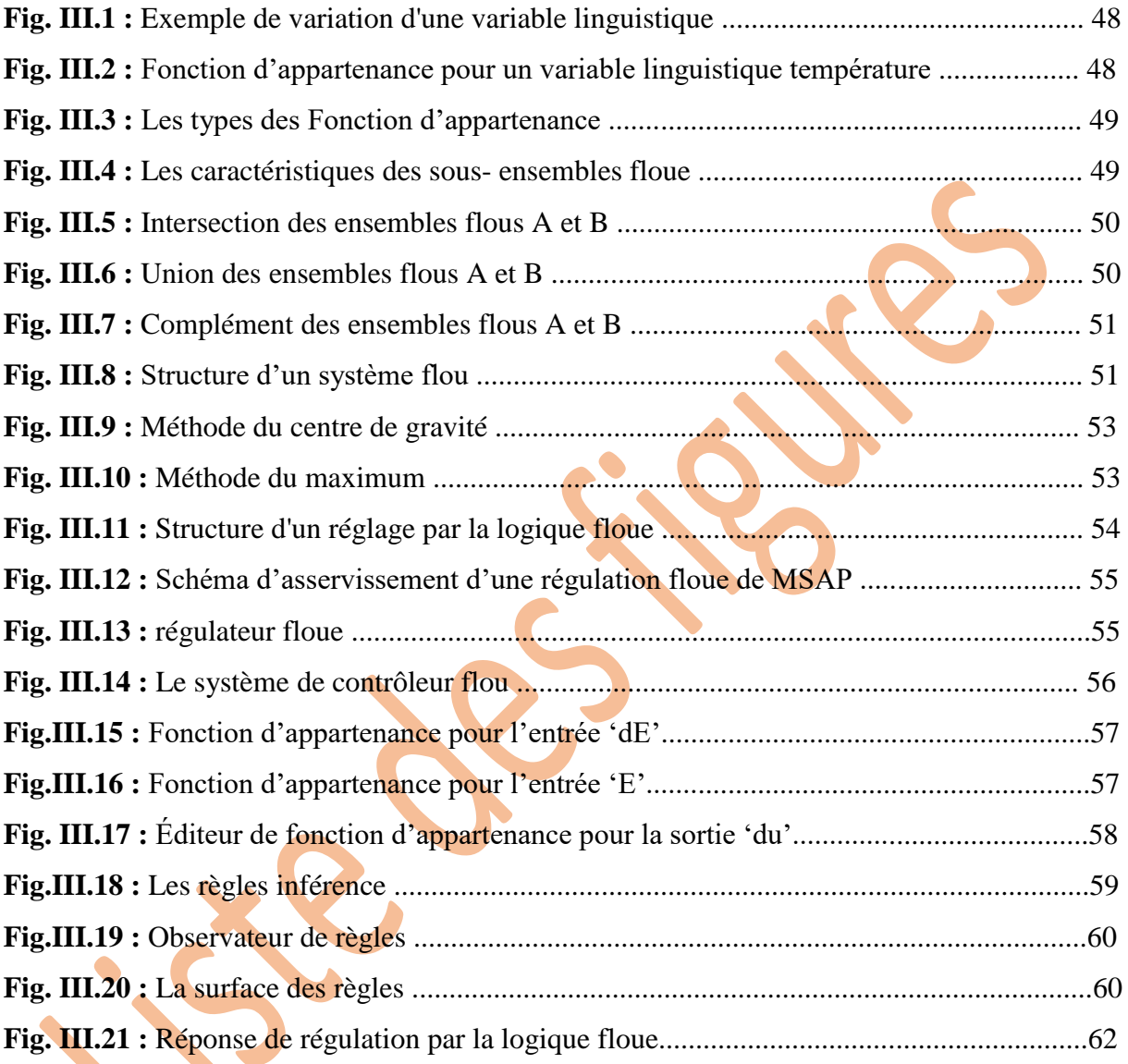

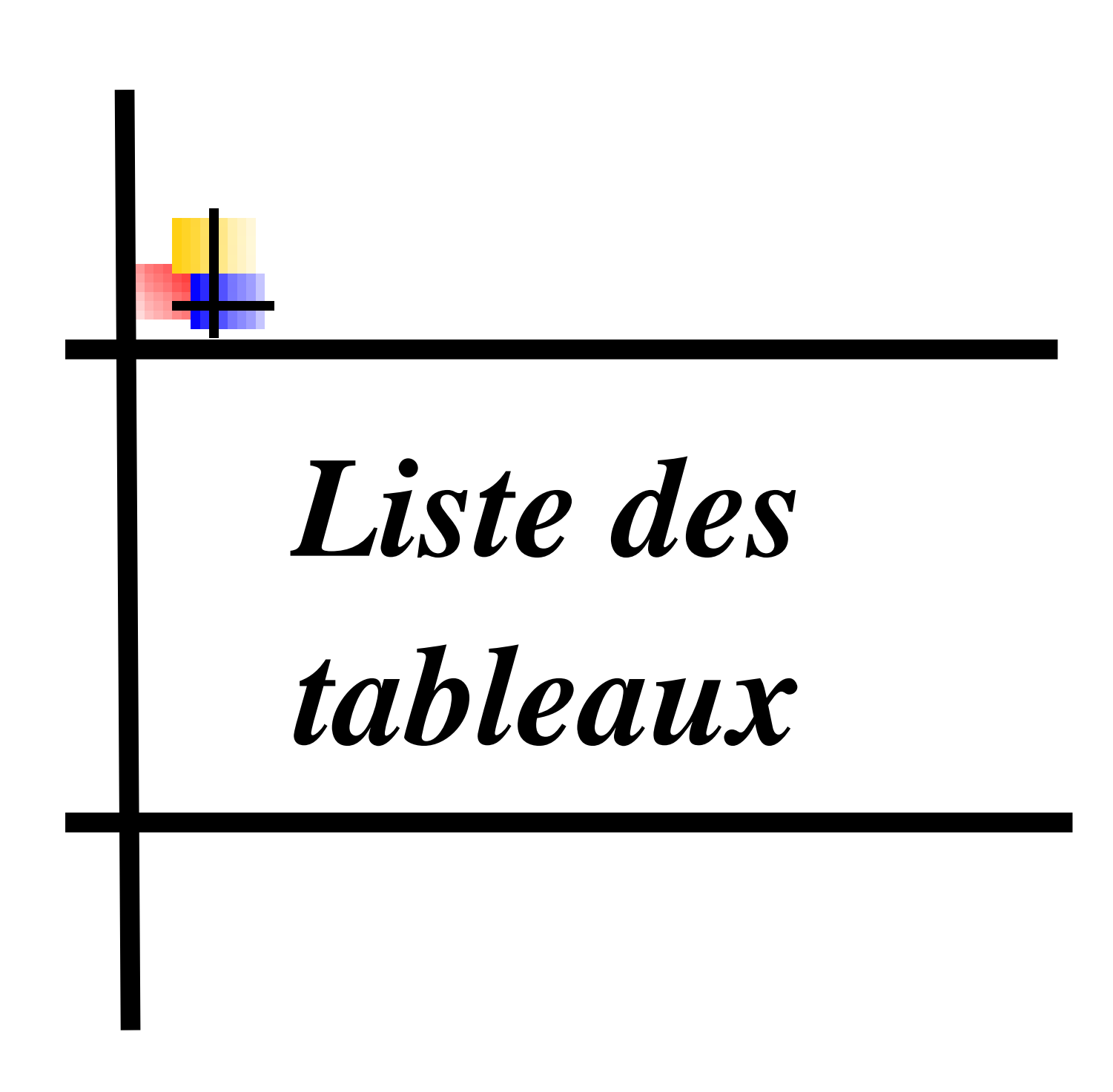

*Chapitre III : Régulation floue de la MSAP*

**Tableau III.1 :** Table de règles d'inférences………………………………………………58

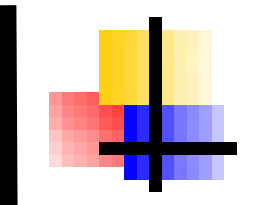

# *Liste des Abréviations*

## *Glossaire*

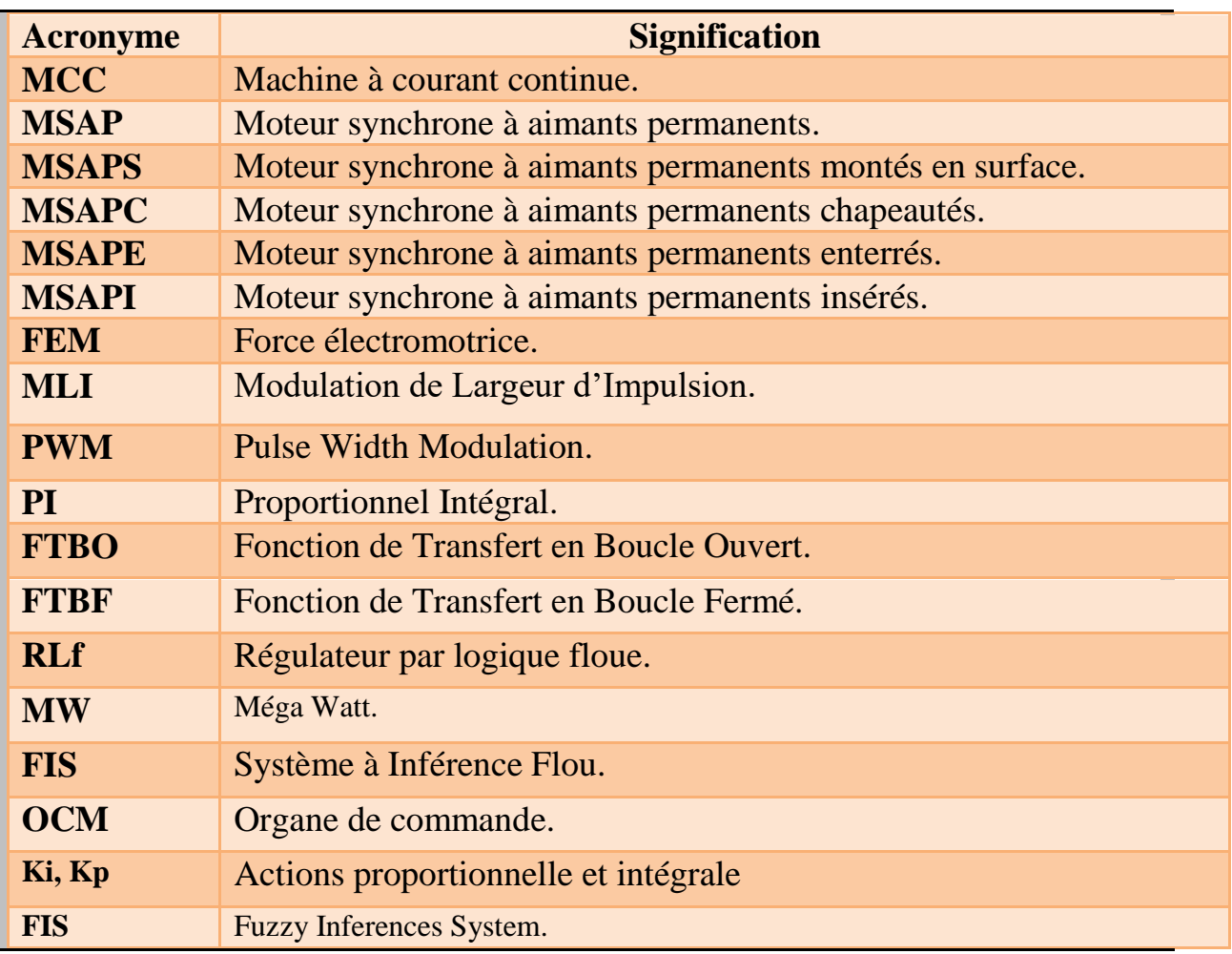

#### *Nomenclature*

- **[Vs] :** Vecteur tension Statoriques.
- **[Is]:** Vecteur courant Statoriques.
- [ $\varphi_s$ ]: Vecteur flux Statoriques.
- **:** Matrice résistance du stator.
- [L<sub>S</sub>] : Matrice inductance du stator.
- **:** Vecteur flux engendré par l'aimant.
- **:** Angle de Park Angle entre le stator et le rotor (rad)).
- **:** Pulsation électrique.
- $\Omega_r$ : La vitesse de rotor.
- **P:** Nombre de pair de pole.
- **J :** Moment d'inertie.
- **:** Couple électromagnétique.
- **:** Couple résistant.
- V<sub>d</sub>: Tension Statorique sur l'axe d.
- V<sub>q</sub>: Tension Statorique sur l'axe q.
- **:** Courant Statorique sur l'axe d.
- **:** Courant Statorique sur l'axe q.
- L<sub>a</sub>: Inductance Statorique sur l'axe d.
- L<sub>q</sub>: Inductance Statorique sur l'axe q.
- **:** Pulsation de coupure.
- f: Coefficient de frottement
- $\varphi_f$ : Flux de fuite.
- [ $\dot{X}$ ] : Équation d'état.
- **[A]** : Matrice d'état.
- **[X] :** Vecteur d'état.
- **[B] :** Matrice de commande.
- **[U] :** Vecteur de commande.
- $[P(\theta)]$ : Matrice de Park de passage direct.
- $[P(\theta)]^{-1}$ : Matrice de Park de passage inverse.
- **:** Degré d'appartenance.

**:** Constante de temps électrique relative à l'axe d.

**:** Constante de temps électrique relative à l'axe q.

 $e_d e_q$ : Composantes de la force électromotrice de compensation.

 $\xi(x)$ : L'écart entre la valeur estimée et l'état réel.

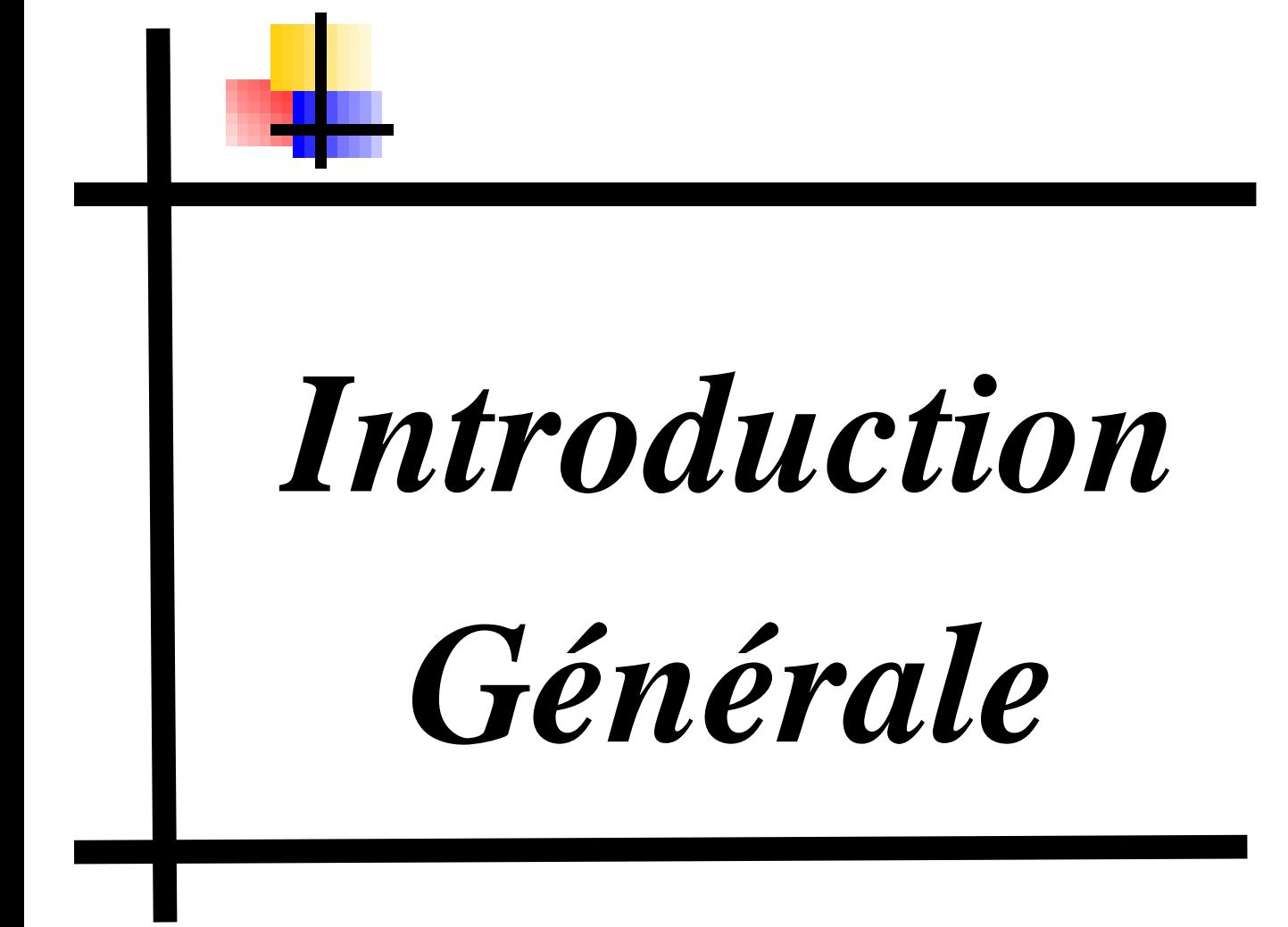

#### **Introduction Générale**

'un des principaux éléments constitutifs des procédés industriels modernes est l'entrainement électrique à vitesse variable. Ce dernier aussi présent sur les chaines de production que dans les moyens de transport, se trouve généralement à des emplacements clef des processus industriels .A cet effet, son fonctionnement optimal et ses caractéristiques de réglage influent directement sur le cout et la qualité de la production. L<br>Banárale

Jusqu'à un passé récent, les moteurs a courant continu ont été majoritairement utilisé dans les entrainement a vitesse variable et les premiers a bénéficier de ces progrès, et la solution la plus répondue pour les entrainements a vitesse et a position variables nécessitant des performances statique et dynamique élevés, grâce a la simplicité de la commande du flux et de couple a partir du courant d'excitation et du courant d'induit donc ils possèdent une grande souplesse de fonctionnement .Toutefois, la présence de son principal défaut le collecteur mécanique qui est mal toléré dans certains environnement et qui fait augmenter les couts d'entretien . Ces restrictions ont orienté les études et les recherches vers les entrainements par des machines à courant alternatif afin d'écarter cet inconvénient.

 D'autre part la grande évolution dans le domaine de l'électronique de puissance et de la technologie de fabrication des aimants permanents, a rendu possible la construction des machines synchrones à aimant permanant.

Aujourd'hui Les machines synchrones à aimant permanant (MSAP) ont connu ces dernières années un grand essor. Ceci est du aux faits qui 'ils sont simples, fiable, moins encombrants avec un couple massique élevé, un excellent rendement, une maintenance réduite, un faible moment d'inertie est une grande capacité de surcharge sur toute la plage de vitesse. C'est ainsi que les moteurs synchrones a aimant permanant (MSAP) ont apparu et sont de plus en plus utilisé de nos jours dans plusieurs applications industrielles tel que les équipements domestiques (machine a laver le linge), les équipements technologiques de l'information (DVD divers) , les équipements de soins médicaux et de santé , la propulsion de sous marins et des véhicules électriques ainsi que les machines- outils et les applications de l'énergie de l'éolienne.

Les nouvelles applications industrielles nécessitent des variateurs de vitesse ayant des hautes performances dynamiques, une précision en régime permanant, une haute capacité de surcharge sur toute la plage de vitesse et une robustesse aux différentes perturbations .Ces derniers année , plusieurs techniques ont été développées pour permettre au variateur d'atteindre ces performances.

Les contrôleurs linéaires classique comme les PI (proportionnel intégral) sont difficiles a régler face a un problème de type non linéaire et ont des performances qui peuvent être amélioré par des techniques de commande non linéaire, les derniers années ont connus des progrès rapides de la commande de système non linéaires.

En particulier plusieurs techniques de linéarisation appliquée pour la commande des machines synchrone. Ces techniques nécessitent les bonnes connaissances des paramètres des systèmes. Parmi ces commandes la commande vectoriel.

La commande vectoriel permet aux entrainements a courant alternatif d'avoir une dynamique proche celui des entrainements a courant continu.

 D'un autre coté des tentatives d'application de technique de l'intelligence artificiel ont été enregistré, parmi lesquelles l'application de la logique floue qui a investi de nombreuse domaines. D'entre eux la régulation par la logique floue (RLF) lesquelles est caractérisée par sa robustesse et son insensibilité a la variation des paramètres.

Dans le cadre de notre travail nous allons étudier le moteur synchrone à aimant permanant commandé par deux régulateurs différents classiques et intelligents pour savoir les caractéristiques de ce moteur et quel est le régulateur qui assure des performances appréciables.

Pour mieux présenter notre travail nous allons organiser le mémoire comme suit :

- o **Le premier chapitre** : est consacré a description et la modélisation de la machine MSAP avec leurs simulations alimenté sans et avec un onduleur de tension contrôlé par la (MLI).
- o **Passant en deuxième chapitre** : qui présente l'application de la commande vectorielle par orientation de flux rotorique du moteur MSAP et du réglage de vitesse par un régulateur classique PI.
- o **Au troisième chapitre** : concerne la régulation moderne (RLF) pour le contrôle de la vitesse et faire la comparaison méthodologique entre les deux régulations en termes de performance.

 La simulation conçue sera effectuée dans l'environnement MATLAB SIMMULINK

 En fin, nous déterminerons ce présent de travail par une conclusion général résumant les résultats obtenus.

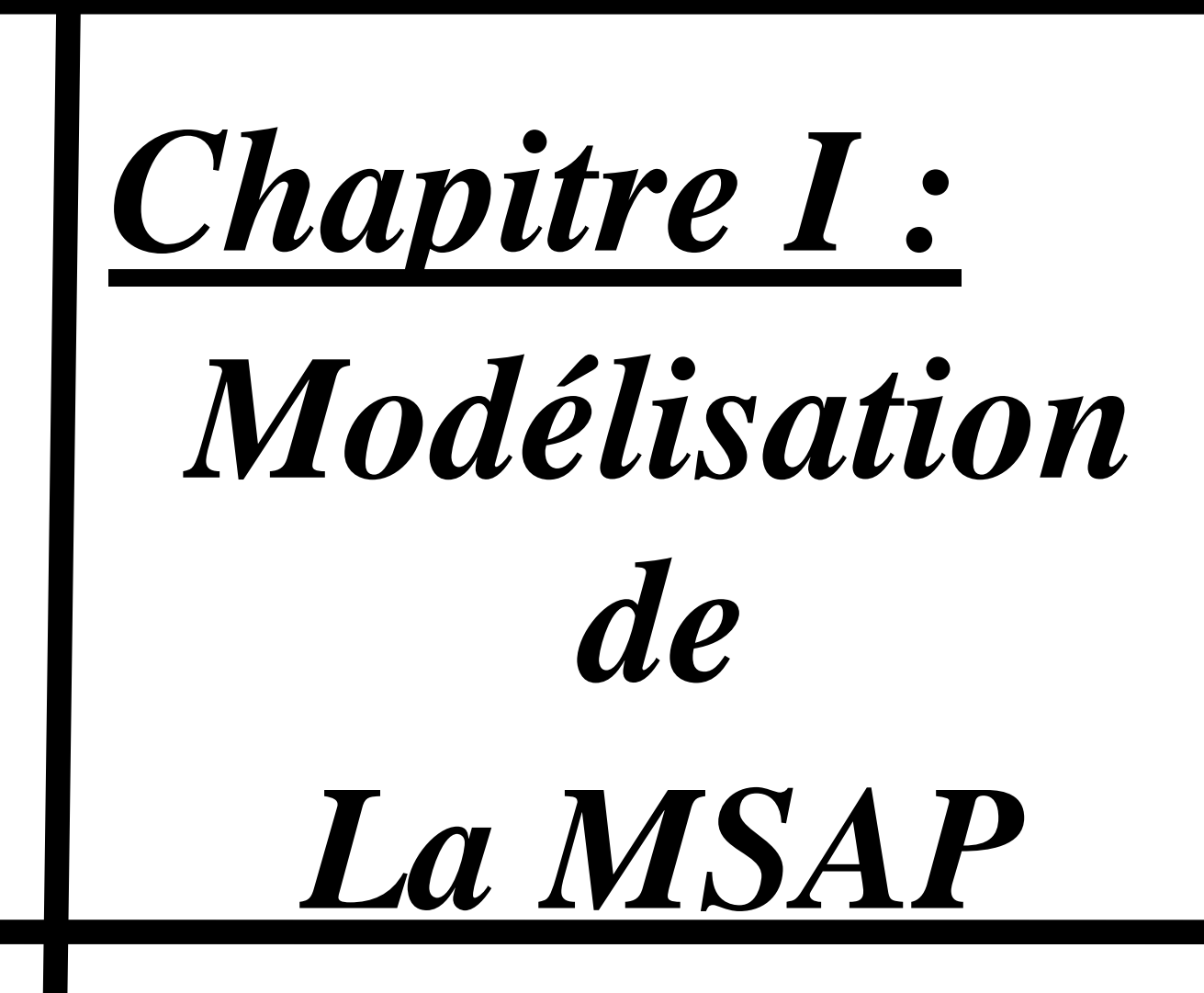

#### **I.1 Introduction**

Historiquement, le moteur à courant continu (MCC) a constitué la seul source électromagnétique de vitesse variable en raison de son facilité de commande, mais la présence et la fragilité du système balais collecteur a été toujours un inconvénient de la MCC qui limite la puissance et la vitesse maximale et présente des difficultés de maintenance et des interruptions de fonctionnement .c"est pour cette raison qu"on ait orienté à utiliser des moteurs a courant alternatif pour écarter cet inconvénient.[31]

Parmi les moteurs à courant alternatif utilisé dans les entrainements à vitesse variable, le moteur synchrone à aimant permanent reste le bon candidat .son choix devient attractif et concourant de celui des moteurs asynchrones grâce a l"évolution des aimant permanent et leurs excellentes caractéristiques dynamique , a ses faibles pertes ainsi qu"a son important couple massique ,cela qui correspond a les besoin des nouvelles applications industrielles qui nécessite des variateur de vitesse ayant hautes performances dynamique.[25]

Dans ce chapitre, nous présentons la modélisation de la machine synchrone à aimant permanent en utilisant un certain nombre d"hypothèses simplificatrice afin d"obtenir un modèle simple et fiable pour la simulation numérique.

#### **I.2 Généralité**

#### **I.2.1 Définition :**

La machine synchrone à aimant permanents (MSAP) est un actionneur électrique très robuste et présente de faible moment d"inertie ce qui lui confère une dynamique caractérisée par très faible constante du temps et permet de concevoir des commandes de vitesse , de couple ou de position avec une précision et des performance dynamique intéressante.[1]

#### **I.2.2 Constitution :**

La machine synchrone à aimant permanent se compose d"une partie fixe appelée stator et d"une partie rotative appelée le rotor (**figure I.1**):

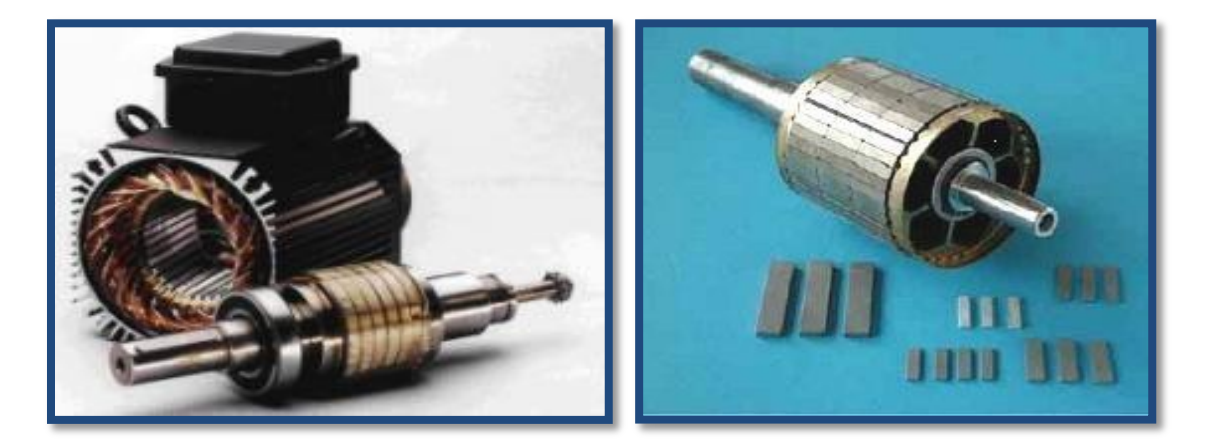

**Fig. I.1 :** Moteur industriel à aimant permanent [26]

#### **a) Le stator**

La partie fixe de la machine ou l"induit (**figure I.1**) destinée à produire le champ tournant, comporte le circuit magnétique ferromagnétique constitué d"un empilage de tôles en acier au silicium de 0.35 à 0.5mm, qui accueille dans ces encoches les enroulements statoriques triphasés (bobine en fil de cuivre isolé). Les trois bobines sont disposées de telle façon qu"elles constituent un ensemble triphasé coupler soit en étoile ou en triangle. [2]

#### **b) Le rotor**

La partie mobile ou l"inducteur se compose d"aimant permanent .ce dernier présente l"avantage d"éliminer les balais collecteur et les pertes rotorique, ainsi que la nécessité d"une source pour fournir le courant d"excitation .cependant, on ne peut pas contrôler l"amplitude du flux rotorique. [2]

#### **Matériaux pour aimant :**

On peut distinguer trois types de matériaux pour la réalisation des aimants :

 $\checkmark$  Les alnico sont les alliages de fer, d'aluminium, de nickel et de cobalt, leurs champs rémanent est élevé, mais leur excitation coercitive est faible, sensible aux champs antagonistes.

 **Les ferrites** ce sont des composées d"oxydes de ferrique et d"oxyde de strontium ou de baryum. Leur champs rémanent n"est pas très élevé, mais leur excitation coécrive est importante .leur faible cout fait que les ferrites occupent aujourd"hui la majorité du marché des aimant.

 **Les composées de cobalt et de terres rares** comme le samarium .ces matériaux ont d"excellentes performances techniques. Leur champ rémanent et leur excitation coercitive sont élevés, leur inconvénient reste le cout élevé. [3]

#### **I.2.3 Principe de fonctionnement de MSAP :**

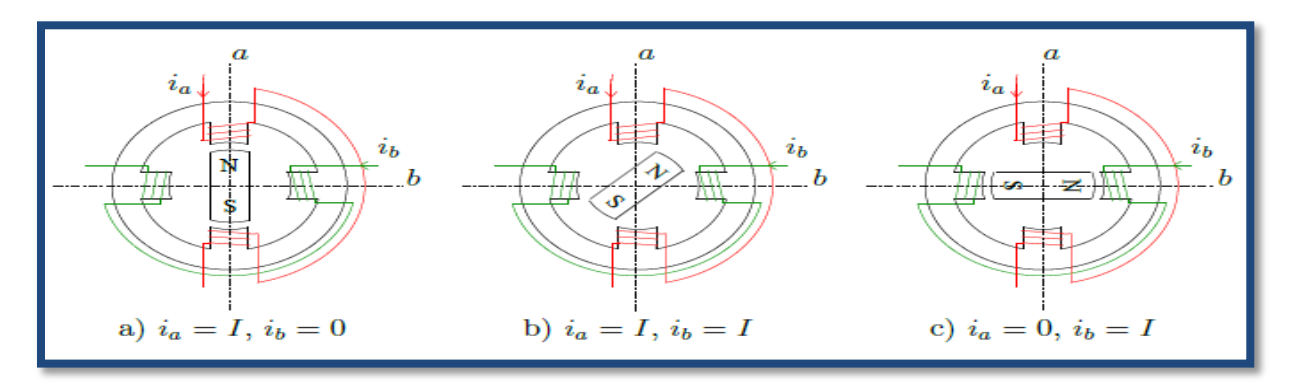

**Fig.I.2 :** Principe de fonctionnement du moteur à aimant permanent [27]

 Le principe des moteurs à aimants permanents est assez simple. Seules les bobines sont alimentées. Le champ créé par les enroulements oriente le rotor qui est constitué par des aimants. **La Figure (I.2)** représente un moteur ayant un rotor bipolaire et un stator comportant une paire de pôles. Les phases *a* et *b* sont portées par des enroulements opposés. La présence de courants dans les phases oriente le rotor. On définit un "pas" élémentaire *p* θ comme étant le déplacement angulaire du rotor lorsque l"alimentation est commutée d"une phase à la suivante.

Nous obtenons pour cette structure  $p \theta = 90^\circ$  ceci correspond au passage de **la Figure (I.2.a)** à **la Figure (I.2.c).** Les demi-bas sont obtenus en alimentant deux phases à la fois **laFigur**e **(I.2.b).** Des nombreux moteurs sur le marché utilisent ce genre de structure. [32]

#### **I.2.4 Catégorie de la MSAP : [4]**

Il existe quatre catégories de machine synchrone à aimant permanent du point de vue construction mécanique :

 Machine synchrone à aimant permanent montés en surface (MSAPS) : cette structure est la plus simple à construire parce que des aimants permanent à aimantation radiale sont disposé directement sur la périphérique du rotor .les aimants ont généralement une forme tuile et sont collés sur une culasse cylindrique .cette structure de machine rentre dans la catégorie des machines à pôles lisses.

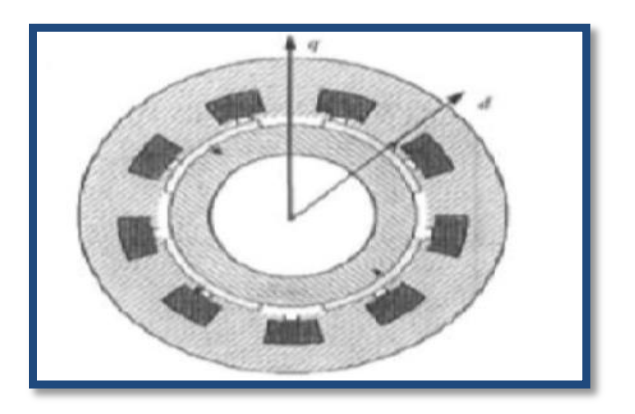

**Fig. I.3 :** MSAP montés en surface [4]

 Machine synchrone à aimant permanent insérées(MSAPI) : à partir de la structure précédente, on entaille des logements pour insérer les aimants permanents dans le rotor afin de faciliter l"assemblage mécanique inter polaire qui rajoutent de la saillance. Toutefois, les caractéristiques de cette structure restent fonctionnellement proches de la MSAP.

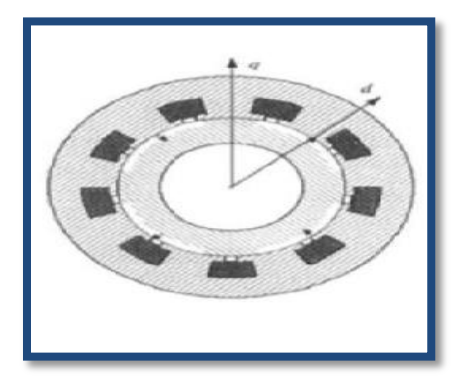

**Fig. I.4 :** MSAP insérés [4]

 Machine synchrone à aimant permanent chapeautés (MSAPC) : cette structure est déduire de celles avec des aimants permanents montés en surface. On place sur les aimants des pièces polaire généralement en acier doux .la combinaison des aimants et des pièces polaires crée une anisotropie du rotor et rajoute une saillance. Les pièces polaires permettent de contrôler la forme de la f.e.m au stator en agissant sur le profil de la pièce.

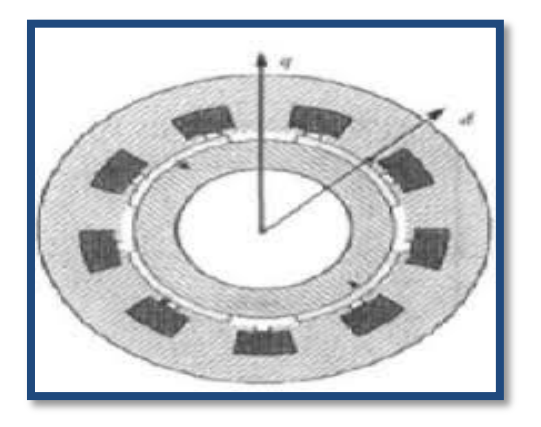

**Fig. I.5 :** MSAP chapeautés [4]

 Machine synchrone à aimant permanent enterrés(MSAPE) : le principe de cette structure est augmenté l"induction magnétique dans l"entrefer par rapport àl"induction rémanente de l"aimant permanent. Enfait, les pièces polaires canalisent le flux généré par l"aimant permanent à aimantation tangentielles dont la surface latérale est supérieure à une demi-surface de la pièce polaire prise au niveau de l"entrefer.

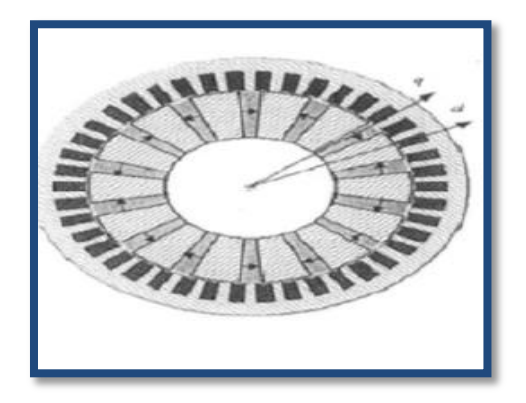

**Fig. I.6 :** MSAP enterrés [4]

#### **I.2.5 Avantages de la MSAP [5]**

Les machines synchrone à aimant permanent présentent plusieurs avantages par rapport aux autres types de machine :

- Puissance massique élevées.
- Absence de contacts glissements.
- Un bon rendement.
- Pas des pertes résistives au rotor ce qui facilite l"évaluation de la chaleur due aux pertes dans la machine. Ainsi, il y a suppression d"équipement de refroidissement au rotor.
- supporter les surcharges transitoires importantes et un bon comportement dynamique en accélération et en freinage.
- Fonctionnement en survitesse.
- Grande fiabilité.

#### **I.2.6 Inconvénients de la MSAP : [5]**

Comme inconvénient de la MSAP on cite :

- Cout élevé des aimants.
- Interaction magnétique due au changement de structure.
- Ondulation de couple.
- Diminution de l"aimantation selon loi logarithmique en fonction du temps.
- Un moteur auxiliaire de démarrage est souvent nécessaire.

#### **I.2.7 Les domaines d'application de MSAP : [6]**

Maintenant on présente des exemples d"application des MSAP utilisée dans différentes plages de puissance.

#### **Application aux petites puissances (p<600w) :**

- $\checkmark$  Micro ventilateur.
- $\checkmark$  Disque Dur.
- $\checkmark$  Fraise de dentiste.
- $\checkmark$  Programmateur Mécanique.

#### **Application aux moyennes puissances (500W<p<100KW) :**

- $\checkmark$  Vélo à assistance.
- $\checkmark$  Voiture électrique (Toyota Prius).
- $\checkmark$  Machine-outil.
- $\checkmark$  Robot industrie.

#### **Application aux fortes puissances :**

- $\checkmark$  Traction ferroviaire
- $\checkmark$  Propulsion navale.

#### **I.3 Modélisation de la MSAP :**

La modélisation d'une MSAP est identique à celle d'un moteur synchrone classique sauf que l"excitation en courant continu placée au rotor est remplacée par le flux de l"aimant. [4]

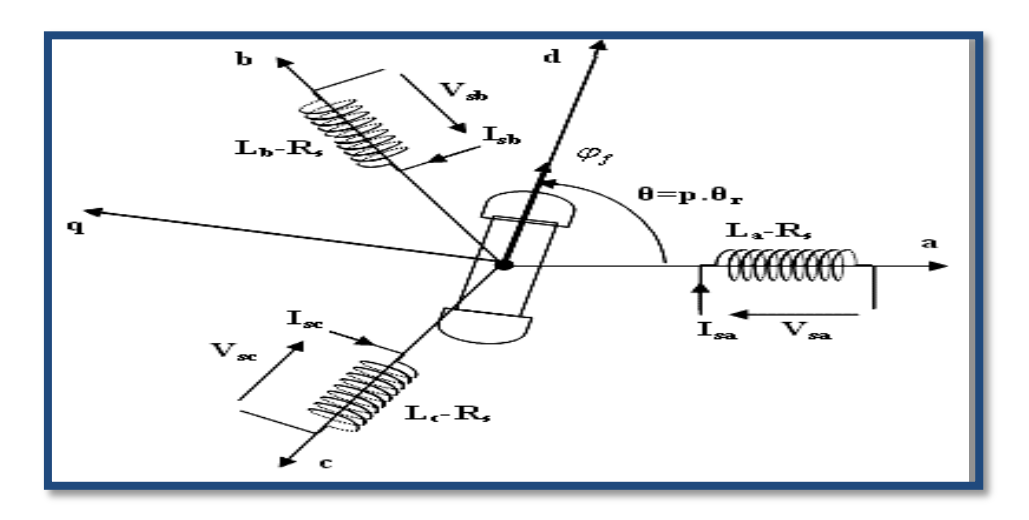

**I.3.1 Représentation de la MSAP dans le système d'axe triphasés a, b, c :**

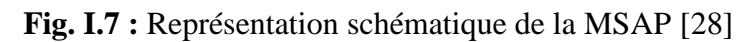

#### **I.3.2 Hypothèses simplificatrice : [4]**

Le modèle mathématique de la machine synchrone à aimant permanent obéit à l"hypothèse simplificatrice suivante :

- La répartition des forces magnétomotrice est sinusoïdale.
- L"effet de la température est négligé.
- Le circuit magnétique de la machine n"est pas saturé.
- L"effet d"amortissement au rotor est négligé.
- Les irrégularités de l"entrefer dues aux encoches statoriques sont ignorées.
- Les phénomènes d"hystérésis et les courants de Foucault sont négligés.
- Les couplages capacitifs entre les enroulements sont négligés.

#### **I.3.3 Les équations générales de la MSAP :**

#### **I.3.3.1 Les équations électriques :**

#### **Pour trois phases :**

[ ] [ ] ……………………………………………………….…. (I.1)

$$
\div
$$
 Les équations des tensions statoriques

$$
[V_s] = [R_s][I_s] + \frac{d\varphi_s}{dt} \tag{I.2}
$$

$$
\mathbf{O}\hat{\mathbf{u}} \cdot \begin{bmatrix} V_{\text{as}} \\ V_{\text{bs}} \\ V_{\text{cs}} \end{bmatrix} = \begin{bmatrix} R_{\text{s}} & 0 & 0 \\ 0 & R_{\text{s}} & 0 \\ 0 & 0 & R_{\text{s}} \end{bmatrix} \begin{bmatrix} I_{\text{as}} \\ I_{\text{bs}} \\ I_{\text{cs}} \end{bmatrix} + \frac{d}{dt} \begin{bmatrix} \varphi_{\text{as}} \\ \varphi_{\text{bs}} \\ \varphi_{\text{cs}} \end{bmatrix}
$$

**Avec :**

[Vs] : $[V_a V_b V_c]^T$  Vecteur tensions statoriques.

[Is] : $[I_a I_b I_c]^T$  Vecteur courants statoriques.

[ $\varphi$ s] :[ $\varphi$ a  $\varphi$ b  $\varphi$ c]<sup>T</sup> Vecteur flux statoriques.

 $[Rs]:$  0  $\mathsf{fR}_{\mathsf{c}}$  $\boldsymbol{0}$  $\begin{bmatrix} 0 & 0 \\ R_s & 0 \\ 0 & R_s \end{bmatrix}$  Matrice résistance du stator.

#### **I.3.3.2 Les équations magnétiques :**

[ ] [ ][ ] ………………………………………………………. (I.3) Où :

 $[\varphi_s]$ : [ $\varphi_{sa}\varphi_{sb}\varphi_{sc}$ ]: Vecteur flux statoriques

 $[I_s]$ :  $[I_{sa}I_{sb}I_{sc}]$ : Vecteur courants statoriques

 $[\varphi_f]$ :  $[\varphi_{af}\varphi_{bf}\varphi_{cf}]$ : Vecteur flux créé par l'aimant à travers l'enroulement statoriques.

La matrice [L<sub>s</sub>] est une matrice carrée qui contient des termes constants regroupés dans [ $L_{s0}$ ] alors que les termes variables dépendant de ( $\theta$ )sont regroupés dans[ $L_{s2}(\theta)$ ]. Dans le cas général, elle se met sous la forme :

[ ] [ ] [ ]………………………………………………………..……. (I.4)

$$
Avec: [L_{s0}(\theta)] = \begin{bmatrix} L_{s0} & M_{s0} & M_{s0} \\ M_{s0} & L_{s0} & M_{s0} \\ M_{s0} & M_{s0} & L_{s0} \end{bmatrix}
$$

$$
[L_{s2}(\theta)] = \begin{bmatrix} cos(2\theta) & cos2(\theta - \frac{2\pi}{3}) & cos2(\theta + \frac{4\pi}{3}) \\ cos2(\theta - \frac{2\pi}{3}) & cos2(\theta + \frac{4\pi}{3}) & cos(2\theta) \\ cos2(\theta + \frac{4\pi}{3}) & cos(2\theta) & cos2(\theta - \frac{2\pi}{3}) \end{bmatrix}
$$

Où :

 $M_{s0}$ : Inductance mutuelle entre deux phases statoriques.

L<sub>s0</sub>: Inductance propre des phases statoriques.

**:** Caractérise la position angulaire du rotor par rapport au stator.

#### **I.3.3.3 Equation mécanique :**

$$
J\frac{d\Omega}{dt} = Ce - Cr - f\Omega \tag{I.5}
$$

Avec :

: Moment d"inertie de la partie tournante.

: Vitesse mécanique du moteur.

f : Coefficient de frottement visqueux.

 $\mathcal{C}_e$ : Couple électromagnétique.

 $C_r$ : Couple de charge.

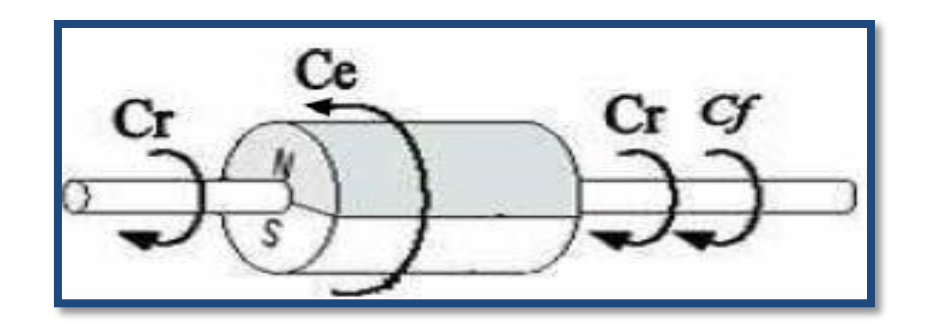

**Fig.I.8 :** Différents couples qui agissent sur le rotor [2]

#### **I.4 Transformation triphasé- biphasé :**

L"étude analytique du comportement des équations (I.2) et (I.3) est relativement laborieuse, vu le grand nombre de coefficients variables. On utilise alors des transformations mathématiques qui permettent de décrire le comportement du moteur à l"aide d"équations différentielles à coefficients constants. L"une de ces transformations est la transformation de Park. [7]

#### **I.4.1 Principe de la transformation de Park :**

À l"aide de la transformation de Park, on passe des grandeurs statoriques réelles (tension, flux courant) à leurs composantes fictives appelée les composants d-q. [25]

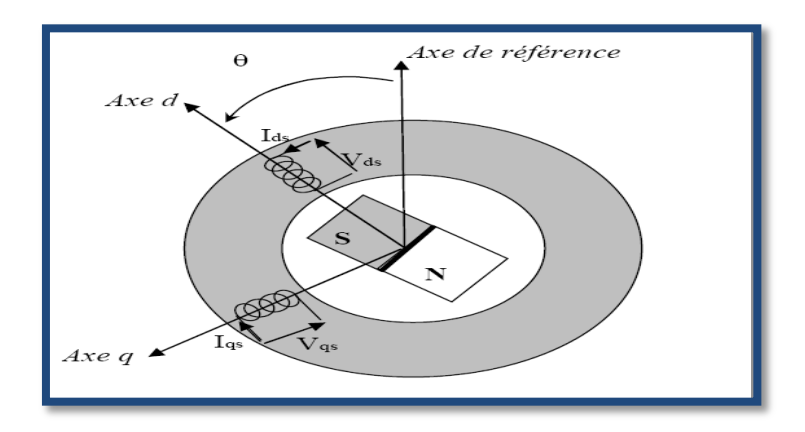

**Fig.I.9 :** Schéma équivalent de la MSAP dans le repère (dq) [29]

#### **a) Passage direct :** triphasé au biphasé

L"équation qui traduit le passage du système triphasé au système biphasé (*dq*) est donnée par :

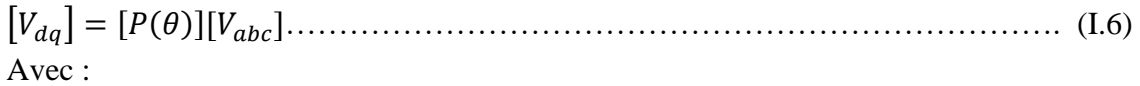

$$
[P(\theta)] = \frac{2}{3} \begin{bmatrix} \cos \theta & \cos(\theta - \frac{2\pi}{3}) & \cos(\theta + \frac{2\pi}{3}) \\ -\sin \theta & -\sin(\theta - \frac{2\pi}{3}) & -\sin(\theta + \frac{2\pi}{3}) \\ 1 & 1 & 1 \end{bmatrix} \dots \dots \dots \dots \dots \dots \dots \dots \dots \tag{I.7}
$$

#### **b) Passage inverse :** biphasé au triphasé

La transformée de Park inverse est nécessaire pour revenir aux grandeurs triphasées, elle est définie par :

[ ] [ ] [ ]………………………………………………………………(I.8)

Et la matrice de passage inverse de Park  $[P(\theta)]^{-1}$  est donnée par :

$$
[P(\theta)]^{-1} = \frac{2}{3} \begin{bmatrix} \cos \theta & -\sin \theta \cos(\theta - \frac{2\pi}{3}) & 1\\ \cos(\theta - \frac{2\pi}{3}) & -\sin(\theta - \frac{2\pi}{3}) & 1\\ \cos(\theta + \frac{2\pi}{3}) & -\sin(\theta + \frac{2\pi}{3}) & 1 \end{bmatrix} \dots \dots \dots \dots \dots \dots \dots \dots \dots \dots \dots \tag{I.9}
$$

#### **I.4.2 Choix du repère :**

En appliquant la transformation de Park au système d'équation, on peut exprimer tous les vecteurs dans un repère lié au rotor. [8] [9]

Après développement des équations, on obtient un système d"équation simplifie de la machine synchrone, où les équations de tension sont données par :

$$
\begin{cases}\nV_{sd} = R_s I_{sd} + \frac{d\varphi_{sd}}{dt} - \frac{d\theta}{dt} \varphi_{sq} \\
V_{sq} = R_s I_{sq} + \frac{d\varphi_{sq}}{dt} + \frac{d\theta}{dt} \varphi_{sd}\n\end{cases} \tag{I.10}
$$

On choisit de fixer le repère dq lié au rotor alors on a :

$$
\frac{d\theta}{dt} = \frac{d\theta_s}{dt} = \frac{d\theta_r}{dt}
$$
 (11)

…………………………………………………………….……...…. (I.12)

$$
\begin{cases}\nV_{sd} = R_s I_{sd} + \frac{d\varphi_{sd}}{dt} - \omega_s \varphi_{sq} \\
V_{sq} = R_s I_{sq} + \frac{d\varphi_{sq}}{dt} + \omega_s \varphi_{sd}\n\end{cases}
$$
\n(1.13)

Et les flux étant donnés par :

$$
\begin{cases} \varphi_{sd} = L_d I_{ds} + \varphi_f \\ \varphi_{sq} = L_q I_{sq} \end{cases} \tag{I.14}
$$

En remplaçant les expressions des flux $\varphi_{sd}$  *et*  $\varphi_{sd}$  dans le système (I.13) nous obtenons :

$$
\begin{cases}\nV_{sd} = R_s I_{sd} + L_d \frac{dl_{sd}}{dt} - \omega_s (L_q I_{sq}) \\
V_{sq} = R_s I_{sq} + L_q \frac{dl_{sq}}{dt} + \omega_s (L_d I_{sd} + \varphi_f)\n\end{cases} \tag{I.15}
$$

#### **I.4.3 Expression de la puissance et du couple électromagnétique :**

L"expression de la puissance transmise est la suivante :

 …………………………………..……………….……. (I.16)

En remplaçant  $V_{sd}$ ,  $V_{sq}$  par leurs expressions on aura :

 \* ( ) ( ) +……………(I.17)

- $\bullet$   $\frac{3}{2}$  $\frac{3}{2}R_s(I_{sd}^2 + I_{sq}^2)$  : représente la puissance dissipée en pertes Joules dans les enroulements du stator.
- $\bullet$   $\frac{3}{2}$  $rac{3}{2}(\frac{d}{2})$  $\frac{\varphi_{sd}}{dt}I_{sd} + \frac{d}{dt}$  $\frac{\partial \mathcal{L}_{sq}}{\partial t} I_{sq}$ ) : représente la variation de l'énergie magnétique emmagasinée dans les enroulements du stator.
- $\bullet$   $\frac{3}{2}$  $\frac{3}{2} \omega(\varphi_{sd}I_{sq} - \varphi_{sq}I_{sd})$ : représente la puissance électromagnétique.

Sachant que :

…………………………………………………………….…………... (I.18)

D"où **:**

$$
C_{em} = \frac{3}{2} P(\varphi_{sd} I_{sq} - \varphi_{sq} I_{sd}) \dots (1.19)
$$
  
En remplacent (I.14) dans (I.19) en obtient l'équation suivante :  

$$
C_{em} = \frac{3}{2} P[(L_d - L_q)I_{sq}I_{sd} + \varphi_f I_{sq}] \dots (1.20)
$$
  
Avec :

*p* : nombre de pair de pôle.

#### **I.5 Mise sous forme d'équation d'état :**

En développant le système d"équations (I.5), (I.15) et (I.20) on peut déduire la forme finale des équations du MSAP dans le référentiel d-q :

$$
\begin{cases}\n\frac{dI_{sd}}{dt} = \frac{1}{L_d} (V_{sd} - R_s I_{sd} + \omega L_q I_{sq}) \\
\frac{dI_{sq}}{dt} = \frac{1}{L_q} (V_{sq} - R_s I_{sq} - \omega L_d I_{sd} - \omega \varphi_f) \\
C_{em} = \frac{3}{2} P [(L_d - L_q) I_{sq} I_{sd} + \varphi_f I_{sq}] \\
J \frac{d\Omega}{dt} = C e - C r - f \Omega\n\end{cases} \tag{I.21}
$$

CUBBT 2019 Page 13

On peut déduire la forme finale du modèle du MSAP dans le référentiel (d, q) comme Suit :

$$
\begin{aligned}\n[\dot{X}] &= [A][X] + [B][U] \dots \\
\text{Ob}: \\
[\dot{X}] : \text{Equation d'état.} \\
[\text{A}] : \text{matrice d'état.} \\
[\text{X}] : \text{vector d'état.} \\
[\text{B}] : \text{matrice de commande.} \\
[\text{U}] : \text{vector de commande.} \\
\text{Avec}: [X] &= [I_{sd} \quad I_{sq}]^T \\
00[U] &= [V_{sd} \quad V_{sq} \quad \varphi_f]^T \\
\begin{bmatrix} I_{sd} \\ I_{sq} \end{bmatrix} &= \begin{bmatrix} -\frac{R_s}{L_d} & \omega \frac{L_q}{L_d} \\ -\omega \frac{L_d}{L_q} & -\frac{R_s}{L_q} \end{bmatrix} \begin{bmatrix} I_{sd} \\ I_{sq} \end{bmatrix} + \begin{bmatrix} \frac{1}{L_d} & 0 & 0 \\ 0 & \frac{1}{L_q} & -\frac{\omega}{L_q} \end{bmatrix} \begin{bmatrix} V_{sd} \\ V_{sq} \\ \varphi_f \end{bmatrix} \dots (1.23)\n\end{aligned}
$$

$$
[A] = \begin{bmatrix} -\frac{R_S}{L_d} & \omega \frac{L_q}{L_d} \\ -\omega \frac{L_d}{L_q} & -\frac{R_S}{L_q} \end{bmatrix} \qquad \text{Et} \qquad \qquad [B] = \begin{bmatrix} \frac{1}{L_d} & 0 & 0 \\ 0 & \frac{1}{L_q} & -\frac{\omega}{L_q} \end{bmatrix}
$$

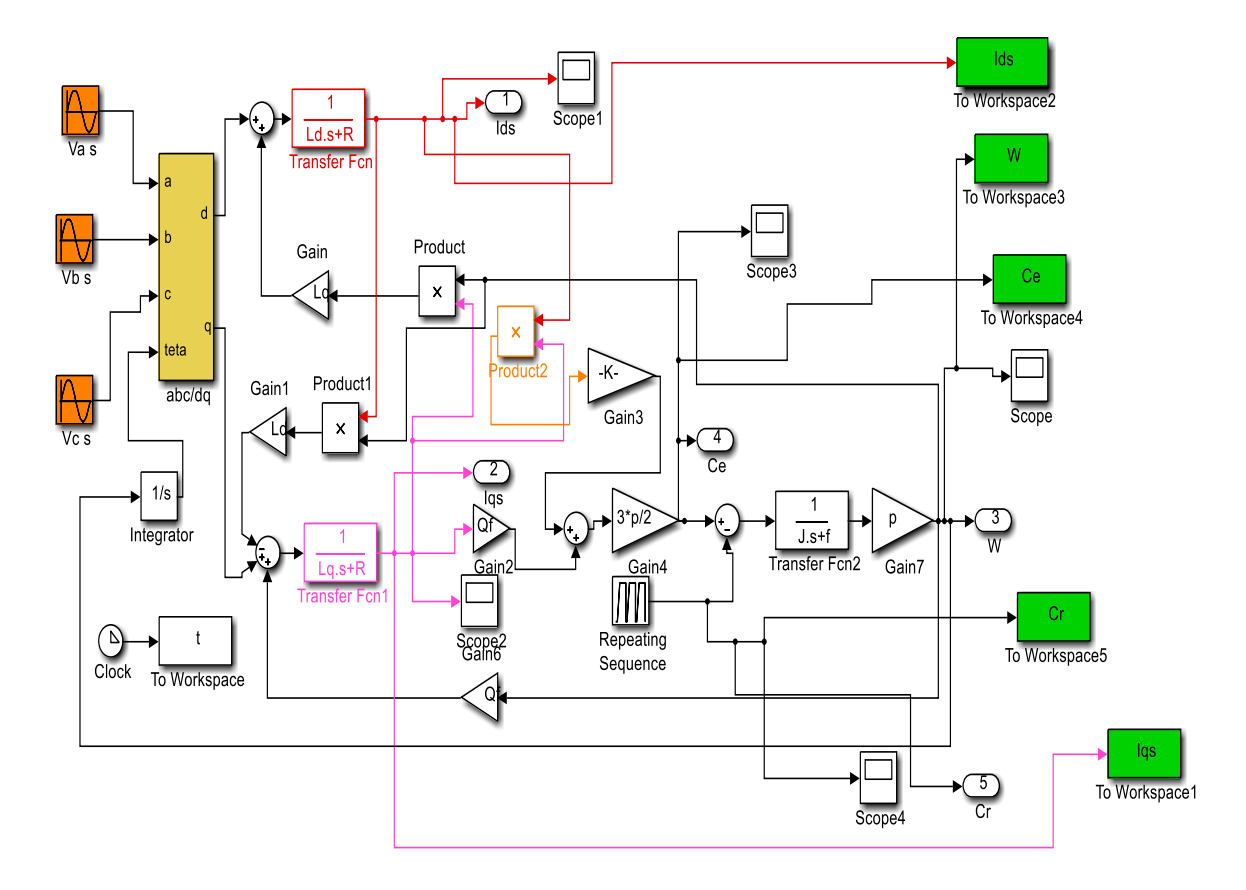

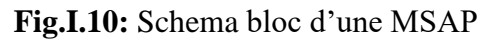
## **I.6 Résultats de simulation**

#### **I.6.1 Alimentation par un réseau triphasé équilibré :**

Pour compléter l"étude théorique présentée précédemment, la première application, du modèle de la machine synchrone à aimants permanents et sa mise en œuvre dans la simulation numérique d"un démarrage direct sur un réseau triphasé équilibré.

La simulation a été effectuée sous l"environnement MATLAB/SIMULINK.

En première étape, on a simulé le fonctionnement de la MSAP à vide (sans application du

couple de charge).

#### **Fonctionnement à vide :**

+ La vitesse atteint très rapidement le régime permanant ceci étant due à la très faible inertie du MSAP.ce qui impose un temps de réponse très court .toutefois on note un dépassement dans le régime transitoire .En régime permanent la vitesse reste constante est égale la vitesse de synchronisme.

L"allure du couple présente au démarrage des battements important dans un court de temps puis s'annule une fois le régime permanent est atteint.

 $\perp$  De la même manière une fois le régime permanent est atteint le courant  $I_d$  et  $I_q$  se stabilise.

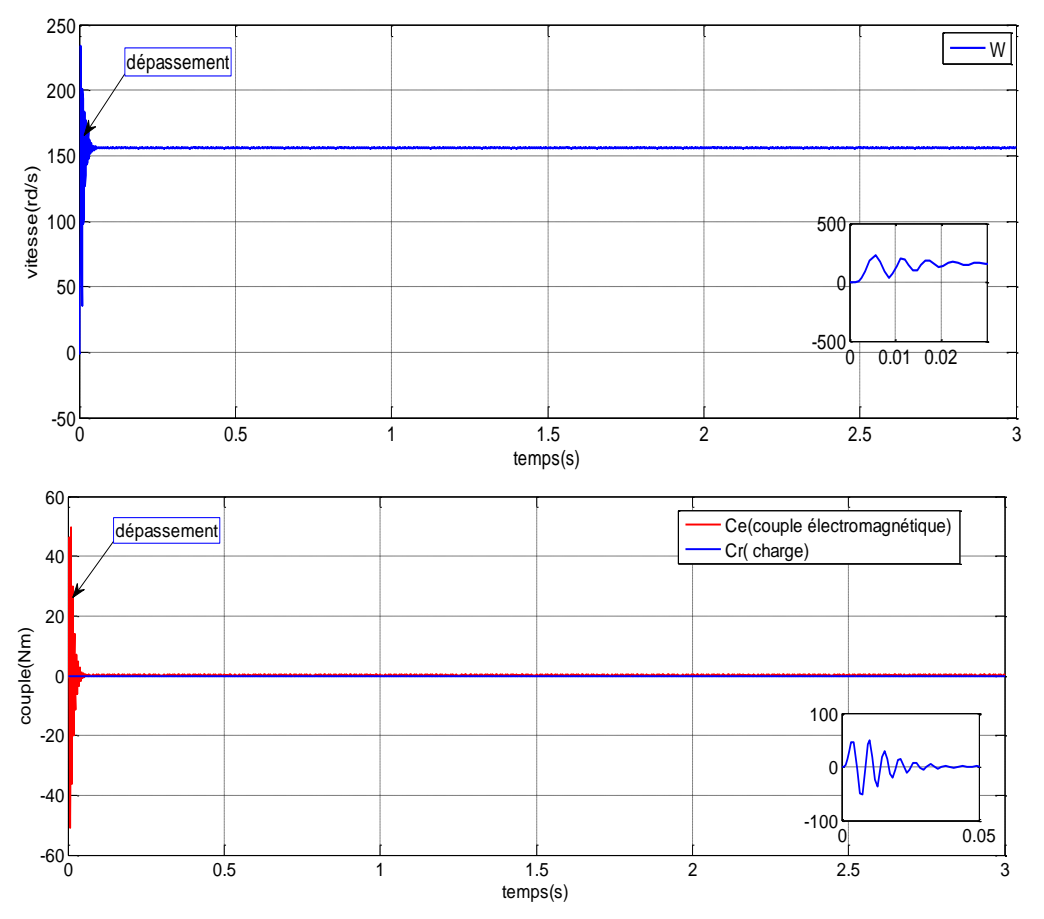

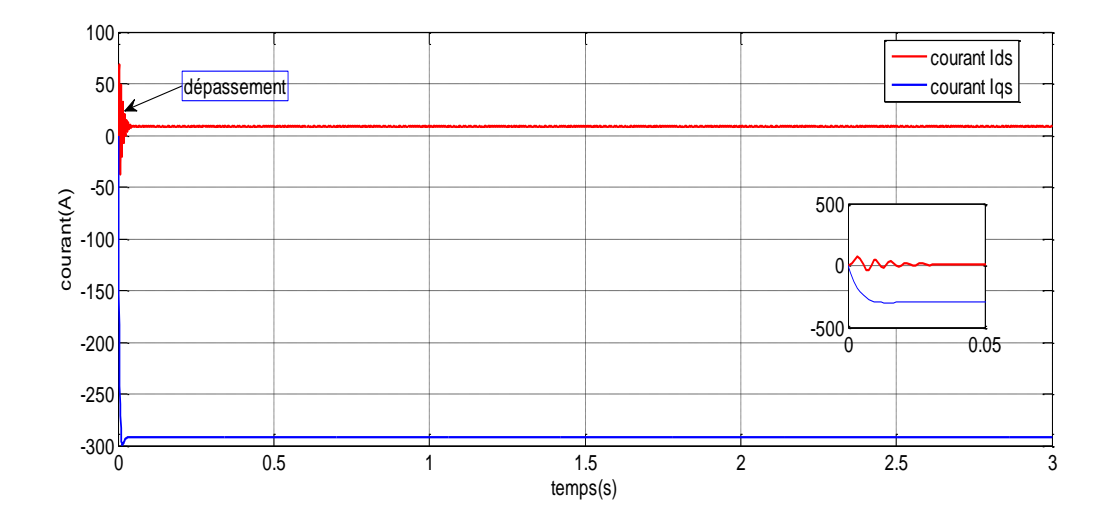

**Fig.I.11 :** Résultats de simulation de la MSAP à vide, alimentée par un réseau triphasé équilibré

#### **Fonctionnement en charge :**

Application d'une charge  $Cr=10$  N.m à  $t=1s$ 

- La réponse de la vitesse est identique à celle du fonctionnement à vide, est une propriété de la machine MSAP.
- On remarque également que le couple électromagnétique répond rapidement à la demande de la charge.

Ces résultats montrent le très faible moment inertie du MSAP, une très bonne maitrise du couple et un fonctionnement avec une vitesse stable au synchronisme même en présence de charge.

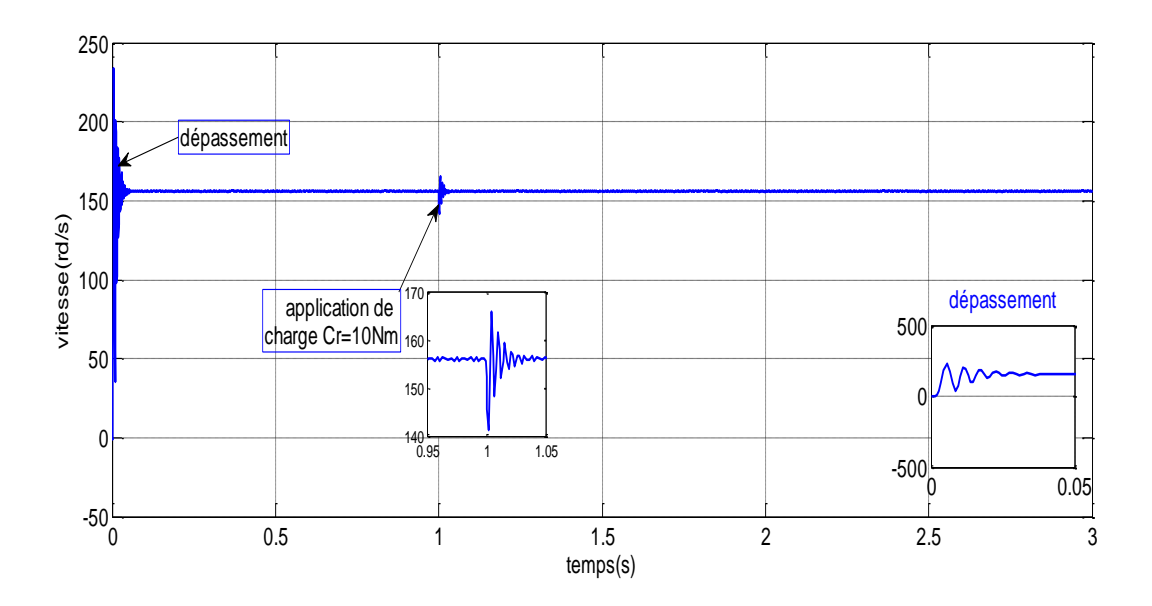

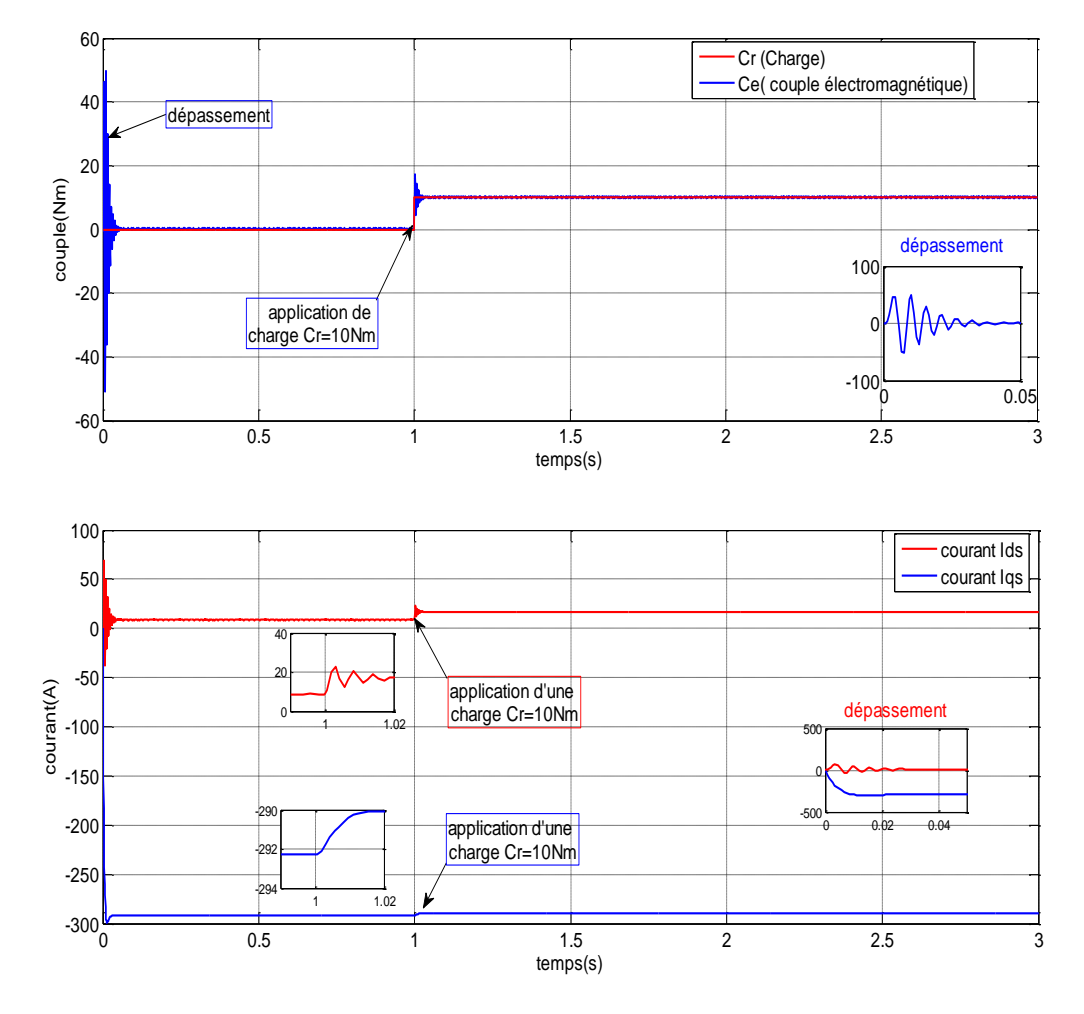

**Fig. I.12 :** Résultats de simulation de la MSAP alimentée par un réseau triphasé équilibré en charge

## **I.7 Modélisation de l'association convertisseur–MSAP**

Les onduleurs de tension, associés aux machines à courant alternatif, sont de nos jours très largement utilisés dans les systèmes d'entraînement industriels.

Après avoir présenté le modèle de la machine, on présentera le système d"entraînement complet où la machine synchrone est associée avec un onduleur de tension triphasé.

L"onduleur est un convertisseur statique capable de transformer l"énergie électrique d'une source de tension continue en une énergie électrique de type alternative. L'utilisation des onduleurs est très vaste dans l"industrie, tels que les variateurs de vitesse pour les moteurs triphasés, les alimentations de secours…etc.

Grâce au développement technologique des semi-conducteurs, et l"apparition des nouvelles techniques de commandes les onduleurs sont devenus plus performants. D'autre part la forme de tension de sortie d'un onduleur doit être plus proche d'une sinusoïde pour laquelle le taux d"harmoniques soit le plus faible possible, cette dernière dépend largement de la technique de commande utilisée. [10]

On distingue plusieurs types d'onduleurs :

- $\triangleright$  Selon la source :
- $\checkmark$  Onduleurs de tension.
- $\checkmark$  Onduleurs de courant.
- $\triangleright$  Selon le nombre de phases (monophasé, triphasé, etc.)
- $\triangleright$  Selon le nombre de niveaux (2,3, etc.)

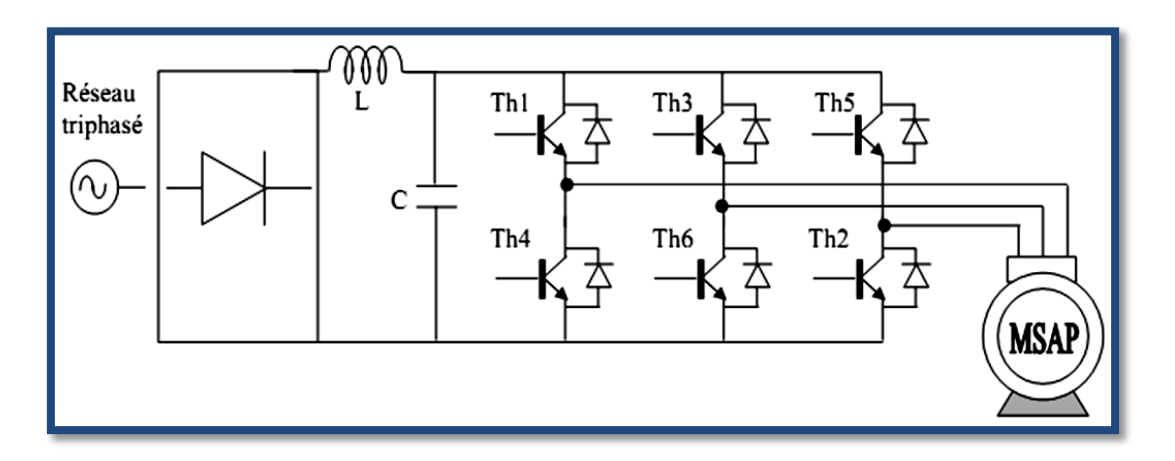

**Fig.I.13 :** Schéma de l"association MSAP – Onduleur triphasé de tension à deux niveaux [30]

## **I.7.1 Modélisation de l'onduleur triphasé de tension à deux niveaux :**

Pour modéliser l"onduleur de tension **Figure (I.14)** on considère son alimentation comme une source parfaite, supposée d'être de deux générateurs de F.E.M égale à  $V_{dc} = \frac{U}{c}$  $\overline{\mathbf{c}}$ Connectés entre eux par un point noté  $n_0$ .

La machine a été modélisée à partir des tensions simples qui sont notons  $V_{an}$ ,  $V_{bn}$ ,  $V_{cn}$ , l'onduleur est commandé à partir des grandeurs logiques  $S_i$  ( $i = a, b, c$ ), on appelle  $T_i$  et  $T_i$  les transistors (supposée des interrupteurs idéaux).

On a :

- Si  $S_i = 1$ , Alors  $T_i$  est passant et  $T'_i$  est ouvert.
- Si  $S_i = 0$ , Alors  $T_i$  est ouvert et  $T'_i$  est passant.

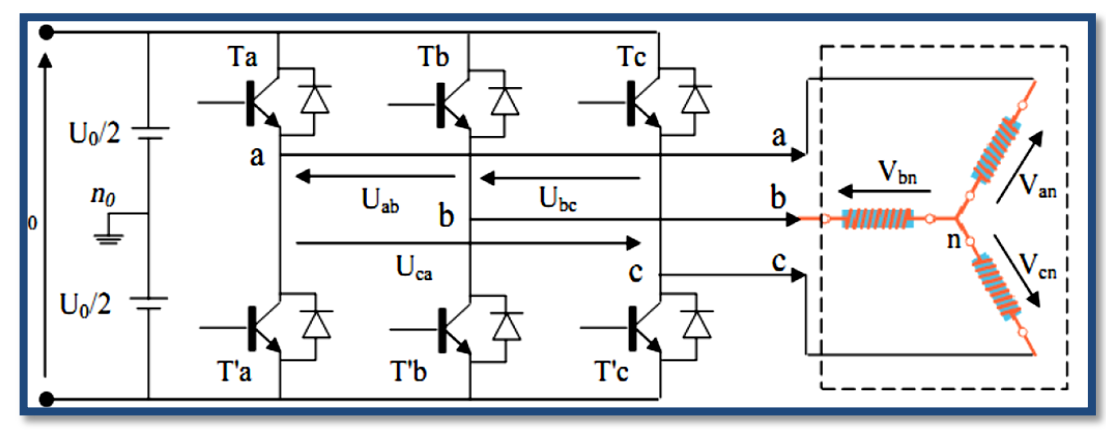

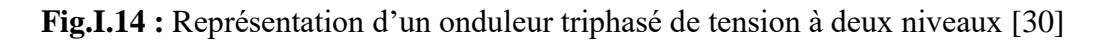

Dans ces conditions on peut écrire les tensions  $V_{in0}$  en fonction des signaux de commande  $S_i$  ( $i = a, b, c$ ) et en tenant compte du point fictif  $n_0$  représenter sur **la figure (I.14).**  …………………………………………………………………..……. (I.24) Soit" *n* "le point neutre du coté alternatif (MASP), alors les trois tensions composées  $V_{ab}$ ,  $V_{bc}$ ,  $V_{ca}$ sont définies par les relations suivantes :

$$
\begin{cases}\nU_{ab} = V_{an} - V_{bn} \\
U_{bc} = V_{bn} - V_{cn} \\
U_{ca} = V_{cn} - V_{an}\n\end{cases}
$$
\n(1.25)

La charge constituée par la machine est équilibrée  $V_{an} + V_{bn} + V_{cn} = 0$  on aura donc :

$$
\begin{cases}\nV_{an} = \frac{1}{3} [U_{ab} - U_{ca}] \\
V_{bn} = \frac{1}{3} [U_{bc} - U_{ab}].\n\end{cases}
$$
\n(1.26)  
\n
$$
V_{cn} = \frac{1}{3} [U_{ca} - U_{bc}]
$$

En faisant apparaître le point "  $n_0$ ", les tensions entre phases peuvent aussi s'écrire :

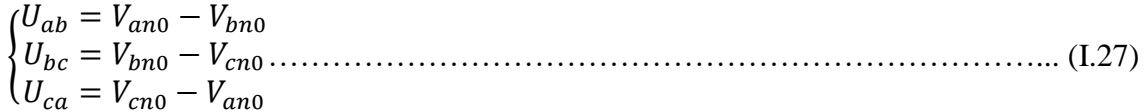

En remplaçant (I.27) dans (I.26) on obtient :

 $\overline{\phantom{a}}$  $V_{c}$ V  $V_{c}$  $\Big| = \frac{1}{2}$  $\frac{1}{3}$  $\overline{c}$ —  $\equiv$  $\prod$  $V_{\rm q}$  $V_{\rm i}$  $V_{\rm q}$ ]…………………...……………..……………… (I.28)

Des relations suivantes :

$$
\begin{cases}\nV_{an0} = V_{an} + V_{nn0} \\
V_{bn0} = V_{bn} + V_{nn0} \\
V_{cn0} = V_{cn} + V_{nn0}\n\end{cases}
$$
\n(1.29)

On peut déduire le potentiel entre les points  $n \text{ et } n_0$ :  $V_{nn0} = \frac{1}{2}$ [ ]……………………………………………..……… (I.30)

L'utilisation de l'expression (I.24) permet d'établir les équations instantanées des tensions simples en fonction des grandeurs de commande :

[ ] [ ][ ]…….…………………………………………. (I.31)

L'onduleur a pour objectif de générer à sa sortie, des tensions le plus sinusoïdal possible, à cet effet, différentes stratégies de commande permettant de déterminer les trois fonctions logiques  $S_i(a, b, c)$ .

Dans notre travail, on a appliqué la technique de commande par MLI sinus-triangle, pour la commande de l"onduleur.

## **I.7.1.1 Principe de la commande de l'onduleur par la stratégie MLI triangulosinusoïdale :**

La M.L.I sinus-triangle est réalisée par comparaison d'une onde modulante basse fréquence (tension de référence) à une onde porteuse haute fréquence de forme triangulaire. Les instants de commutation sont déterminés par les points d'intersection entre la porteuse et la modulante. [32]

Donc le principe de cette stratégie peut être résumé par l"algorithme suivant : Si :

 ………………………………………..…(I.32) Les tensions de références sinusoïdales sont exprimées par :

$$
\begin{cases}\nV_{aref} = V_m \sin(\omega t) \\
V_{bref} = V_m \sin(\omega t - \frac{2\pi}{3})\n\end{cases}
$$
\n(1.33)  
\n
$$
V_{cref} = V_m \sin(\omega t + \frac{2\pi}{3})
$$

L'équation de la porteuse triangulaire est exprimée par :

$$
\begin{cases}\nV_{pm}\left(4\left(\frac{t}{r_p}\right)-1\right) & \text{si } 0 \le t \le \frac{r_p}{2} \\
V_{pm}\left(-4\left(\frac{t}{r_p}\right)+3\right) & \text{si } \frac{r_p}{2} \le t \le T_p\n\end{cases} \tag{I.34}
$$

Cette technique est caractérisée par les deux paramètres suivants :

- $\triangleright$  L'indice de modulation *m* égal au rapport de la fréquence de modulation  $f_p$  sur la fréquence de référence  $f<sub>i</sub>$   $(m = f<sub>p</sub>/f)$ .
- > Le coefficient de réglage en tension *r* égal au rapport de l'amplitude de la tension de référence  $V_m$ à la valeur crête de l'onde de modulation $V_{pm}$ ,  $\left(r = \frac{V_m}{V_{pm}}\right)$ .

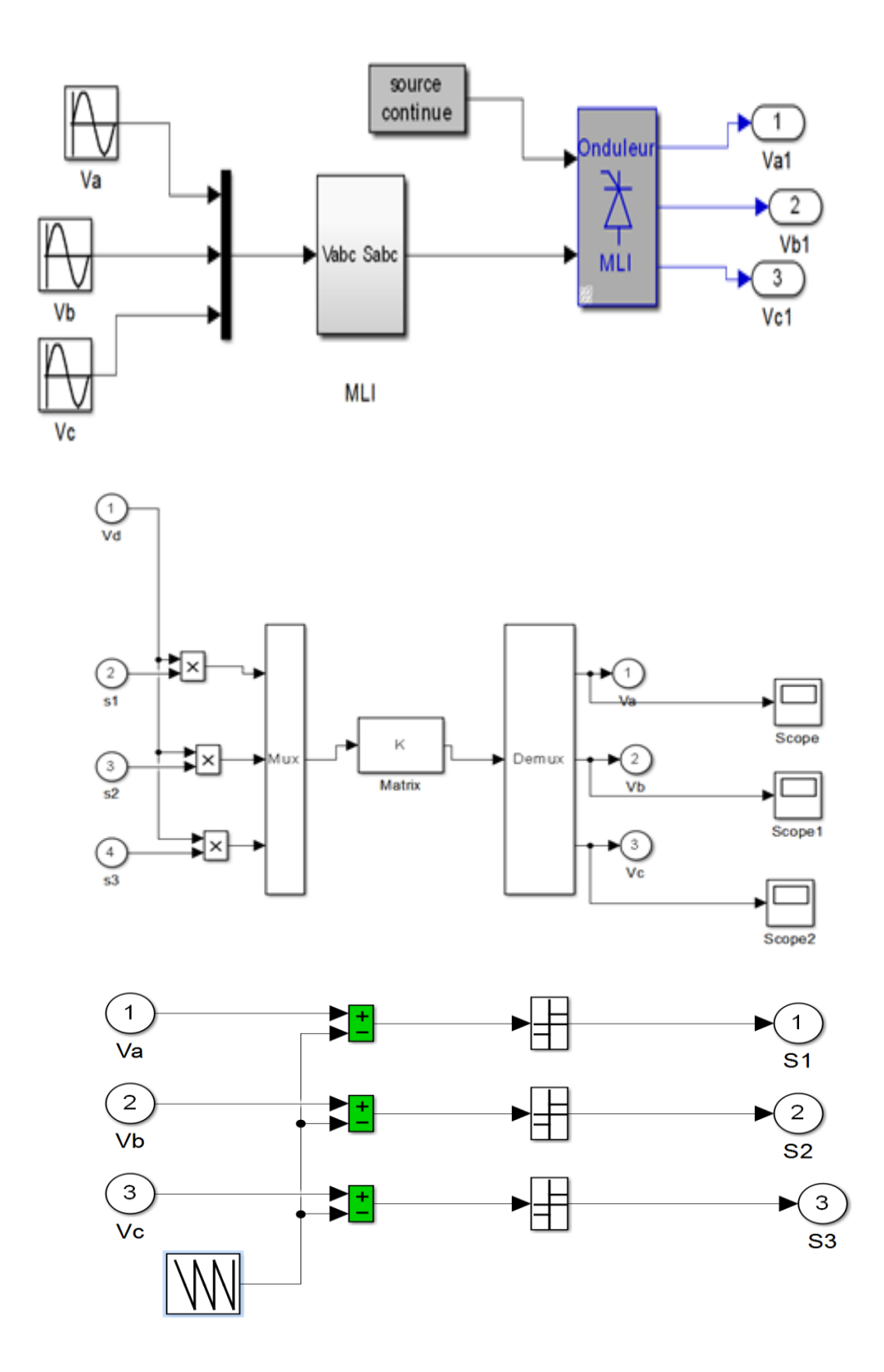

**Fig. I.15 :** Onduleur commandé par MLI sous Matlab

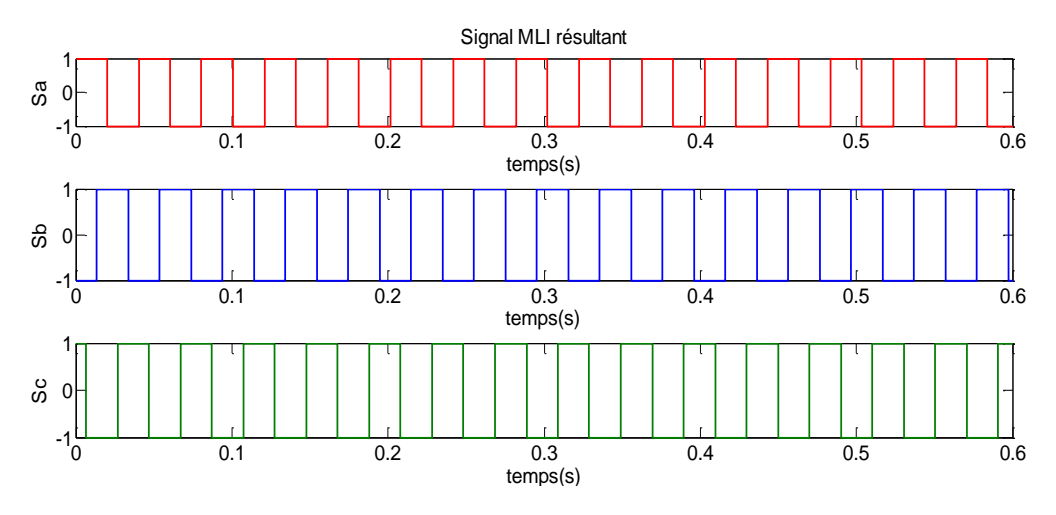

La (**Figure I.16**), illustre le principe de cette commande :

**Fig.I.16 :** illustration de la MLI triangulo-sinusoïdale

La forme de tension de sortie de l"onduleur de tension triphasée est représentée par la figure suivante :

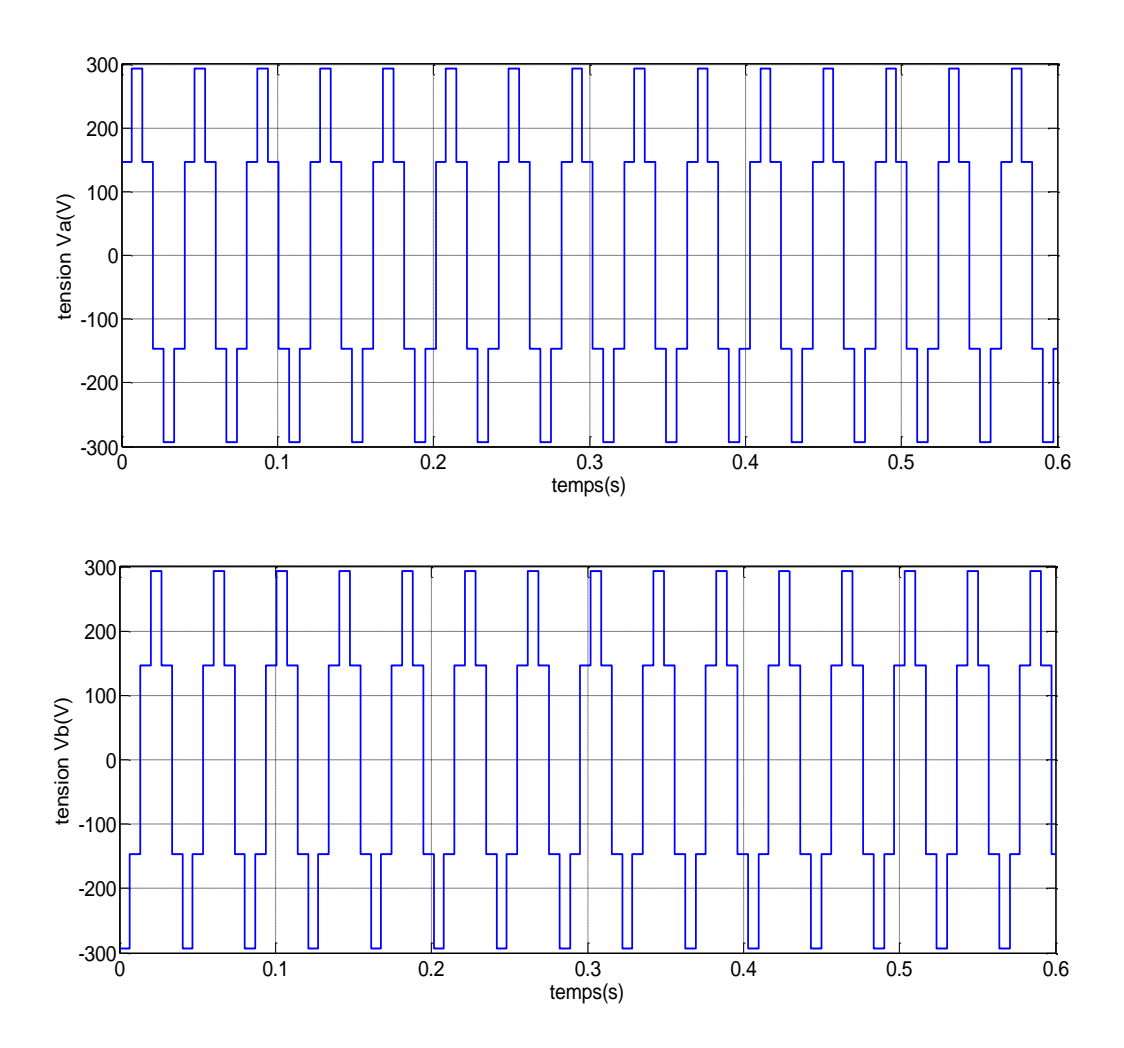

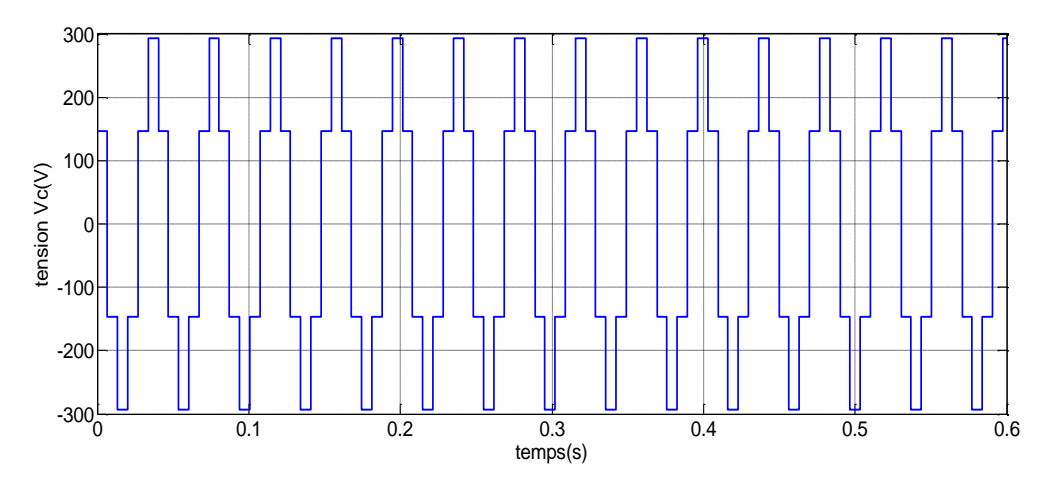

**Fig. I.17 :** Forme de tension de sortie de l"onduleur commandé par la MLI triangulo-sinusoïdale

#### **I.7.2 Résultats de simulation d'une association MSAP-onduleur :**

 Nous avons simulé l"association convertisseur statique-MSAP **(Figure I.18)**, pour un fonctionnement en charge. L"onduleur est commandé par la technique de modulation triangulo-sinusoïdale.

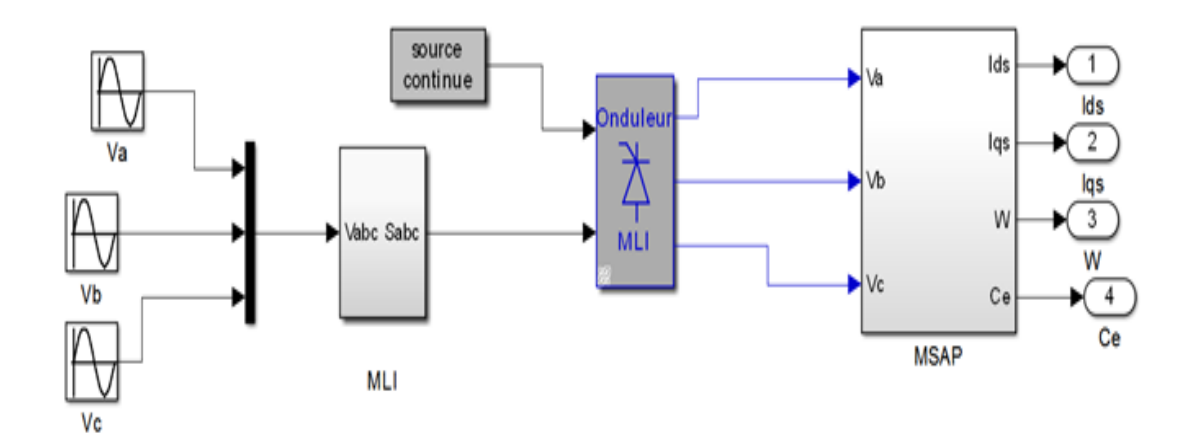

**Fig.I.18 :** Association onduleur –MSAP

## **I.8 Interprétation de résultat**

Si on compare ces résultats (MSAP alimentée par un onduleur) présenté par **(la Figure I.19)** avec ceux obtenus auparavant (MSAP alimentée par un réseau triphasé équilibré), on constate qu"ils sont similaires, sauf que la présence de l"onduleur engendre des ondulations qui affectent le fonctionnement de la machine.

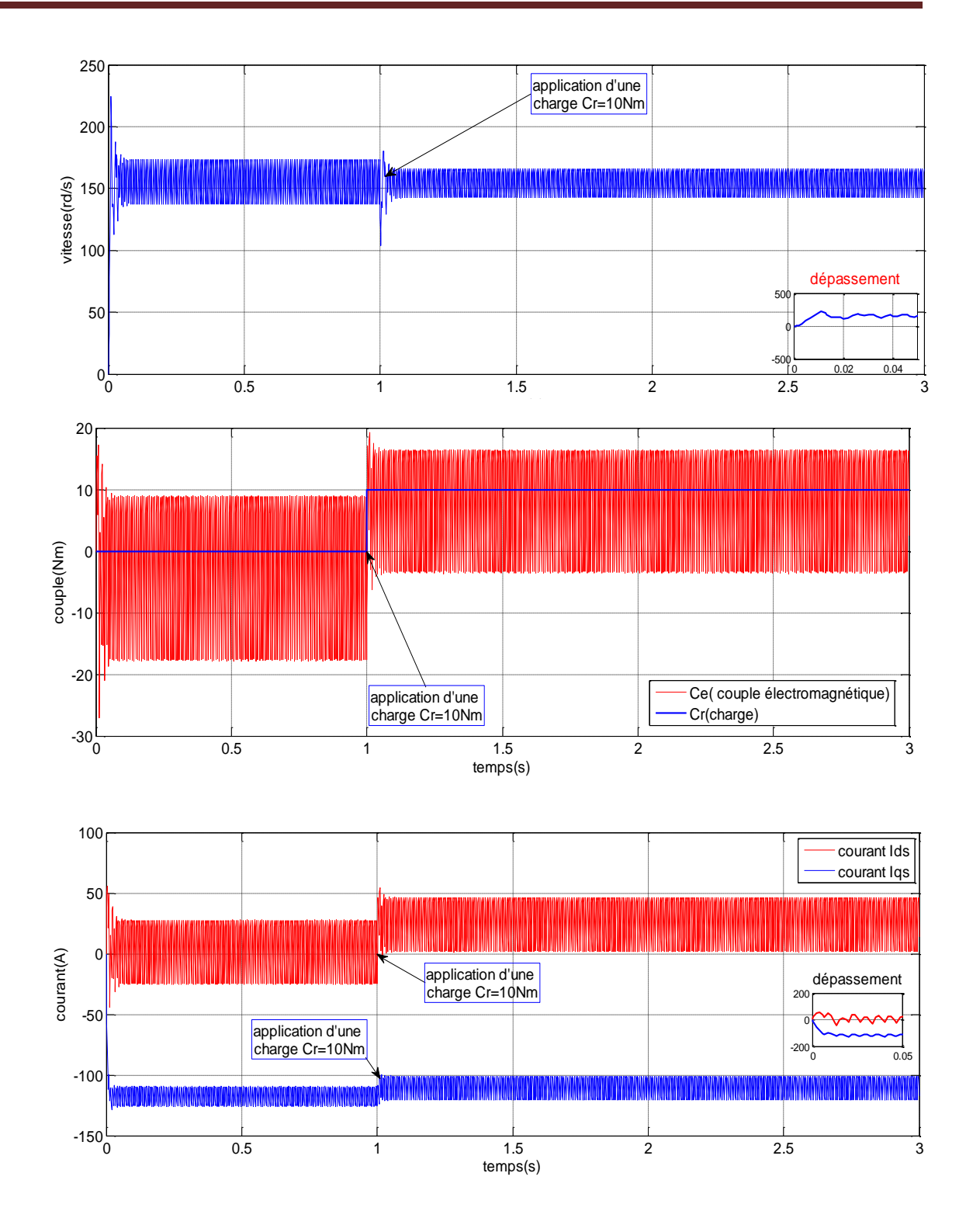

**Fig.I.19 :** Résultats de simulation de la MSAP en charge alimentée par un onduleur Triphasé deux niveaux

## **I.9 Conclusion**

Tout long de ce chapitre, nous avons présenté clairement tous les détails qui touchent la machines synchrones à aimants permanents.Nous avons commencé par la définition, Construction, avantage, inconvénient, principe de fonctionnement et surtout les domaines application .puis nous avons modélisé la machine synchrone à aimant permanents en utilisant la modèle de Park comme une solution qui sert à réduire la complexité de la MSAP, le modèle devient plus simple et facile a exploité pour la réalisationdes loi de commande avancées. On a simulé le modèle de la MSAP alimenté par une source parfaite, puis par le convertisseur statique en charge.

Et d"après les résultats de simulation qu"on a pu avoir, les réponses sont très rapides et stables mais on remarque que les performances ne sont pas satisfais surtout au démarragequi nécessite l"utilisation d"une commande et régulation pour améliorer les performances de la machine.

Le chapitre suivant décrit l"utilisation de la commande vectorielle de MSAP qui permet d"avoir une commande similaire de la MCC, ainsi la régulation de la vitesse en utilisant le régulateur PI (proportionnel intégrateur) qui améliore les performances des paramètres physiques de la MSAP.

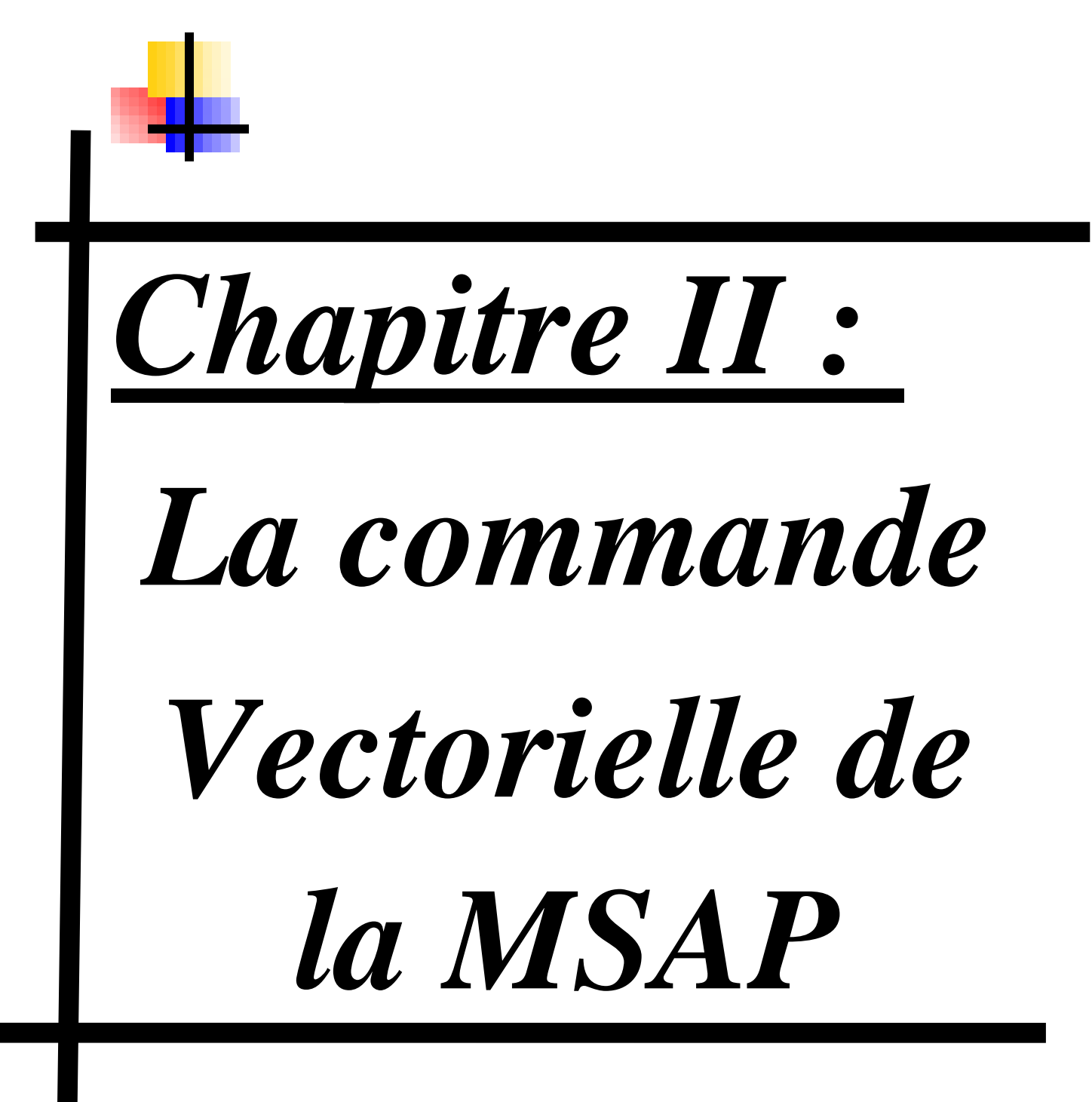

## **II.1 Introduction**

Par le découplage entre la production du couple électromagnétique et la magnétisation en flux la machine à courant continu est parfaitement adaptée aux traitements à vitesse variable. En 1971, BLASCKE a proposé une méthode de commande par champ orienté qui permet d'assimiler le comportement de la machine synchrone à aimants permanents à une machine à courants continu à excitation séparée, où la force magnétomotrice de l'induit établie un angle de 90° avec l'axe du flux inducteur, et ceci, quelle que soit la vitesse de rotation. [15]

Pour la réalisation de ce control, il est nécessaire que l'orientation du flux soit en quadrature avec le courant qui génère le couple. Ainsi, on obtient le modèle de la machine où le flux et le couple électromagnétique sont découplés de sorte que l'on puisse agir sur le couple sans influencer le flux, puisque le couple dépend uniquement du courant iq. Ce qui permet l'obtention de performances considérables, relatives à la réponse du système en régime dynamique similaire à celle d'une MCC.

## **II.2 Commande vectorielle de la MSAP alimentée en tension**

### **II.2.1 Principe de la commande vectorielle ;**

Le principe de la commande vectorielle permet de modéliser les machines à courant alternatif comme une machine à courant continu, par application de cette nouvelle technique de commande.

Ceci concilie les avantages des propriétés du moteur à courant continu et de l'absence du collecteur mécanique. Le contrôle du couple d'une machine alternative nécessite un contrôle en phase et en amplitude des courants d'alimentation d'où le nom de contrôle vectoriel. Pour réaliser un contrôle similaire à celui des machines à courant continu à excitation séparée, il est nécessaire de maintenir le courant Id nul et de réguler la vitesse ou la position par le courant iq via la tension  $V<sub>a</sub>$ .

Physiquement, cette stratégie revient à maintenir le flux de réaction d'induit en quadrature avec le flux rotorique produit par le système d'excitation. [2][11]

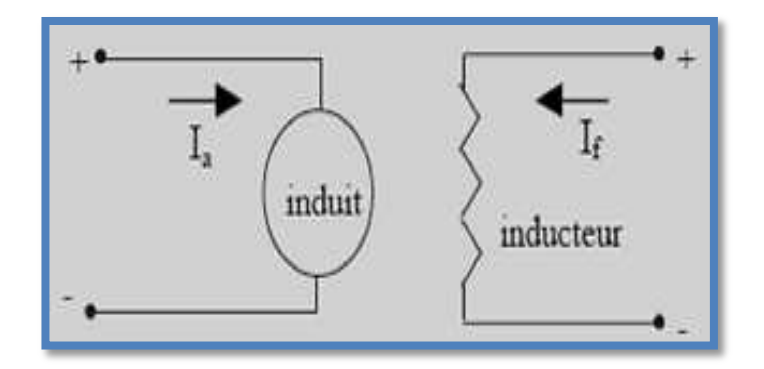

**Fig. II.1 :** Machine à courant continu [33]

L'équation (I.20), donnant le couple, montre que celui-ci dépend de deux variables  $I_d$ ,  $I_g$ .

$$
C_{em} = \frac{3}{2}p[(L_d - L_q)I_{sq}I_{sd} + \varphi_f I_{sq}]. \tag{II. 1}
$$

Parmi les stratégies de commande, on utilise souvent celle qui consiste à maintenir la composante  $I_d$  nulle. Cette stratégie permet de l'obtention d'une loi de commande simplifiée avec une relation linéaire entre le couple et le courant. On retrouve alors une caractéristique similaire à celle de la machine à courant continu à excitation séparée. [5]

L'expression du couple devient :  $C_{em}=\frac{3}{2}$  ............................................................................................................... Comme le flux  $\varphi_f$  est constant, le couple est directement proportionnel à  $l_q$ . Donc: ...................................................................................................................... Avec :  $K = \frac{3}{2}$ ...........................................................................................................................(II.4)

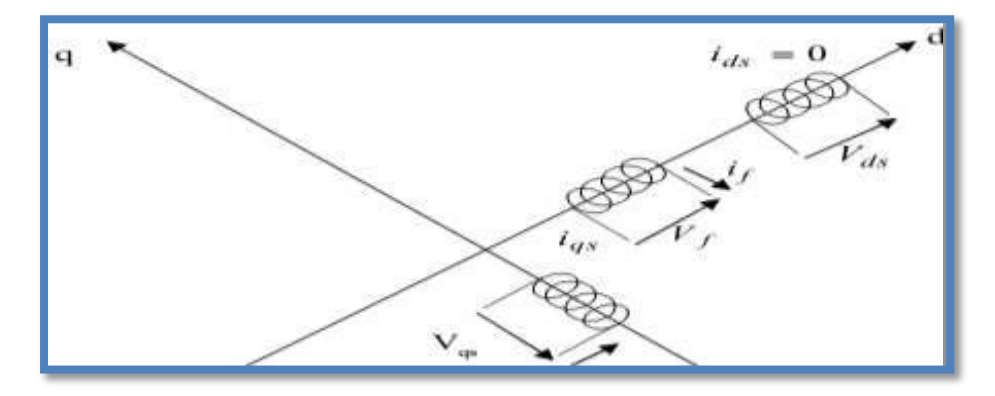

Fig. II.2 : Commande par orientation du champ de la MSPA (Id nul) [34]

La commande vectorielle sert alors à contrôler les deux composantes  $I_d$  et  $I_q$  du courants statoriques en imposant les tensions  $V_d$  et  $V_q$  qui conviennent. Pour imposer ces tensions il suffit d'imposer les tensions de référence  $V_{qref}$  et  $V_{dref}$  à l'entrée de l'onduleur. [12]

## **II.2.2 Technique de découplage :**

Les lois de commande vectorielle des machines alimentée en tensions présente des couplages entre les actions sur les axes (d) et (q) .dans un repère (d) et (q) avec l'axe (d) aligné sur le flux rotorique, on a les équations suivantes [12] :

{ .............................................................

Ce couplage est éliminé par une méthode de compensation. Cette dernière méthode consiste à faire ajouter des termes afin de rendre les axes *d* et *q* complètements indépendants

#### **II.2.2.1 Découplage par compensation :**

La compensation a pour but de découpler les axes d et q. Ce découplage permet d'écrire les équations de la machine et de la partie régulation d'une manière simple et ainsi de calculer aisément les coefficients des régulateurs. [13]

$$
\begin{aligned}\n\begin{cases}\nV_{sd} &= V_{dref} - e_d \\
V_{sq} &= V_{qref} + e_q\n\end{cases} \\
\text{Avec:} \\
\begin{cases}\nV_{dref} &= R_s I_{sd} + L_d \frac{dI_{sd}}{dt} \\
V_{qref} &= R_s I_{sq} + L_q \frac{dI_{sq}}{dt}\n\end{cases} \\
\text{Et:} \\
\begin{cases}\ne_d = \omega_s (L_q I_{sq}) \\
\text{A = } (L_q I_{sq})\n\end{cases} \\
\text{(II.7)} \\
\text{A = } (L_q I_{sq})\n\end{aligned}
$$

 $e_d$ Et  $e_q$  représentent les f.e.m qu'il faut compenser.

On a donc les courants  $I_d$  et  $I_q$  sont découplés. Le courant  $I_d$  ne dépend que de  $V_{d1}$  et  $I_q$  ne dépend que  $V_{a1}$ , a partir de l'équation (II.7) les courant  $I_a$  et  $I_a$  s'écrivent de la façon suivante :

$$
\begin{cases}\nI_{sd} = \frac{V_{d1}}{R_s + L_d S} \\
I_{sq} = \frac{V_{q1}}{R_s + L_q S}\n\end{cases}
$$
\n(II.9)

S : Opérateur de Laplace.

Les tensions  $V_d$  et  $V_q$  sont alors reconstitués à partir des tensions  $V_{dref}$  et  $V_{qref}$  et illustrés sur

## **(la figure II. 3):**

 $\boldsymbol{e}$ 

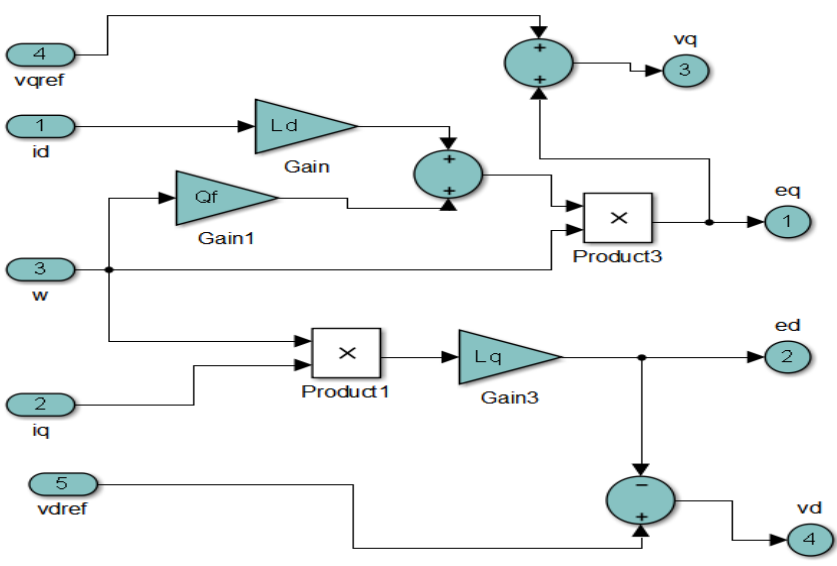

**Fig. II.3 :** Bloc de découplage

Les actions sur les axes et *d* et *q* sont donc découplées.

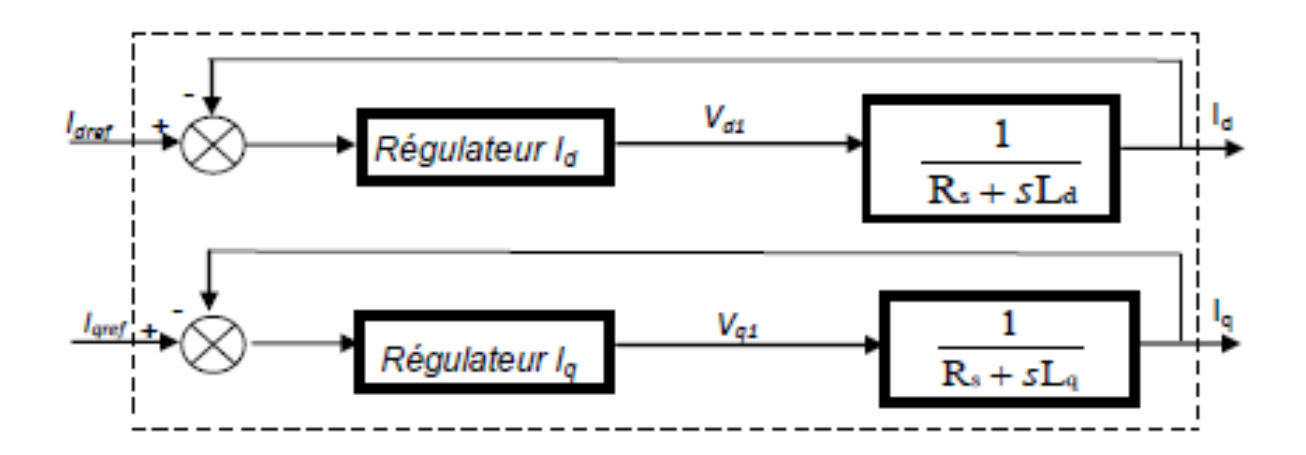

**Fig. II.4 :** Commande découplée

Sur le schéma de principe précédent,  $V_{d1}$  et  $V_{q1}$  représentent les tensions à la sortie des régulateurs des courants $i_d$  et  $i_q$ .

#### **II.2.3 Description du système global :**

Le contrôle de la vitesse de la machine, demande une commande simultanée de deux variables  $I_d$  et  $I_q$ . **La Figure** (**II.5**) représente le schéma bloc d'une régulation de vitesse de la MSAP alimentée en tension et commandée par orientation du flux dans le repère (d, q).

La commande vectorielle est constituée de deux principales boucles à savoir la boucle de vitesse, les boucles internes des courants et la transformation directe et inverse de Park.

La vitesse est régulée à travers la boucle externe du bloc, la sortie de son régulateur permet de générer le courant de référence qui est comparé à la valeur du courant issue de la mesure des courants réels et leur erreur appliquée à l'entrée du régulateur du courant. En parallèle avec cette boucle, on trouve une boucle de régulation du courant qui est maintenu à zéro.

Les sorties des régulateurs de courant et sont appliquées à un bloc de découplage qui permet de générer les tensions de référence et par transformation de Park inverse, on obtient les références de tensions, et qui sont les tensions de la commande de l'onduleur à commande MLI.

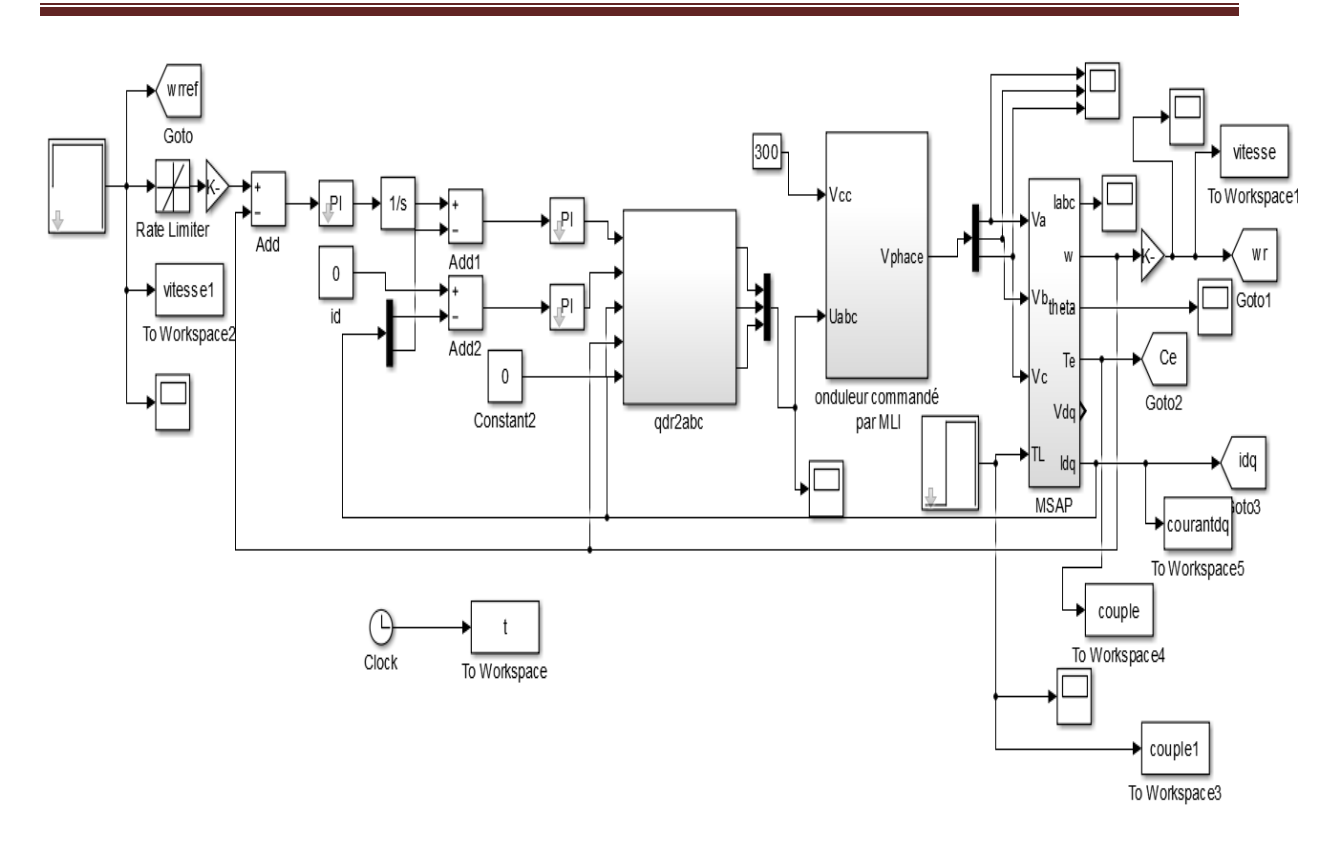

Chapitre II : La commande vectorielle de la MSAP

**Fig. II.5 :** Schéma global de la commande vectorielle de la MSAP

## **II.2.4 Synthèse des différents régulateurs :**

Il faut noter que les besoins pour la commande d'un système doivent inclure plusieurs facteurs tels que la réponse au signal de commande, la sensibilité au bruit de mesure au rejet de perturbations. Dans tel contexte, des simples régulateurs, comme des régulateurs P, PI et PID, peuvent convenablement satisfaire ses contraintes.

Théoriquement :

- Une action proportionnelle (P) suffit à garantir les critères de performance exiges par la boucle de vitesse.
- Une action intégrale (I) est donc nécessaire pour annuler cette erreur statique entre la consigne et la sortie en régime permanant.

Nous allons régler la vitesse de la machine en proposant un régulateur de type PI, ce choix justifier par :

- $\checkmark$  simplicité de la réalisation et de son réglage (auto réglable).
- $\checkmark$  La connaissance maitrise de ce type de régulateur et de son application dans L'industrie et sa robustesse de commande.
- $\checkmark$  Son prix de revient moins cher. [6]

La fonction de transfert du régulateur proportionnel intégral est donnée, sous forme générale, par l'équation II.10 pour les deux axes d et q :  $F(s) = K_p + \frac{K}{s}$ ................................................................................................................ (II.10)

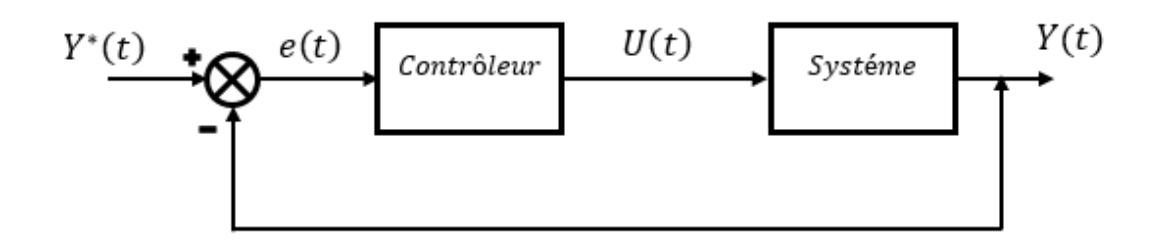

**Fig.II.6 :** Régulateur PI

La relation entre la sortie  $U(t)$  et le signal d'erreur  $\varepsilon(t)$  est donnée par la relation suivante :

∫ .........................................................................................

C'est à dire :

 .....................................................................................................................(II.12) Où : : Gain proportionnel. : Gain intégral. La fonction de transfert sera : ( ) ................................................................................................... (II.13) On peut aussi écrire le régulateur sous la forme suivante : ................................................................................................................ (II.14) Avec { ................................................................................................................. (II.15)

## **II.2.4.1 Régulation du courant**  $I_q$ **:**

Selon l'équation (II.10) et (II.14), on aboutit au schéma de **(la Figure II.7).**

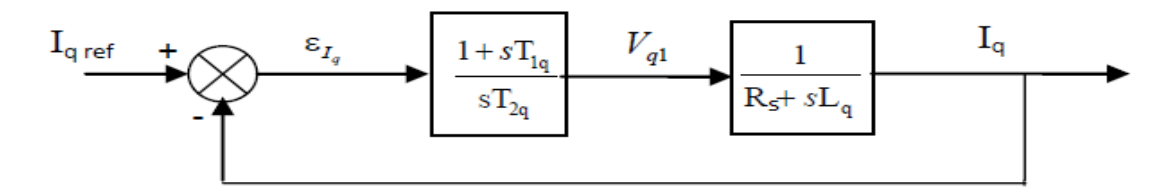

**Fig. II.7 :** Boucle de régulation du courant

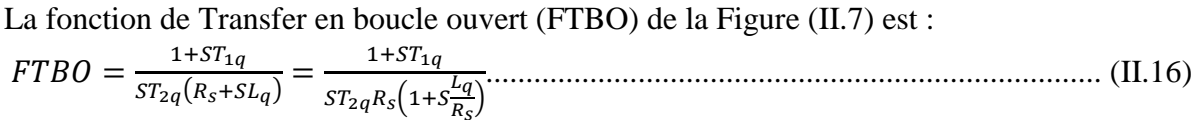

Par l'utilisation de la méthode de compensation des pôles, on aura :

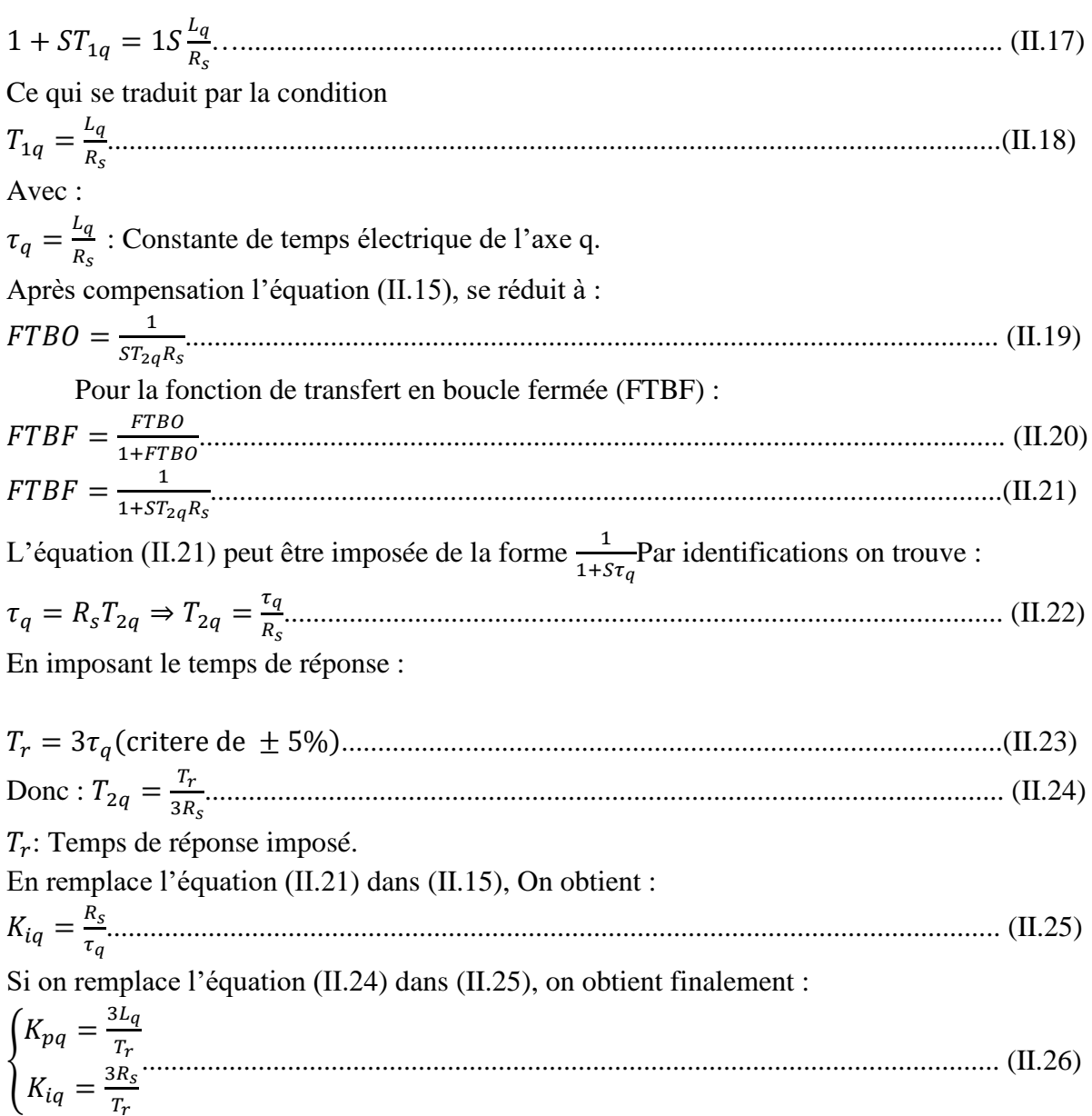

## **II.2.4.2 Régulation du courant :**

La boucle de régulation sur l'axe *d* est présentée par la figure suivante :

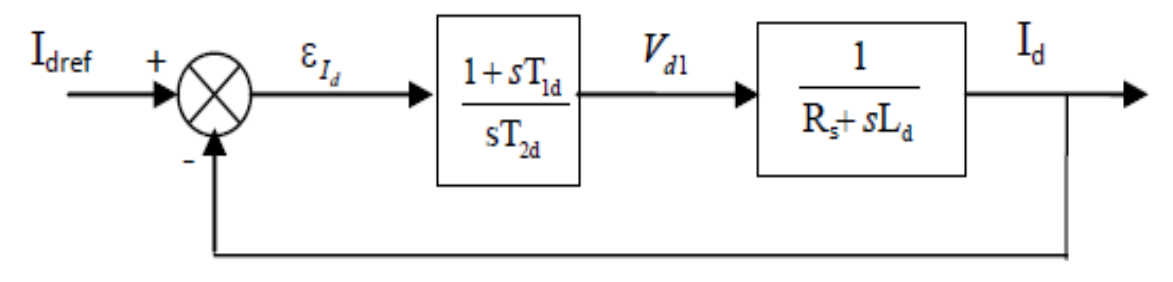

Fig. II.8 : Boucle de régulation du courant I<sub>d</sub>

Pour la régulation du courant  $I_d$  on suit la même procédure utilisée pour la régulation du courant  $I_q$ . La FTBO est exprimée par :

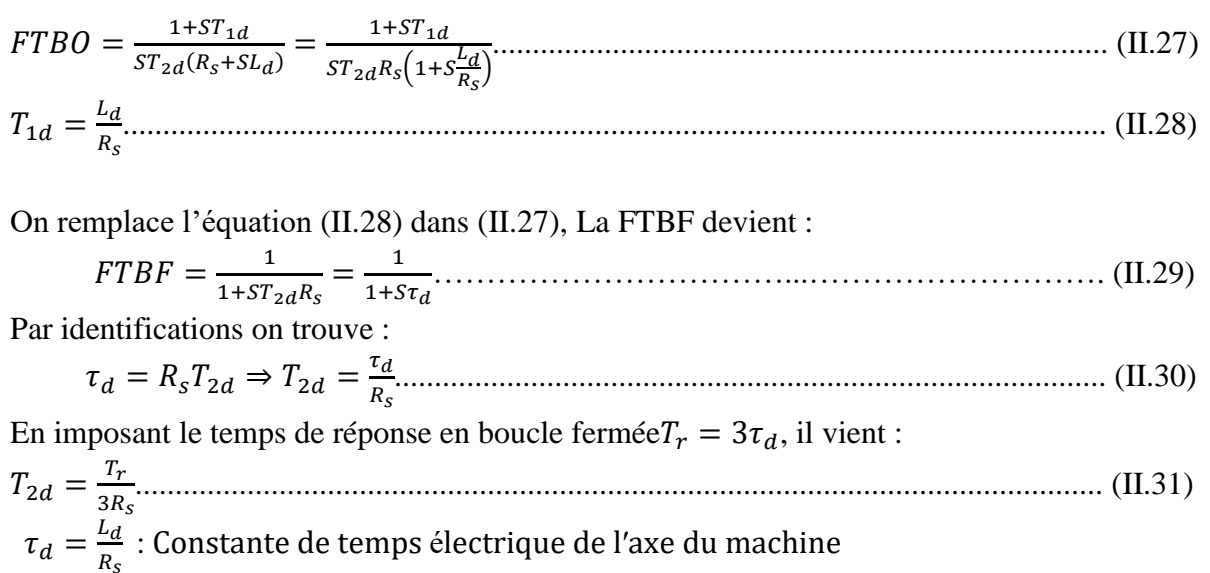

# **II.2.4.3 Régulation de vitesse :**

Le processus à commander est décomposé en deux sous système :

- $\triangleright$  Sous système du réglage de courant  $I_q$  donc du couple aussi.
- Sous système de la partie mécanique.

La boucle de régulation de la vitesse est représentée par la figure ci-dessous :

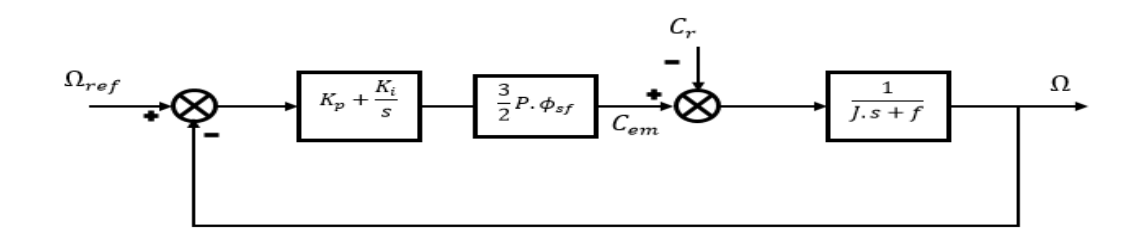

#### **Fig. II.9 :** Boucle de régulation de vitesse

 $F_{\omega}(S)$ : La fonction de transfert du régulateur de vitesse.  $F_{\omega}(S) = K_{p\omega} + \frac{K}{2}$  $\frac{i\omega}{S} = \frac{1}{S}$  .......................................................................................... (II.32)  $\{$  $K_{p\omega}=\frac{T}{T}$  $T_{\rm i}$  $K_{i\omega}=\frac{1}{r}$  $\overline{T}$ ......................................................................................................................(II.33)

 $FTBO$ : La fonction de transfert en boucle ouverte pour  $C_r = 0$  est donnée par :

 ..............................................................................................(II.34)

En adoptant la méthode de placement de pôle et la fonction de transfert de la vitesse en boucle fermée est donnée par :

 ( ) ( ) ……………………….........…...…….. (II.35)

CUBBT2019 Page 34

Après le calcule en trouve :

La *FTBF* possède une dynamique de 2ème ordre, par identification à la forme canonique du 2<sup>ème</sup> ordre dont l'équation caractéristique est représentée comme suit :

 …………………………………………..…….... (II.36)

Avec :

 $W_n$ : Pulsation propre du système.

**:** Coefficient d'amortissement.

Par identification terme à terme entre l'équation (II.35) et (II.36) on trouve :

 $\overline{\mathbf{c}}$  $\frac{2J}{3p\varphi_f K_{i\omega}} = \frac{1}{W_1}$ …....................................................................................................... (II.37)

 $\overline{\mathbf{c}}$  $\frac{f+3 p \varphi_f K_{p\omega}}{3 p \varphi_f K_{i\omega}} = \frac{2}{W}$ ………………………………………………………………..…. (II.38)

On déduit  $K_{\nu\omega}$  et  $K_{i\omega}$  on obtient :

$$
\begin{cases}\nK_{p\omega} = \frac{4J\xi\omega_0 - 2f}{3 p\varphi_f} \\
K_{i\omega} = \frac{2J\omega_n^2}{3 p\varphi_f}\n\end{cases}
$$
\n(II.39)

## **II.3 Résultats de simulation**

Après réalisation du découplage et synthèse des régulateurs, nous effectuons la simulation de la commande en vitesse par régulateur *PI* de la MSAP.

## **II.3.1 Essai en charge :**

**La figure II.10** représentent les résultats de simulation de l'essai en charge du MSAP, pour un échelon de consigne de 156 rad/s, et suivie d'une application de charge de 10 N.m à partir de  $[t = 1 s]$ , et on élimine cette charge a  $[t = 2.5 s]$ , On remarque que :

- L'allure de la vitesse au démarrage présente un petit dépassement, après la vitesse suit la vitesse de référence
- l'application de la charge à l'instant  $[t = 1 s]$ , on remarque une petite diminution de vitesse, après sa revient égal sa valeur de référence.
- Le couple subit des perturbations s en premier moment de démarrage, puis atteint la valeur du couple résistant durant l'application de la charge.
- Le courant  $I_{as}$ est l'image du couple.

On remarque que la commande vectorielle de MSAP est applicable, est cette applicabilité remarqué par l'annulation du courant Id.

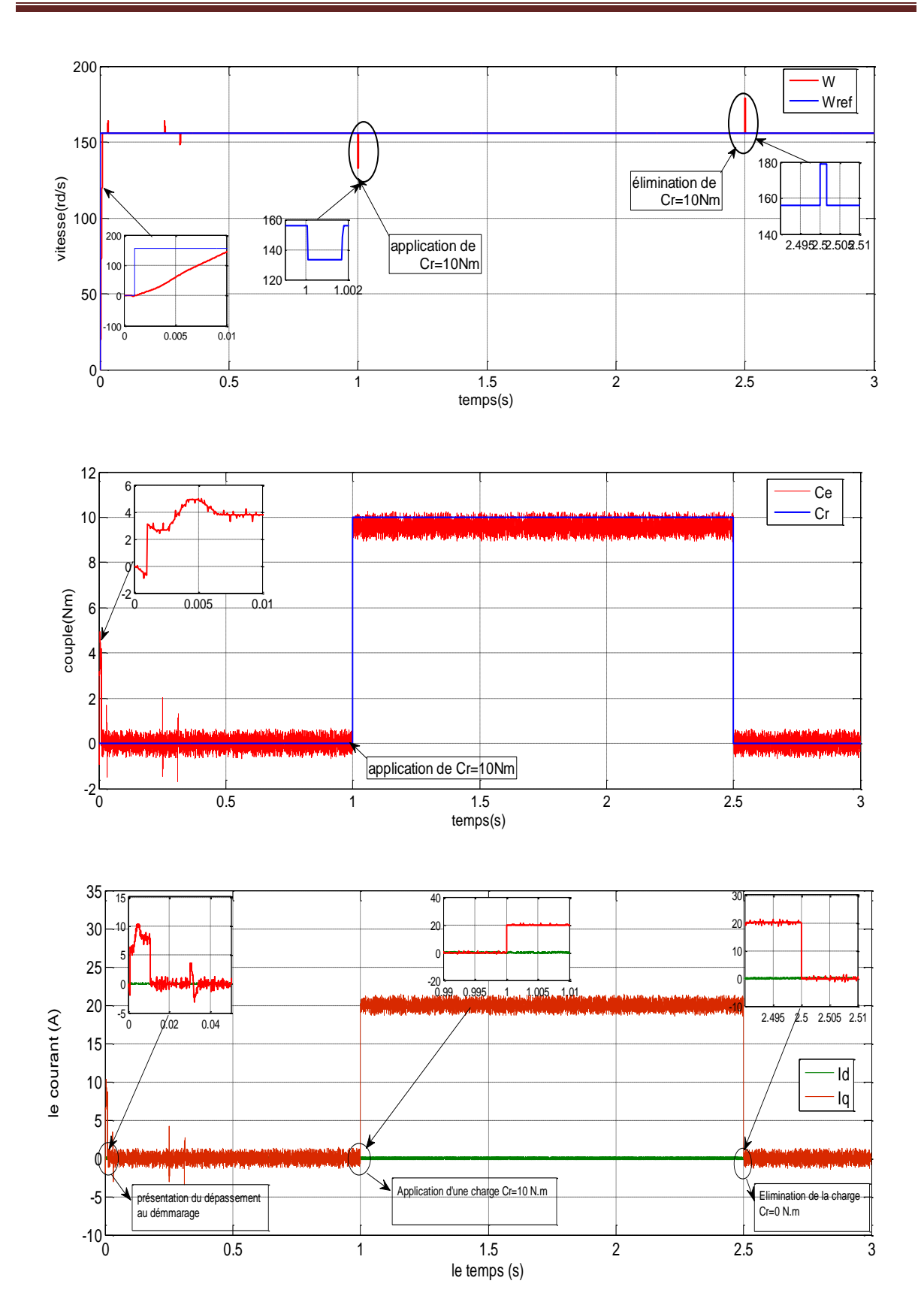

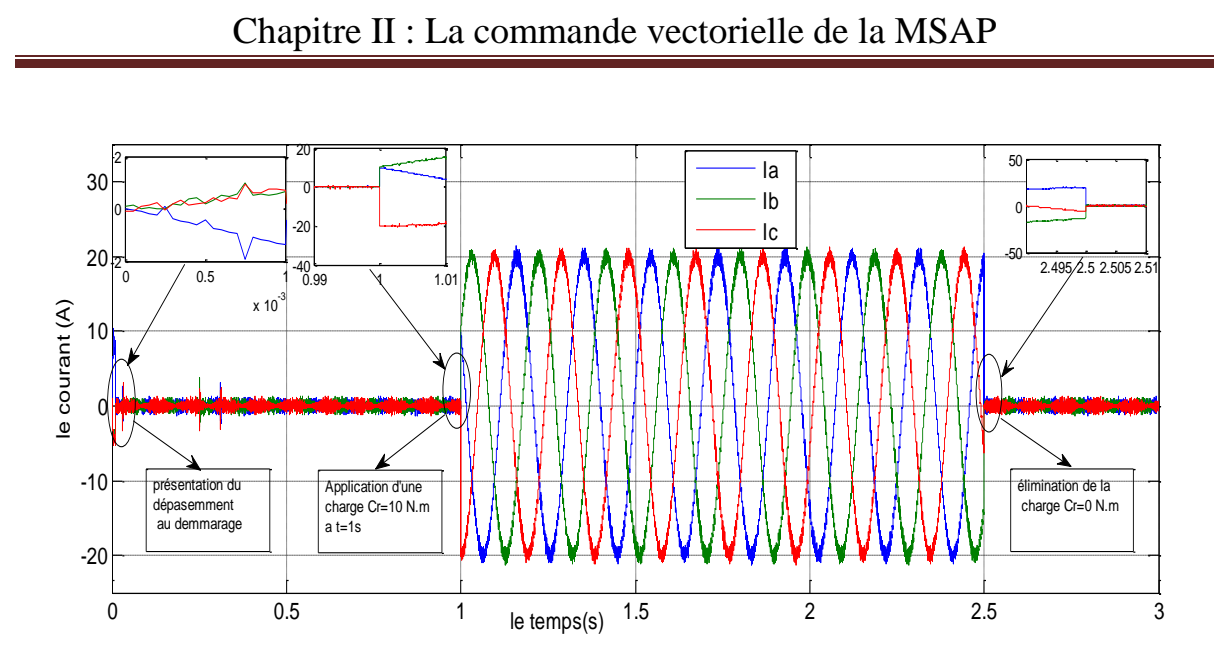

**Fig. II.10 :** Résultats de simulation pour un démarrage à vide suivie d'une application de charge de 10 N.m à t=1s et un décharge à t= 2.5s

## **II.3.2 Essai de l'inversion de sens de rotation :**

Dans la **figure (II.11),** on a inversé la vitesse de rotation du MSAP de la valeur référentielle +156 rad/s à la valeur -156 rad/s à l'instant t=2s sans charge. Les résultats de simulation sont satisfaisants et la robustesse de cette commande est garantie vis-àvis de ce fonctionnement.

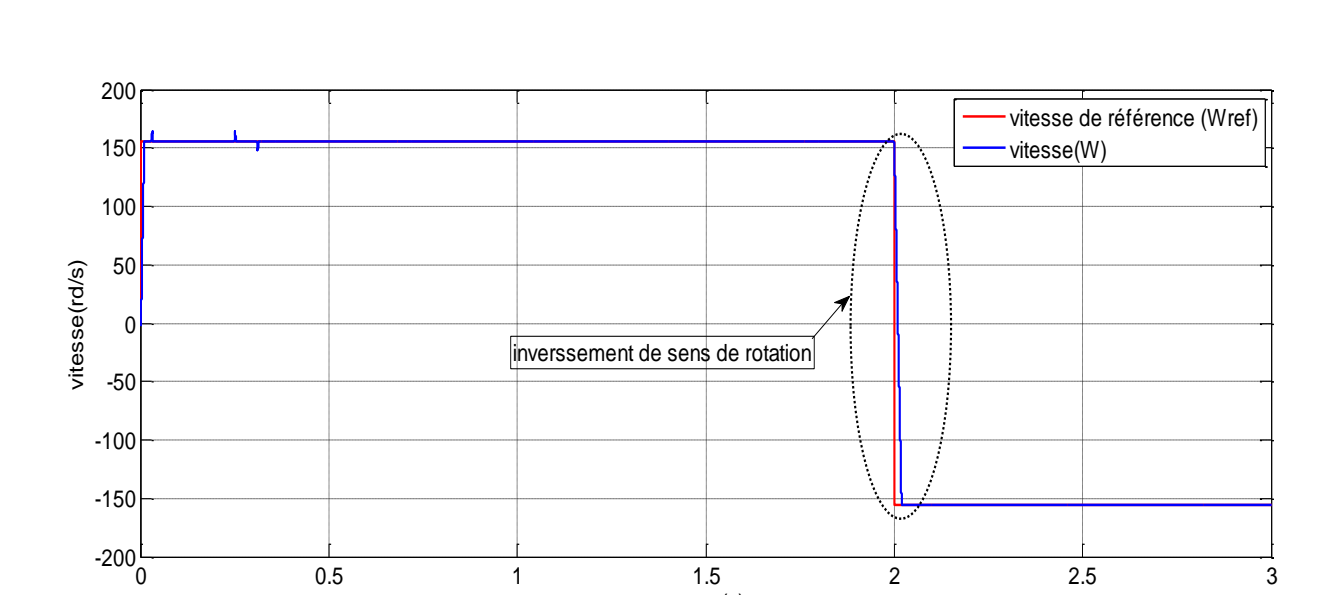

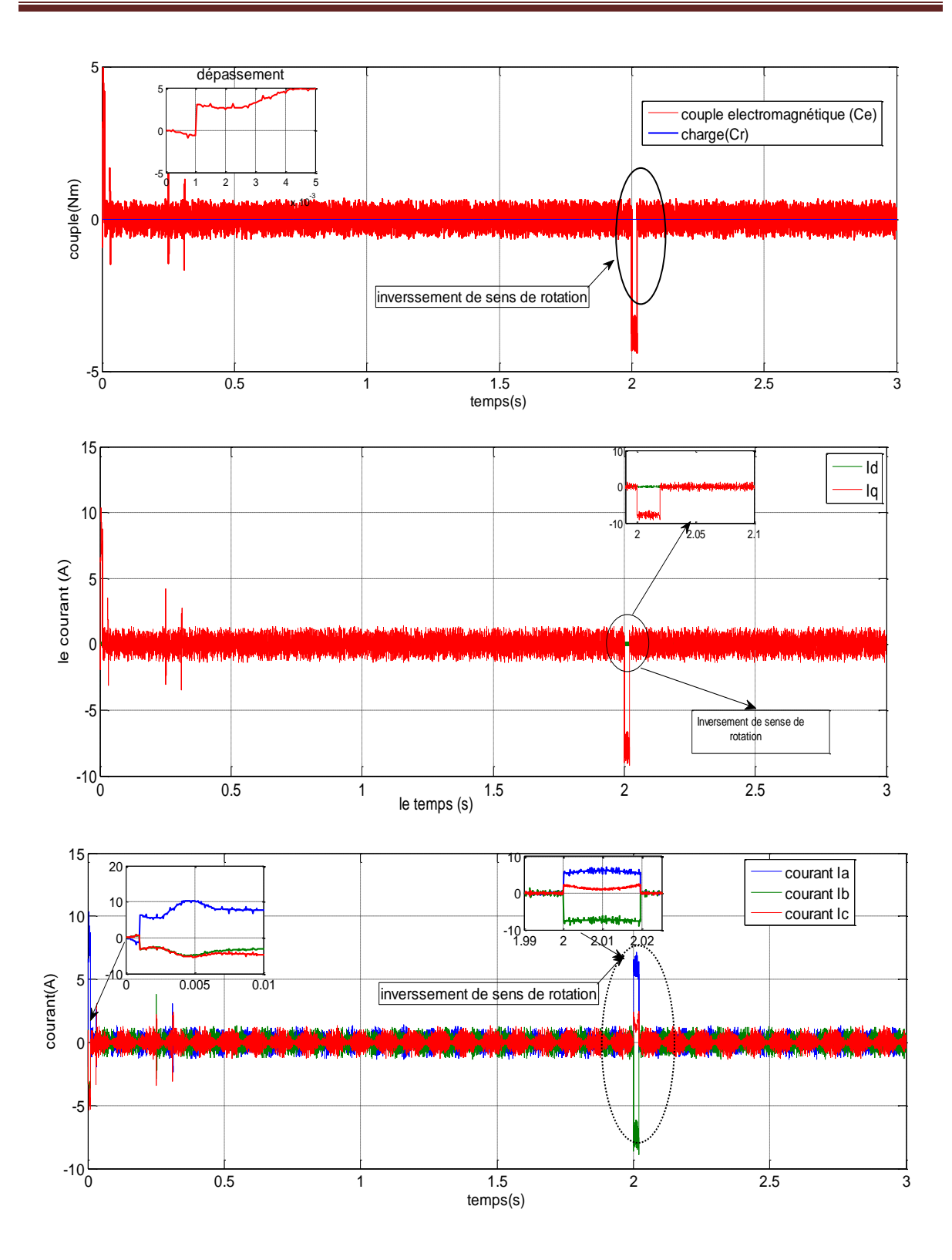

**Fig. II.11 :** résultat de vitesse, couple et courant avec inverssement de sens de rotation à t=2s

## **II.3.3 Essai de l'inversion de sens de rotation avec une application d'une charge :**

- L'allure de la vitesse montre l'inversion de la consigne de la vitesse de rotation du MSAP de la valeur (156 rd/s) à la valeur (-156 rd/s) à  $[t = 2s]$ , et lorsqu'on charge à (t=1s) On constate également que la vitesse suit sa consigne avec une diminution pendant l'application de la charge.
- Le courant iq est l'image du couple.

La **(Figure II.12)** montre que les résultats de simulation montrent que le découplage est maintenu quel que soit la variation de la référence (partie poursuite), ou de la charge (partie régulation) dans le régime permanent.

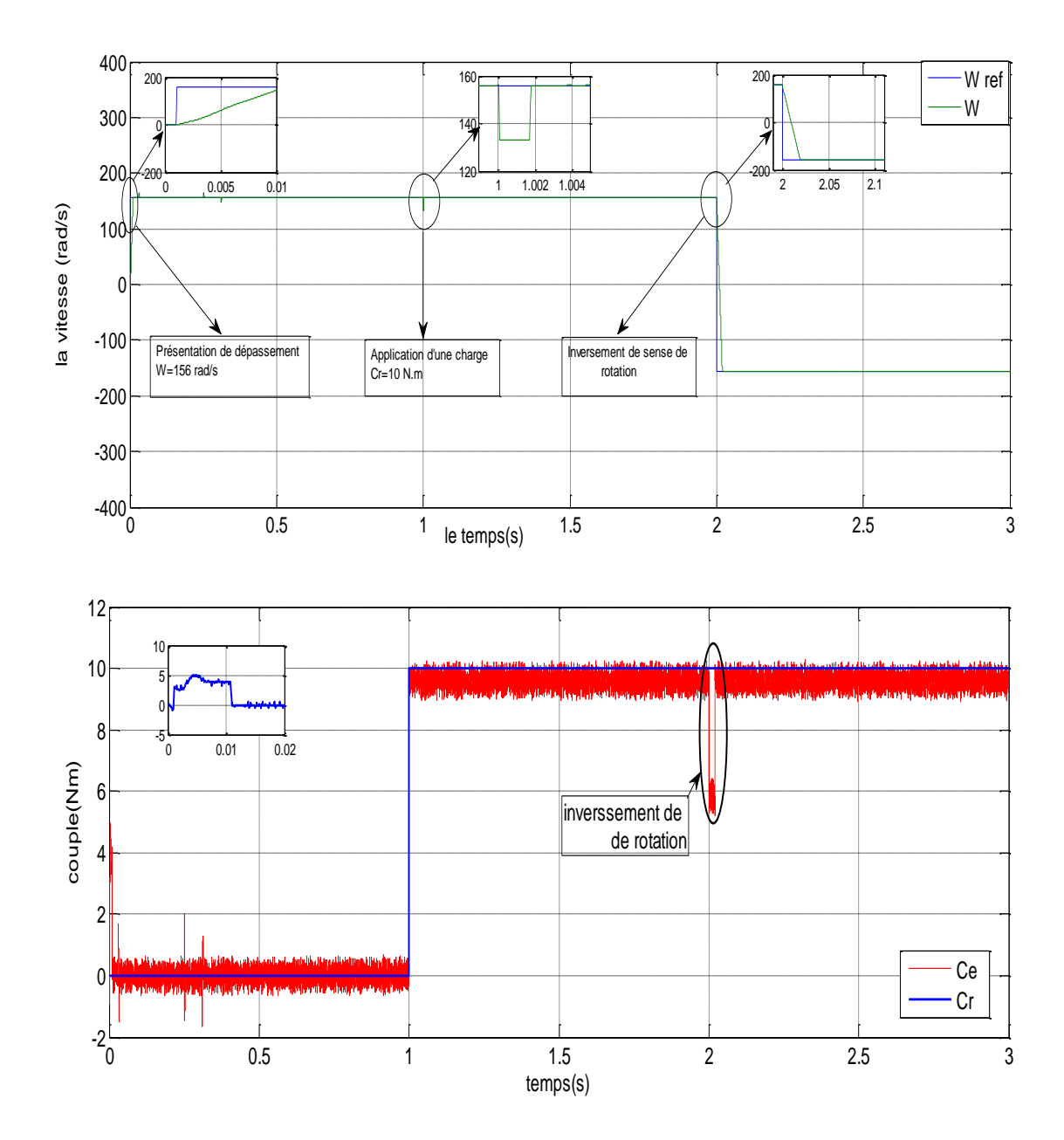

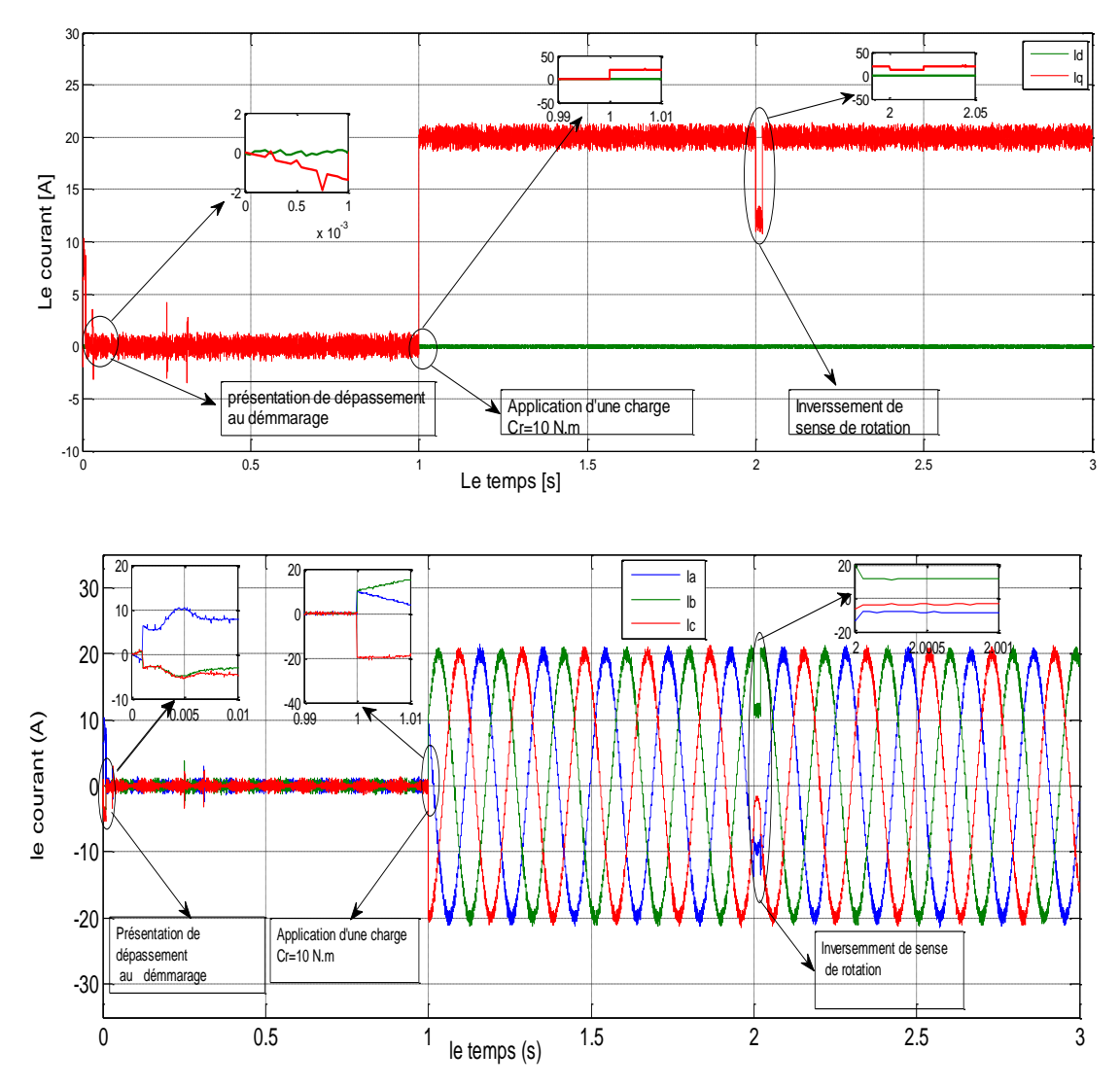

Chapitre II : La commande vectorielle de la MSAP

**Fig. II.12 :** résultat de vitesse, couple et courant avec inverssement de sense de rotation à  $[t=1s]$  et application d'une charge de 10 N.m à  $[t=2s]$ 

#### **II.3.4 Test de robustesse :**

Les paramètres de la MSAP sont soumis à des variations qui peuvent être dues à la saturation ou à l'échauffement, il est donc important d'étudier l'influence de la variation des paramètres caractérisant le modèle sur les performances de la commande afin d'évaluer la robustesse de cette dernière. Nous allons varier l'inertie et la résistance statoriques.

La **(Figure II.13)** montre que la variation de la résistance n'influe pas sur la dynamique de la couple. On remarque seulement une légère diminution sur l'allure de vitesse. Donc on peut conclure que la MSAP est robuste vue les variations des paramètres.

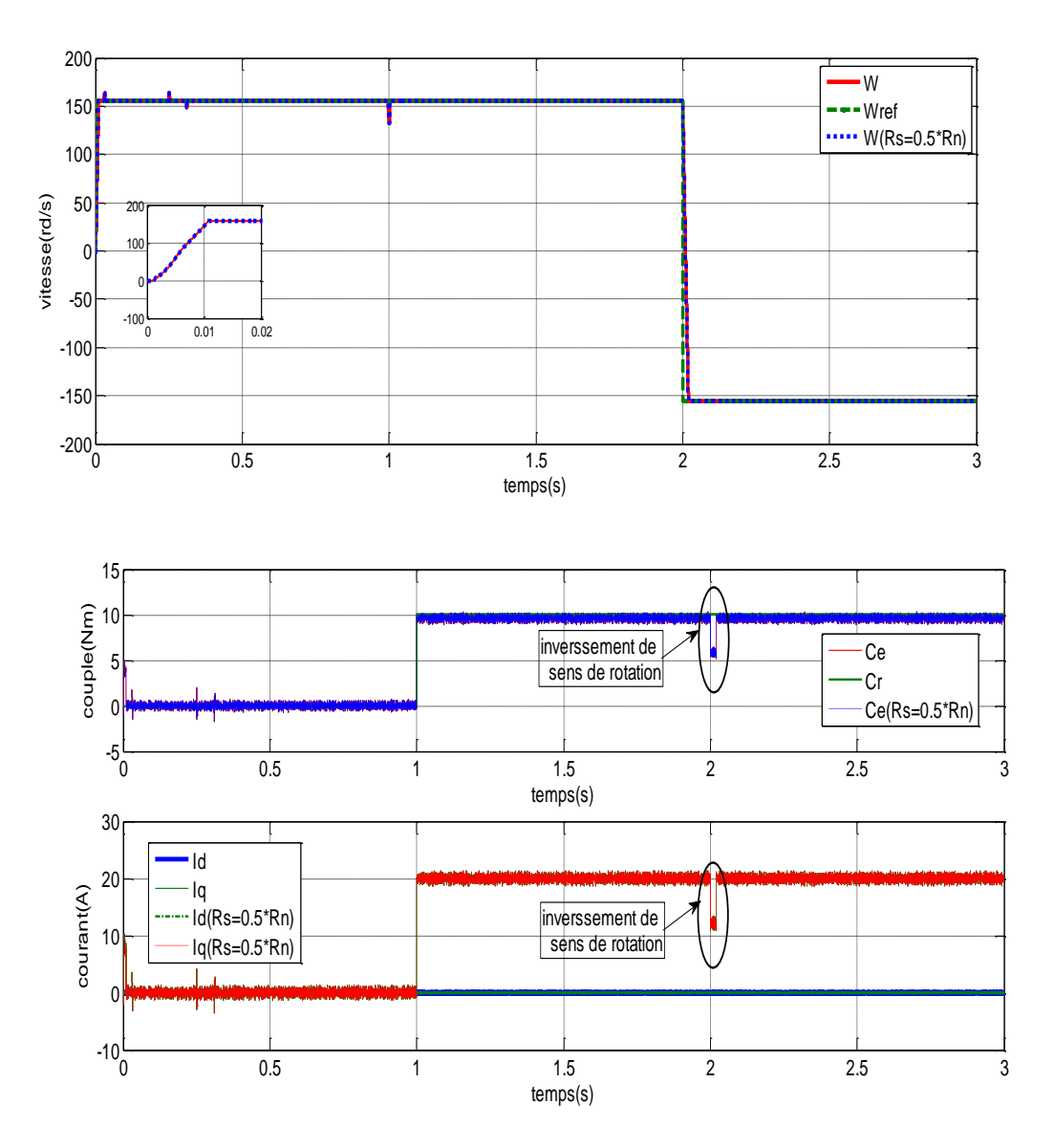

**Fig. II.13 :** Résultat de vitesse, couple et courant avec une variation de la résistance statorique et application d'une charge de 10 N.m à  $[t = 1s]$ 

 En remarque sur les allures de laII.13 que la variation de moment d'inertie n'influe pas les paramètres physiques de la MSAP.

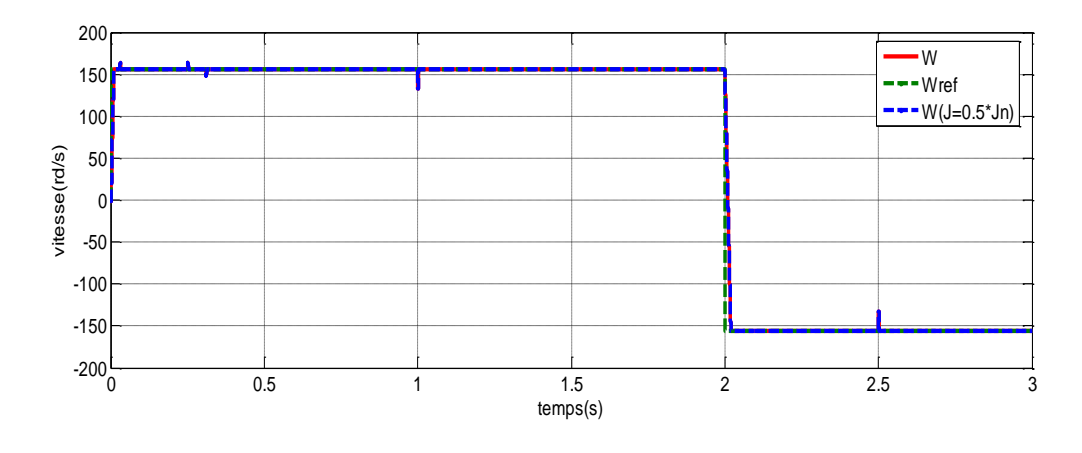

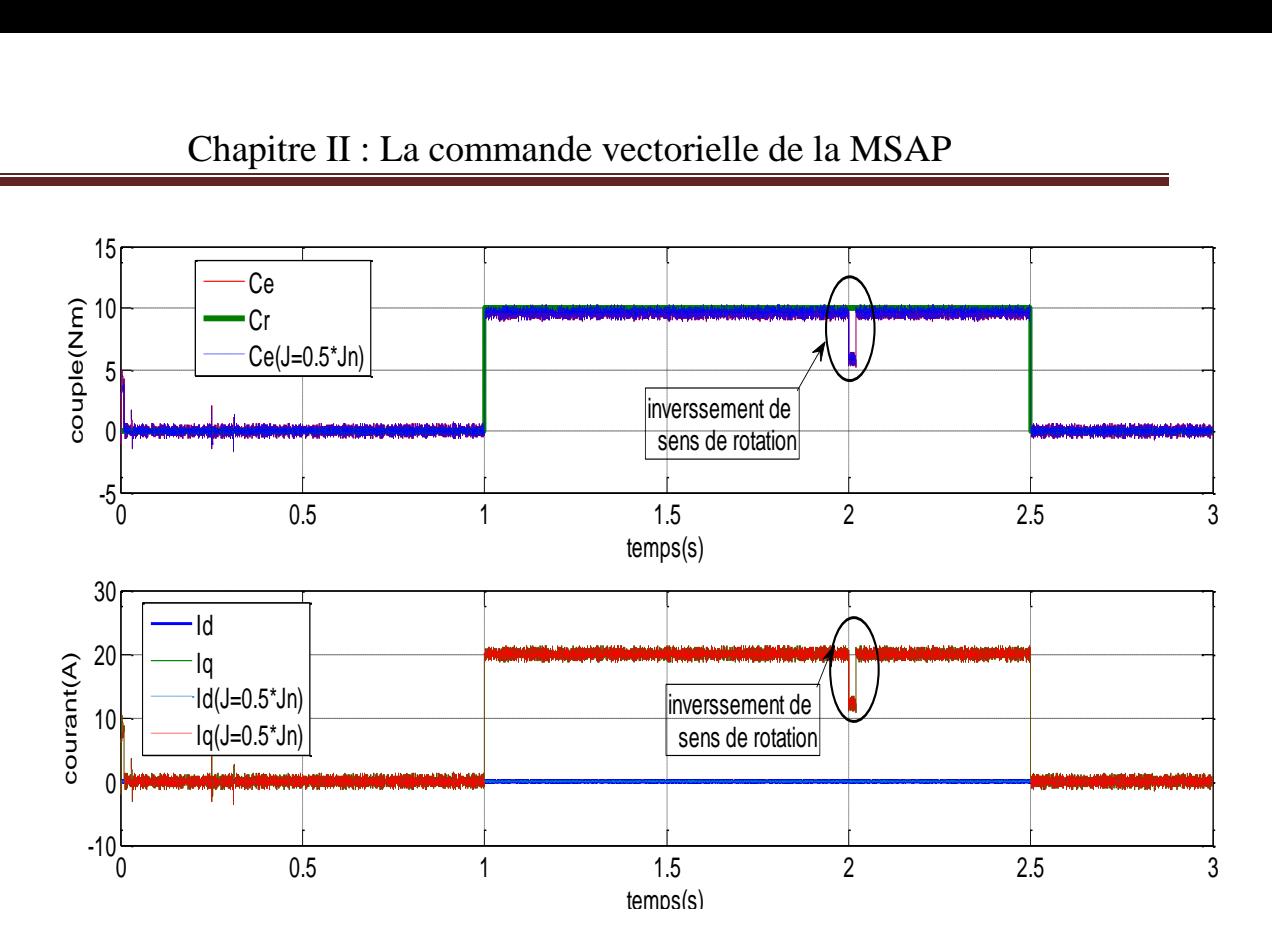

Chapitre II : La commande vectorielle de la MSAP

**Fig. II.14 :** résultat de vitesse, couple et courant avec une variation de moment d'inertieet application d'une charge de 10 N.m à [t =1s, 2.5s] et l'inversement de sens de rotation à  $[t = 2s]$ 

# **II.4 Avantages et inconvénients de la commande vectorielle II.4.1 Avantages de la commande vectorielle :**

• Elle est basée sur le modèle transitoire (traiter les régimes transitoires ce que ne permettait

pas de faire le variateur classique)

- Elle est précise et rapide.
- Il y a un contrôle du couple à l'arrêt.
- Le contrôle des grandeurs se fait en amplitude et en phase.

## **II.4.2 Inconvénients de la commande vectorielle :**

Le contrôle vectoriel par orientation du flux rotorique présente un certain nombre d'inconvénients :

• Faible robustesse aux variations paramétriques et en particulier à celles de la constante de temps rotorique.

• Nécessité d'un modulateur pour la commande rapprochée de l'onduleur qui provoque des retards, surtout à basse fréquence de modulation (grande puissance).Ces retards sont responsables d'une augmentation du temps de réponse en couple, ce qui pénalise les variateurs utilisés en traction.[2]

## **II.5 Conclusion**

Dans ce chapitre on a vu l'application de la commande vectorielle sur la MSAP. Cette stratégie permet le découplage entre le couple et le flux de la machine afin d'assurer une commande souple de sa vitesse.

Ceci nous permet l'approche des performances analogiques à celle du moteur à courant continu. Le réglage de la vitesse par la commande vectorielle avec un régulateur classique (PI) permet d'obtenir des performances dynamiques satisfaisantes caractérisées par des faibles temps de réponse et des petits dépassements de consigne ou oscillations transitoires. Puisque les correcteurs classiques sont dimensionnés à partir des paramètres de la machine. Si ces derniers varient dans une large plage de fonctionnement, les performances sont détériorées, alors il est préférable de voir d'autres techniques de réglage.

Notre prochain chapitre sera consacré à la commande par régulateur intelligent (régulateur floue) où les correcteurs sont connus par leur robustesse.

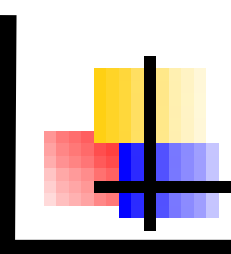

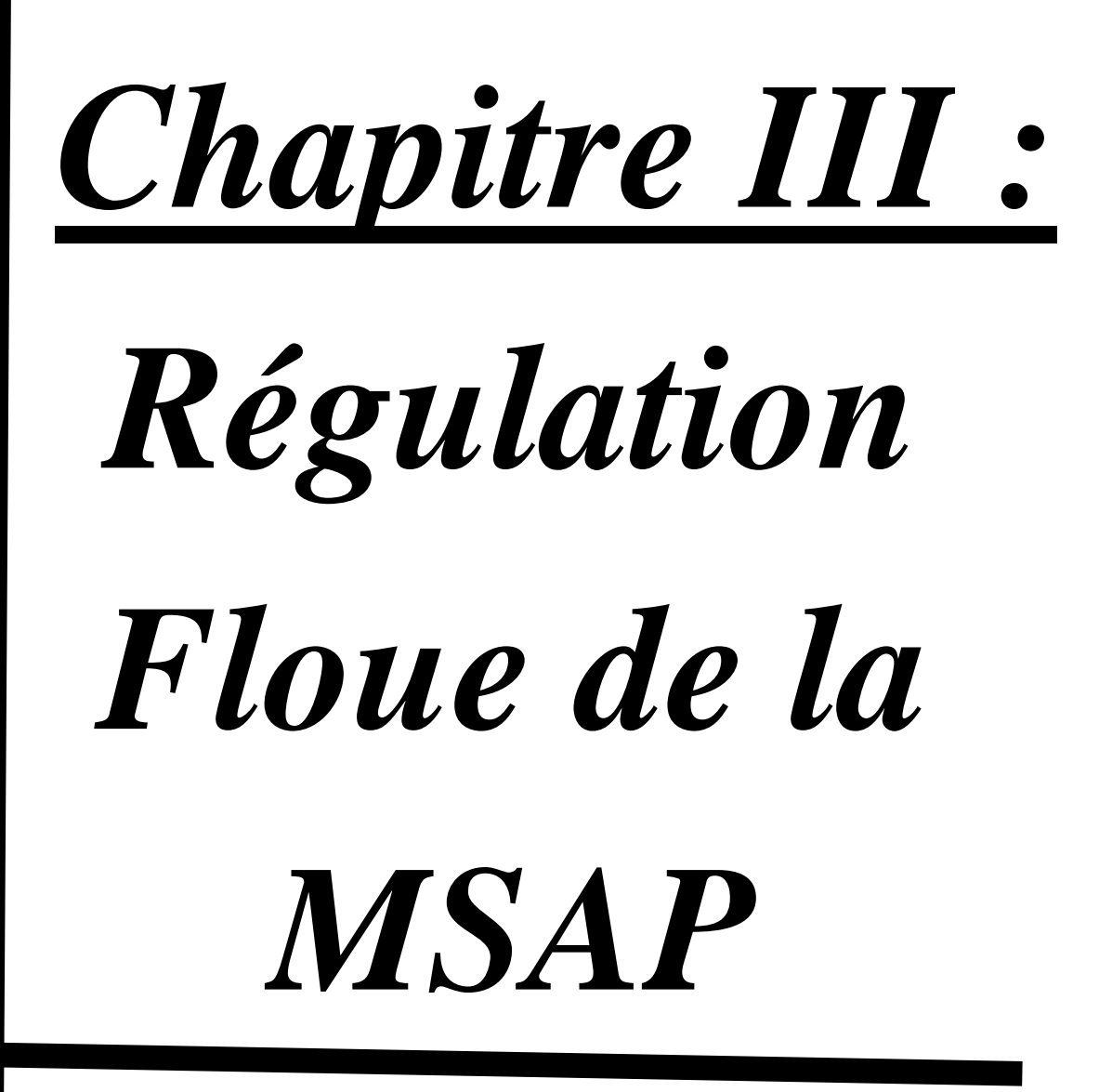

## **III.1 Introduction**

L'intérêt de la logique floue réside dans sa capacité à traiter l'imprécis, l'incertain et le vague. Elle est issue de la capacité de l'homme à décider et agir de façon pertinente malgré le flou des connaissances disponibles. En effet, la logique floue a été introduite pour approcher le raisonnement humain à l'aide d'une représentation adéquate des connaissances. Aussi, le succès de la commande floue en grande partie son origine dans sa capacité à traduire une stratégie de control d'un opérateur qualifié en un ensemble de règles linguistique « Si……Alors »générés par l'expertise de l'homme et qui sont facilement interprétables. La régulation floue est simple à mettre au point et permet de prendre en charge des systèmes complexes mais exige une connaissance du dispositif. [23]

Le réglage par la logique floue avec sa structure non linéaire a présenté des bonnes performances et robustesses pour beaucoup d'applications, néanmoins, ce non linéarité est incorporé par un nombre limité des règles (Si-Alors) générés par l'expertise de l'homme, qui ne peut pas être toujours suffisant pour produire un signal de commande nécessaire.

- L'utilisation de commande floue est particulièrement intéressante lorsqu'il s'agit :
	- Difficulté (ou incapacité) de modéliser le processus : processus complexes, processus non linéaires ;
	- Coût de la modélisation en termes de temps, moyens… trop élevé ;
	- Amélioration des performances de régulateurs «linéaires».
- $\overline{\phantom{a}}$  Les points forts du contrôleur flou sont :
	- Structure simple, coût de la synthèse et de l'implémentation «faible» ;
	- Proche du langage courant, facilité de modification.

Dans le chapitre précédent nous avons présentez une régulation classique de la MSAP basé sur un régulateur PI, cette dernière montre des résultats performantes ; mais des dépassements au démarrage causé par l'action proportionnel.

Pour le but d'améliorer ou éliminé cet effet nous avons remplacez le régulateur classique par un régulateur intelligences le régulateur floue qui aura des capacités nous permettons de donner des résultats performante.

## **III.2 Historique**

En 1965 : La théorie des ensembles flous à fait son apparition en 1965 suite à la publication d'un article d'une quinzaine de pages intitulé « fuzzy sets » (ensembles flous) par Lotfi A. Zadeh, professeur à l'université de Berkeley en Californie, considéré aujourd'hui comme le fondateur de la logique floue [16].

-Dix ans plus tard, il publie un important travail « The concept of a linguistique variable and it's application to approximate reasoning » qui va marquer le point de départ de nombreuses études et expérimentations [16].

-En 1975 :E.H. Mamdani expérimente un régulateur flou qu'il perfectionne au cours des années suivantes [16].

-En 1985 : M. Suengo décrit des applications industrielles possibles en régulation floue.

-En 1995 : suite aux travaux de J.S.R Jang la logique floue est élargie aux systèmes à réseaux de neurones et à l'intelligence artificielle.

Les applications de la commande floue ont connu un essor remarquable au Japon où elles sont devenues un véritable argument de vente à travers de nombreuses applications grand public [17]. Machines à laver, appareils photographiques, caméras vidéo, etc.

-En 1979 : La toute première régulation floue a été implémentée dans une cimenterie au Danemark [17].

Depuis, la commande floue a fait ses preuves à travers de nombreuses applications industrielles : ascenseurs, usine de papier au Portugal.

-En 1992 : pilote d'hélicoptère, métro de sandai (Japon) en service depuis 1987 qui utilise un double régulateur flou (C.S.C : Constant Speed Control et T.A.S.C : Train Automatic Speed Controller) [18].

La commande peut être perçue comme la gestion automatique d'un processus en fonction de consigne d'entrée par action sur une consigne de sortie. La commande floue traite elle aussi ce type de problème, mais avec des outils qui lui sont propres.

## **III.3 Définition de la logique floue**

La logique floue est une extension de la logique booléenne, créé par Lotfi Zadeh 1965, elle permet la modélisation des imperfections des données et se rapproche dans une certaine mesure de la flexibilité du raisonnement humain ; est que les règles sont énoncées en langage naturel. [35]

# **III.4 Pourquoi utiliser la logique floue ?**

Il convient d'utiliser la logique floue lorsque des imperfections entachent la connaissance dont nous disposons sur le système, lorsqu'une modélisation rigoureuse de celui-ci est difficile, lorsqu'il est très complexe, lorsque notre façon naturelle de l'aborder passe par une vue globale de certains de ses aspects. Si elle impose une standardisation de la signification des descriptions du système exprimées linguistiquement, ce qui peut sembler rédacteur par rapport à une utilisation purement symbolique des descriptions linguistiques, la logique floue présente l'avantage de permettre le passage d'une telle description d'un expert ou d'un observateur à l'autre. [17]

## **III.5 Domaine d'application [19]**

La logique floue est intéressante dans tous les domaines, ou un flou persiste. La liste proposée reste limitée, car les domaines d'applications sont multiples :

## **III.5.1 Automatisme :**

Les automatismes ont constitué le domaine d'application par excellence de la logique floue car c'est là ou existe le grand nombre d'applications. On peut classer ses applications par domaines d'utilisation.

- Automatismes industriels
- Automatismes d'entreprise et de transport
- Automatismes dans les appareils grand public

## **III.5.2 Informatique :**

De nombreuses disciplines informatiques utilisent également la logique floue.

- Intelligence artificielle et systèmes experts.
- Programmation et développement.

### **III.5.3 Mathématiques appliquée :**

- Statistiques
- Recherche opérationnelle
- Reconnaissance des formes

## **III.6 La théorie de la logique floue**

### **III.6.1 Principe de la logique floue : [20]**

Dans la régulation industrielle, les paramètres des systèmes sont généralement inconnus ou varient dans le temps. En effet, on peut être confronté à des systèmes qui sont difficilement modélisables et cela nécessite souvent des notions assez avancez en mathématique.

Par contre, la régulation floue donne une approche plutôt pragmatique, permettant ainsi d'inclure les expressions acquise par les opérateurs. Elle réalise un rapprochement entre le contrôle mathématique précis et la prise de la décision humain.

## **III.6.2 Les Eléments de Bases De La Logique Floue :**

### **III.6.2.1 Définition d'un sous-ensemble flou : [20]**

Les sous-ensembles flous constituent une extension des ensembles classiques. Contrairement à l'algèbre booléenne qui associe à chacun des éléments la valeur 0 ou 1, La théorie des sous-ensembles flous attribue un degré de confiance compris dans l'intervalle [0 1] à chacun de ses éléments. De par cette représentation, cette approche, qualifiée d'ensembliste, permet donc de modéliser une imprécision sur la connaissance des bornes d'un paramètre.

Un sous-ensemble flou A d'un référentiel X est caractérisé par une fonction  $d$ 'appartenance $\mu_A$ :

 $Si\mu_A$ est la fonction d'appartenance de l'ensemble flou A ϵ , ϵ [0 1]……………………………………………………………….…………..(III.1)

L'ensemble A est défini par :

……………………………………………………………….……(III.2)

#### **III.6.2.2 Les Variables Linguistique : [21]**

La description d'une certaine situation, d'un phénomène ou procédé contient en général des qualificatifs flous tels que : (Quelque, beaucoup, chaud, froid, rapide, lent, Grand, petit, etc.); par exemples :

- 1- la variable linguistique « vitesse » peut appartenir aux ensembles flous « lent» ou « Rapide».
- 2- Dans une régulation, le variable linguistique « écart » (écart=consigne-mesure) peut appartenir aux ensembles flous « petit », « moyen » ou « grand ».

#### **III.6.2.3 Univers du discours : [19]**

Soit X est la variable linguistique qui désigne la température de l'eau, on peut la décrire par un certain nombre de mots par exemple: «Chaude», « Froid», «Tiède», chaque terme est modélisé par un ensemble flou et donc par une fonction d'appartenance. L'univers de discours est défini comme le domaine de variable linguistique, il couvrira par conséquent l'ensemble des valeurs prises par cette variable.

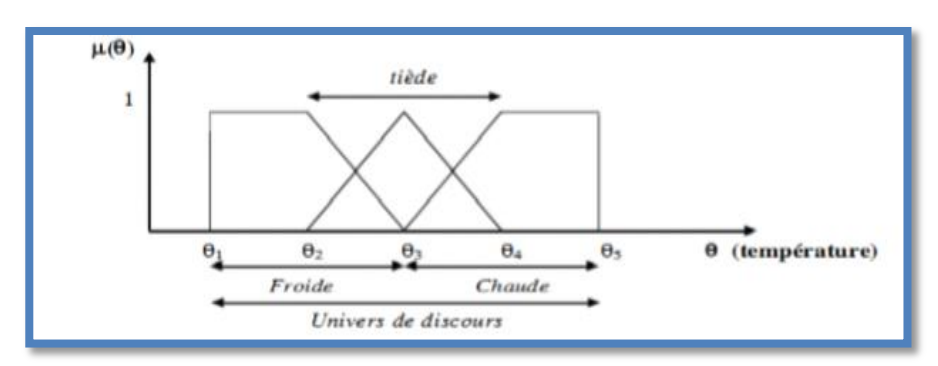

**Fig.III.1** : Exemple de variation d'une variable linguistique [19]

### **III.6.2.4 Fonction d'appartenance : [36]**

Au lieu d'appartenir à l'ensemble «vrai » ou à l'ensemble « faux » de la logique binaire traditionnelle, la logique floue admet des degrés d'appartenance à un ensemble donné. Le degré d'appartenance à un ensemble flou est matérialisé par un nombre compris entre 0 et 1. Une valeur précise de la fonction d'appartenance liée à une valeur de la variable est notée µ et appelée « facteur d'appartenance ». Sur l'exemple figure (III .2), on voit que pour θ=16°C, le facteur d'appartenance à l'ensemble «froid» vaut  $\mu_{\theta}=0.7$  et le facteur d'appartenance à l'ensemble «chaud ».

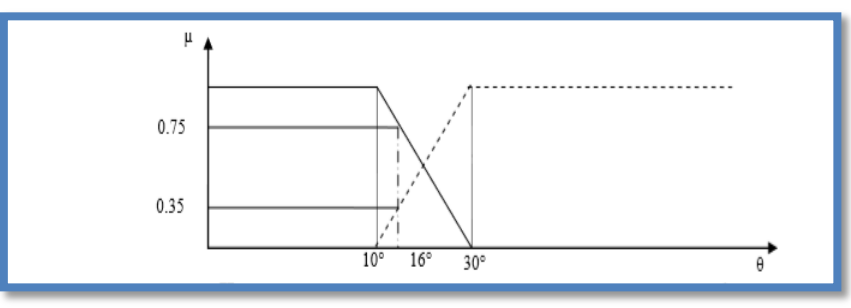

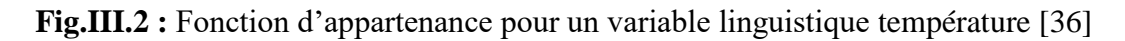

## **Les types de fonction d'appartenance : [36]**

Les fonctions d'appartenances peuvent avoir différentes formes nous donnons ci-après les formes les plus utilisées.

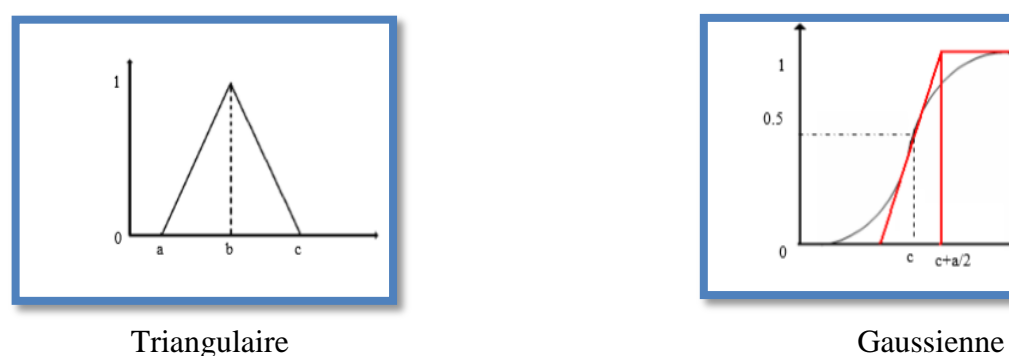

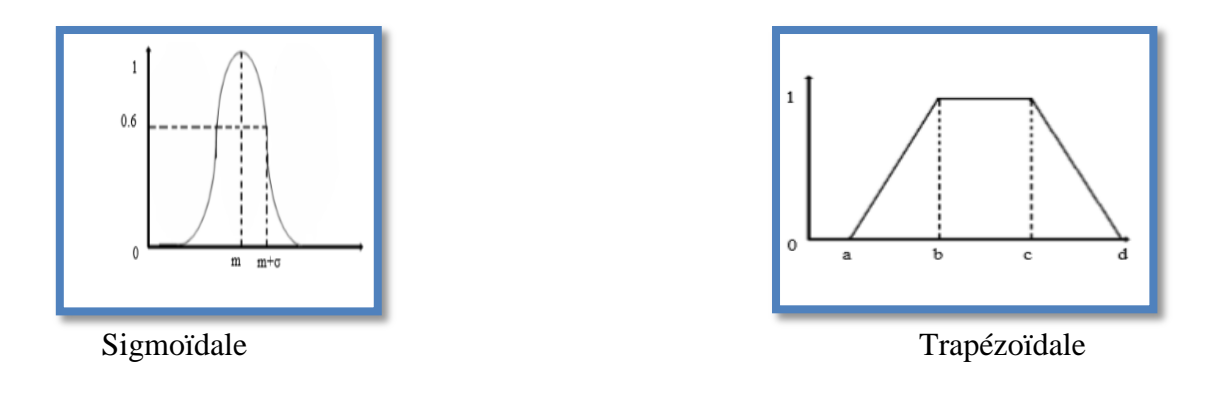

**Fig.III.3** : Les types des Fonction d'appartenance [36]

## **III.6.3 Caractéristique des ensembles floue : [39]**

 **La hauteur :** La hauteur d'un ensemble flou A est la plus grande valeur du degré d'appartenance  $\mu_A(x)$ . Il est noté par *h* (A) est définie par :

=sup { }…………………………………………………………………...(III.3)

Un ensemble flou A est appelé normal si  $h=1$ , et sous normal si  $h(A)$  <1.

- **La normalité** : A est dit normaliser, si et seulement si la hauteur h(A) est égale à 1. En pratique, il est extrêmement rare de travailler sur des ensembles flous non normalisés.
- **Le support :** on appelle « support » d'un ensemble flou A dans X l'ensemble ordinaire point x dans X tel que  $\mu_A(x)$ >0.Il est noté par Supp(A), et défini par :

}……………………………………………………... (III.4)

- **Le noyau :** le noyau d'un ensemble flou A, noté *noy*(A) est l'ensemble qui contient tous les éléments totalement possibles x dans X de A. Il est noté par Noy (A) est défini comme suit : Noy (A) = {xϵX/ } …………………………………………….……. (III.5)
- **Une α-coupe** : C'est un sous-ensemble classique des éléments ayant un degré d'appartenance supérieure ou égale à α : α-coupe (A)= {x ε X/}  $\mu_A(x) \ge \alpha$ }...... (III.6)

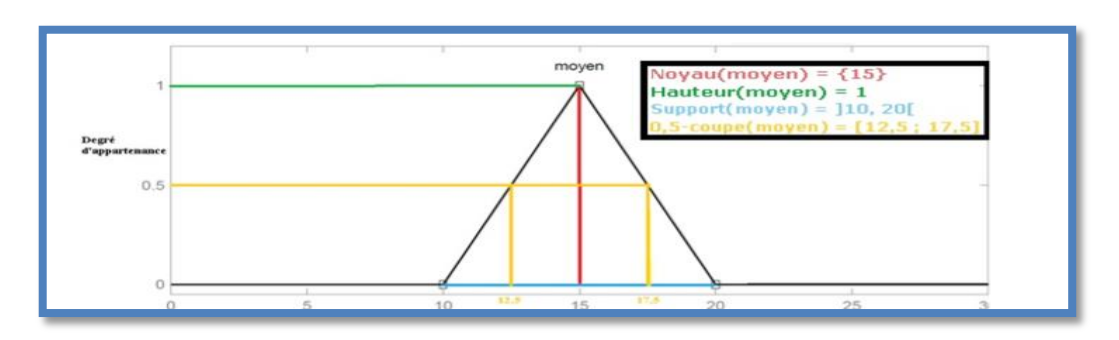

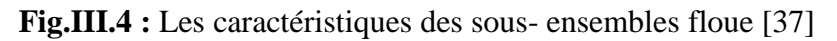

### **III.6.4 Les opérateurs flous : [21]**

Les variables linguistiques sont liées entre elles au niveau des inférences par des opérateurs ET, OU, et NON. Il s'agit d'opérateurs logiques qui interviennent sur les fonctions d'appartenance représentant les variables linguistiques. De plus, il existe trois opérateurs de base : [21]

**L'intersection** (opérateur minimum)

A⋂B=C si et seulement si = ⋂ ………………………………….………(III.7)  $\mu_c(x)$  Est définie par la valeur minimale de  $\mu_A(x) \cap \mu_B(x)$ 

A et B= min ⋂ )……………………………………………….… (III.8)

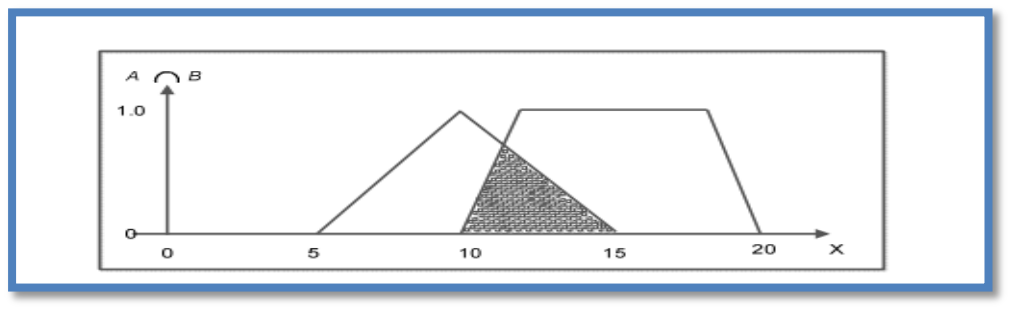

**Fig.III.5** : Intersection des ensembles flous A et B [21]

**L'union** (opérateur maximal)

A⋃B=C si et seulement si = ⋃ ………………………..….…..(III.9)  $\mu_c(x)$  Est définie par la valeur maximale de  $\mu_A(x)$ et  $\mu_B(x)$ A OU B=max ( , ) ………………………………………………... (III.10)

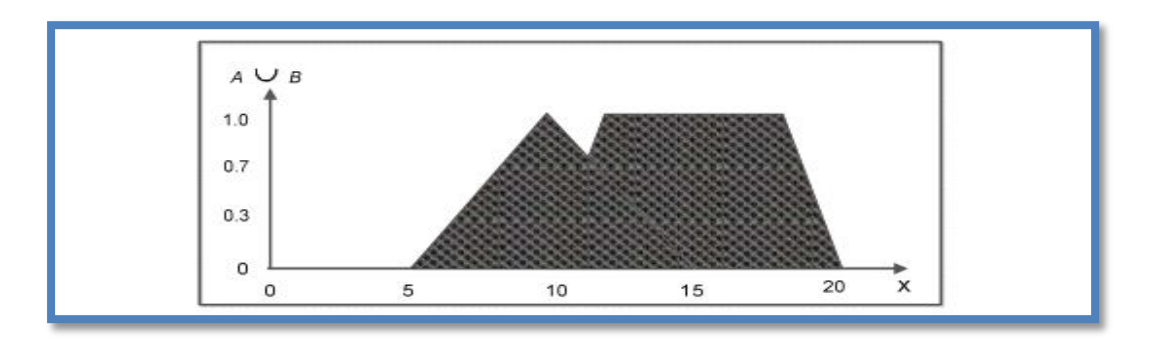

**Fig.III.6 :** Union des ensembles flous A et B [21]

## **Le complément**

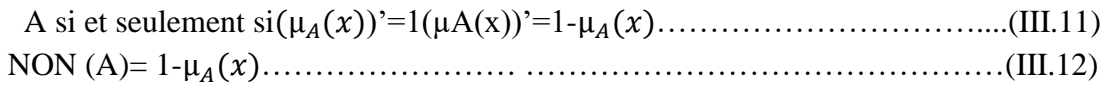
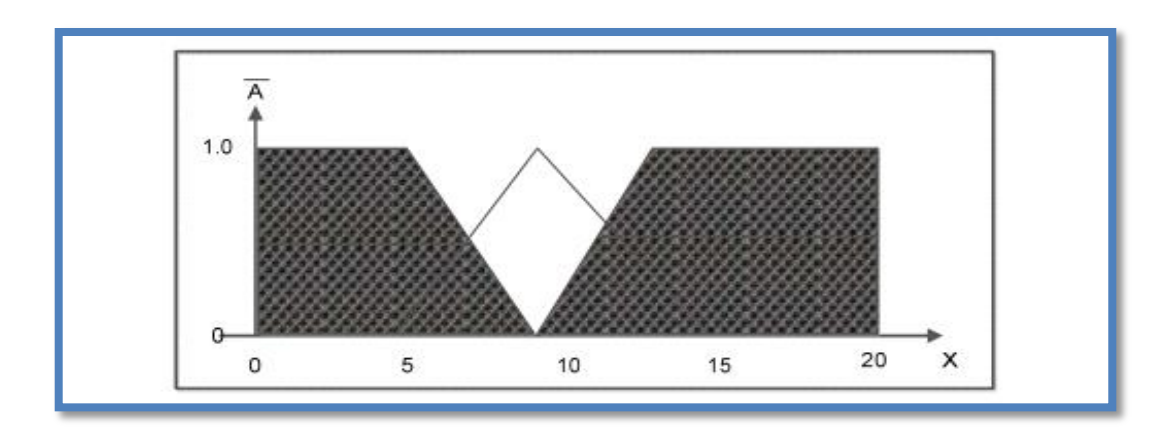

**Fig.III.7** : complément des ensembles flous A et B [21]

## **III.6.5 Systèmes flou : [38]**

Un système flou est donc formé de trois étapes comme indiqué sur **la Figure (III.8).** La première, l'étape de Fuzzification transforme les valeurs numériques en degrés d'appartenance aux différents ensembles flous de la partition. La seconde étape concerne le module d'inférence, qui est constitué de deux blocs, le moteur d'inférence et la base des règles. Enfin, l'étape de Défuzzification qui permet d'inférer une valeur nette (précise), utilisable en commande par exemple, à partir du résultat de l'agrégation des règles.

**La figure (III.8)** illustre la composition d'un système floue :

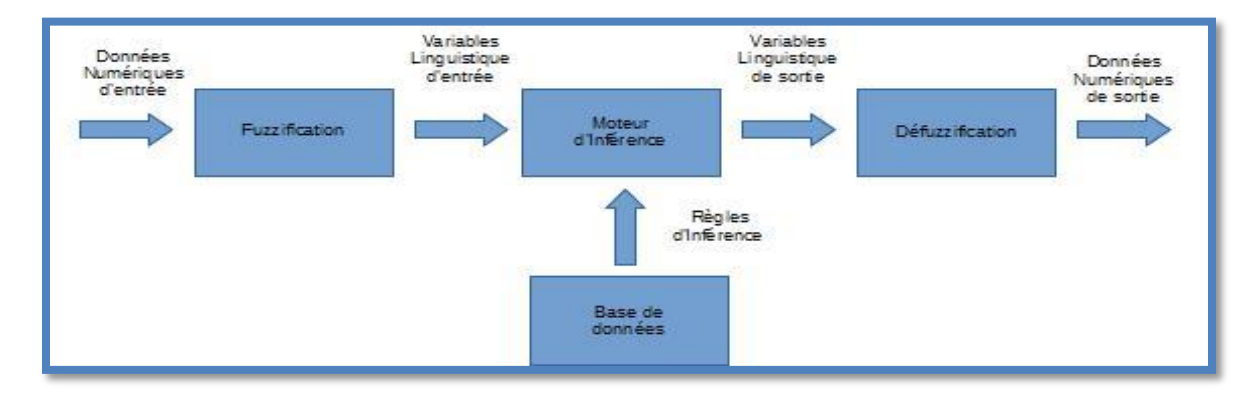

**Fig.III.8 :** Structure d'un système flou [39]

## **III.6.5.1 Fuzzification : [24]**

L'interface de Fuzzification inclut les fonctions suivantes :

- Mesure des variables d'entrée.
- Représentation d'une cartographie d'échelle transférant la plage des variables d'entrée aux univers de discours correspondants.
- Représentation de la fonction de Fuzzification convertissant les données d'entrée en variables linguistiques.

## **III.6.5.2 Base de règles (connaissance) : [24]**

La base de connaissance est composée de :

- Une base de données fournissant les définitions nécessaires utilisée pour définir les règles de contrôle linguistique et la manipulation des données floues dans le contrôleur
- Une base de règles caractérisant les buts et les stratégies de commande émis par les experts au moyen d'un ensemble de règles linguistiques de contrôle.

La base de règle est construite à partir de :

- 1. Expérience des opérateurs formulée en termes de règles.
- 2. Utilisation des méthodes d'apprentissage et d'identification.
- 3. Utilisation de partitionnement de l'espace d'état.

#### **III.6.5.3 Les méthodes d'inférence floue : [19]**

Considéré comme le « cerveau » du contrôleur, il permet de lier les degrés d'appartenance des fonctions d'appartenance d'entrée aux fonctions d'appartenance de sortie. Le degré d'appartenance de la fonction de sortie peut être calculé par différentes méthodes :

#### **La méthode d'inférence max-min (Méthode de MAMDANI) :**

Cette méthode réalise l'opérateur "ET" par la formulation du minimum au niveau de la condition. Le résultat de chaque règle introduite par "ALORS", lie le facteur d'appartenance à la variable de sortie. L'opérateur "OU" qui lie les différentes règles est réalisé par la formation du maximum.

#### **Méthode D'inférence Max-Produit (Méthode De Larsen) :**

La méthode d'inférence max produit réalise la condition de l'opérateur "ET" par la formation du produit. La conclusion dans chaque règle, introduite par "ALORS" est réalisée par la formation du produit. L'opérateur "OU" qui lie les différentes règles est réalisé par la formation du maximum.

#### **Méthode d'inférence somme-prod (méthode de Zadeh) :**

Cette méthode réalise la condition de l'opérateur OU par la formation de la somme (valeur moyenne), tandis que l'opérateur ET est réalisé par la formation du produit.

Sortie par l'opérateur ET, est réalisée par la formation du produit. L'opérateur OU qui lie les différentes règles est réalisé par la formation de la somme.

#### **Méthode de Sugeno :**

L'opérateur "ET" est réalisé par la formation du minimum, la conclusion de chaque règle floue à une forme polynomiale. La sortie finale est égale à la moyenne pondérée de la sortie de chaque règle floue.

#### **III.6.5.4 Défuzzification :**

La Défuzzification consiste à déduire une valeur numérique précise de la sortie du régulateur à partir de la conclusion résultante floue issue de l'opération d'inférence. [22]

## **Les méthodes de Défuzzification** :**[19]**

#### **Méthode du centre de gravité**

Cette méthode est la plus coûteuse en temps de calcul mais la plus utilisée, elle consiste à prendre comme valeur de sortie l'abscisse du centre de gravité de la surface de la fonction d'appartenance résultante.

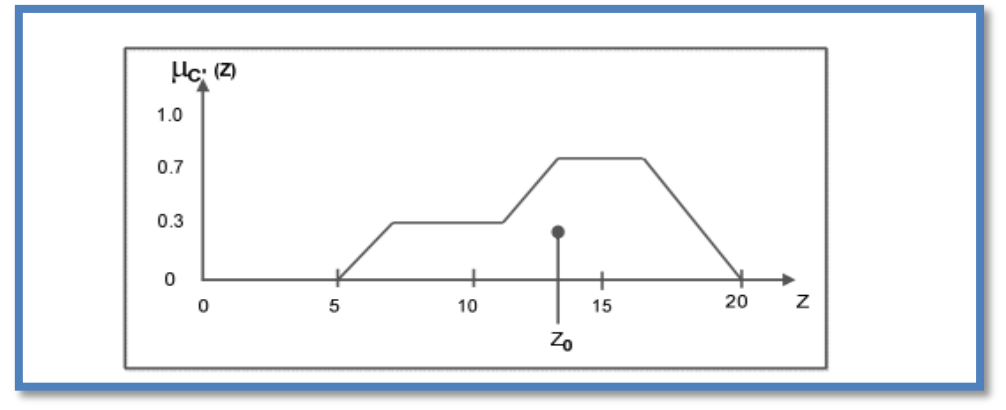

**Fig.III.9 :** Méthode du centre de gravité [19]

Le calcul de la solution précise,  $Z_0$ , d'une solution floue à l'aide de la méthode du centre de gravité est défini par :

$$
Z_0 = \frac{\int f_B(z) \, dz}{\int f_B(z) \, dz} \tag{III.13}
$$

#### **Méthode du maximum** :

Cette méthode consiste à choisir comme valeur de sortie correspondant à l'abscisse le maximum de la fonction d'appartenance.

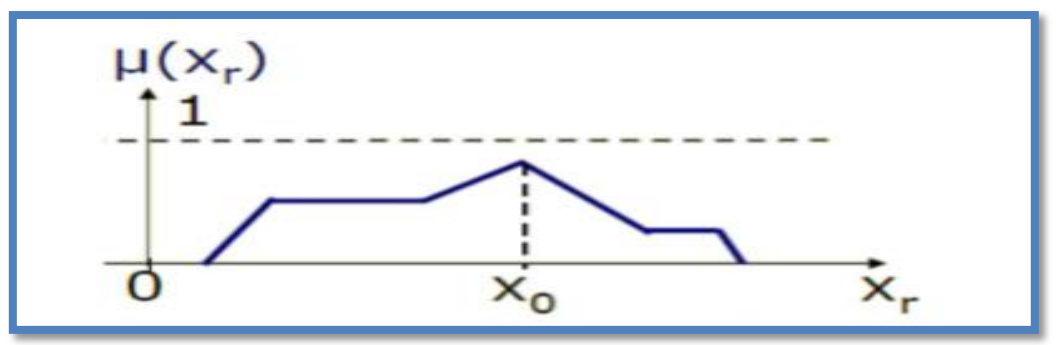

**Fig.III.10 :** Méthode du maximum [19]

Cette méthode est simple, rapide et facile à réaliser mais introduit des ambiguïtés dans certains cas.

#### **Méthode de la moyenne pondérée :**

Le Defuzzificateur examine l'ensemble flou qui détermine les valeurs pour lesquelles la fonction d 'appartenance est maximale, ensuite se fait le calcul de la moyenne des ces valeurs comme résultat de Défuzzification.

#### **Méthode des hauteurs pondérées :**

Elle correspond à la méthode de centre de gravité quand les fonctions d'appartenance ne se recouvrent pas.

$$
du^{ref} = \frac{\sum\limits_{i=1}^{m}\mu_{Ri}(du^{ref}).du^{ref}}{\sum\limits_{i=1}^{m}\mu_{Ri}(du^{ref})}
$$

Cette méthode est surtout utilisée quand les fonctions d'appartenance de la variable de sortie sont des singletons

# **III.7 La régulation par la logique floue**

## **III.7.1 Description du régulateur : [21]**

**La figure (II .11)** représente la structure d'un régulateur à logique floue. Le système à régler étant S, le fonctionnement du réglage est comme suit :

Le régulateur à logique floue RLF fournit le signal de commande UCM à l'organe de commande OCM, il reçoit à son entrée la grandeur de consigne W et une ou plusieurs grandeurs mesurées réunies via le vecteur YM, ce dernier contient en générale la grandeur à régler, et le cas échéant, d'autres grandeurs mesurées déterminantes pour l'évolution dynamique du système à régler en générale le nombre de la grandeur réunies dans le vecteur  $Y_M$  est inférieur au nombres des variables d'états.

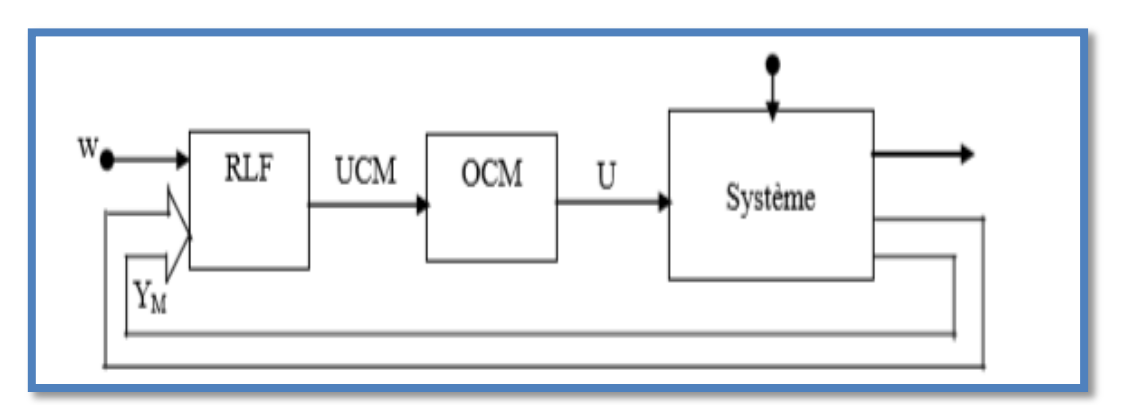

**Fig.III.11 :** structure d'un réglage par la logique floue [21]

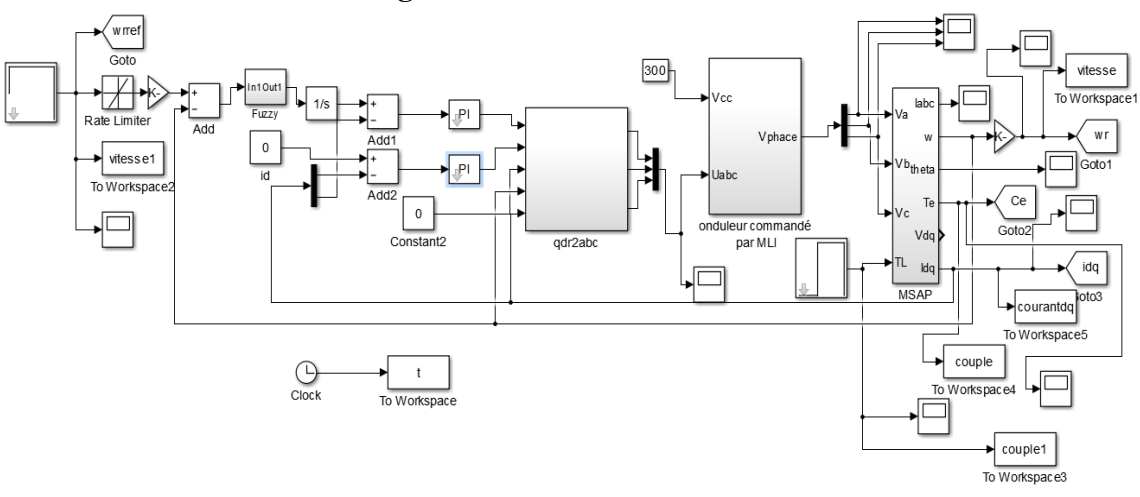

## **III.7.2 Mise en œuvre d'un régulateur floue :**

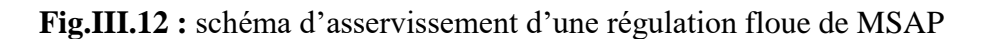

## **III.7.2.1 Conception d'un RLF :**

La première étape pour la réalisation d'un régulateur flou est de choisir ses variables d'entrées et de sorties, de savoir avec quels paramètres on peut obtenir la commande, et définir les univers de discours de ses variables.

Les entrées de notre système sont l'erreur de la position «E» et sa dérivée «dE/dt». Nous avons synthétisé le régulateur à logique Floue du type MAMDANI pour le réglage de vitesse et de position. Le signal de sortie est déterminé en fonction des signaux d'entrée par l'intermédiaire des règles.

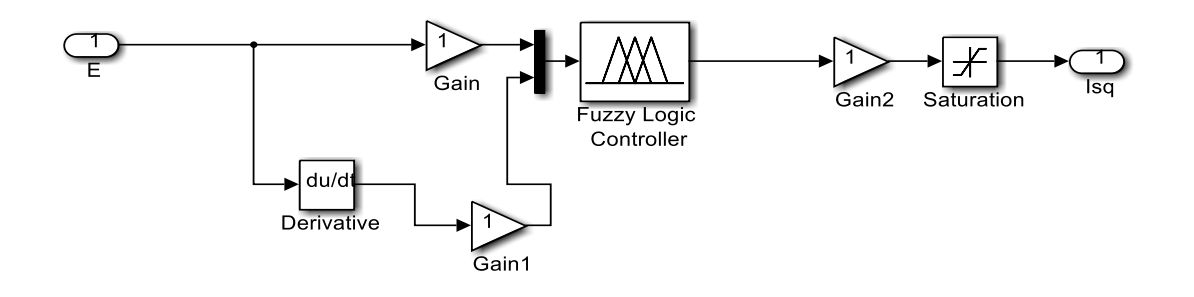

**Fig.III.13 :** Régulateur floue

Le design du contrôleur flou se fait de la même façon que tous les systèmes flous avec Matlab. On commence en tapant 'fuzzy' à la ligne de commande. On obtient alors le FIS Editor de Matlab, montré à la figure suivante. Pour la variation sous étude, on utilise que l'erreur et le dérivé de l'erreur comme des variables entré. On a donc un système très simple, avec deux entrées, une sortie.

## **Fuzzification :**

Voici notre régulateur flou : Les variables d'entrés : E : l'erreur dE: la dérivé l'erreur La variable de sortie : du : la commande (du c'est dIsq)

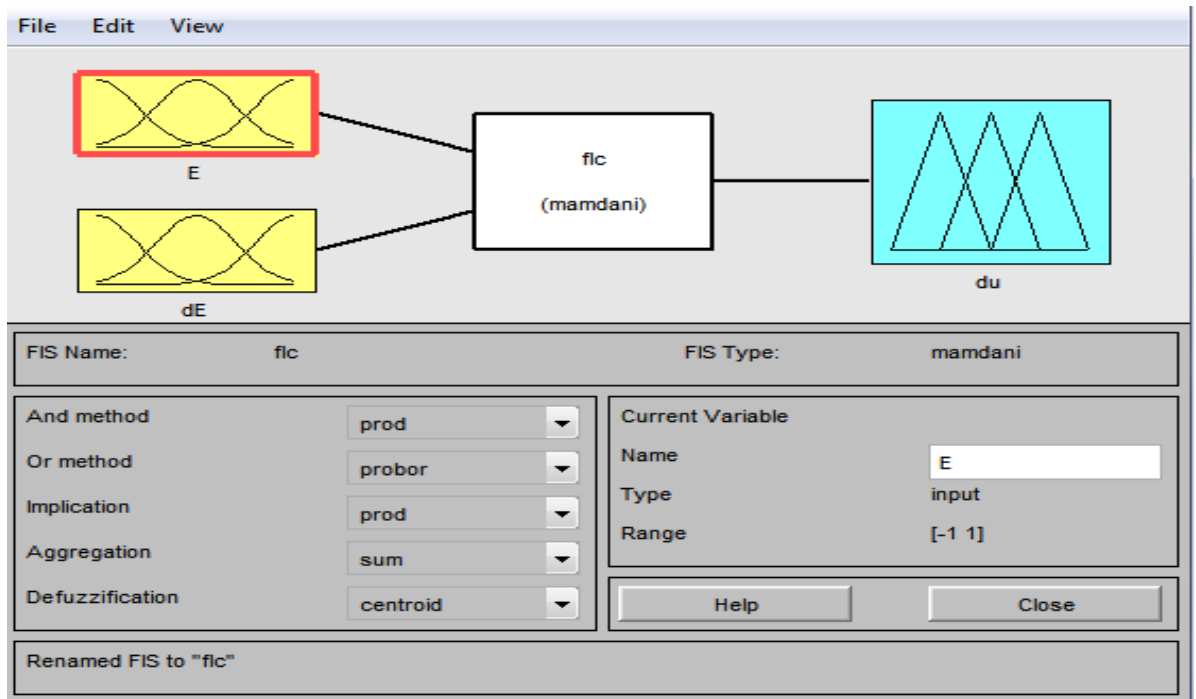

**Fig.III.14 :** Le système de contrôleur flou

#### **Les fonction d'appartenance :**

Ce sont les fonction qui exprime les degré d'appartenances des grandeurs aux variables linguistique (language hummain) .

#### **Les fonction d'appartenance des entrés'E'et 'dE' :**

Les sous-ensembles d'appartenance floue ont été notés comme suit:

**N :** négatif **NM** : négatif moyen **Z** : Zéro **P** : positif **PM :** positif moyen

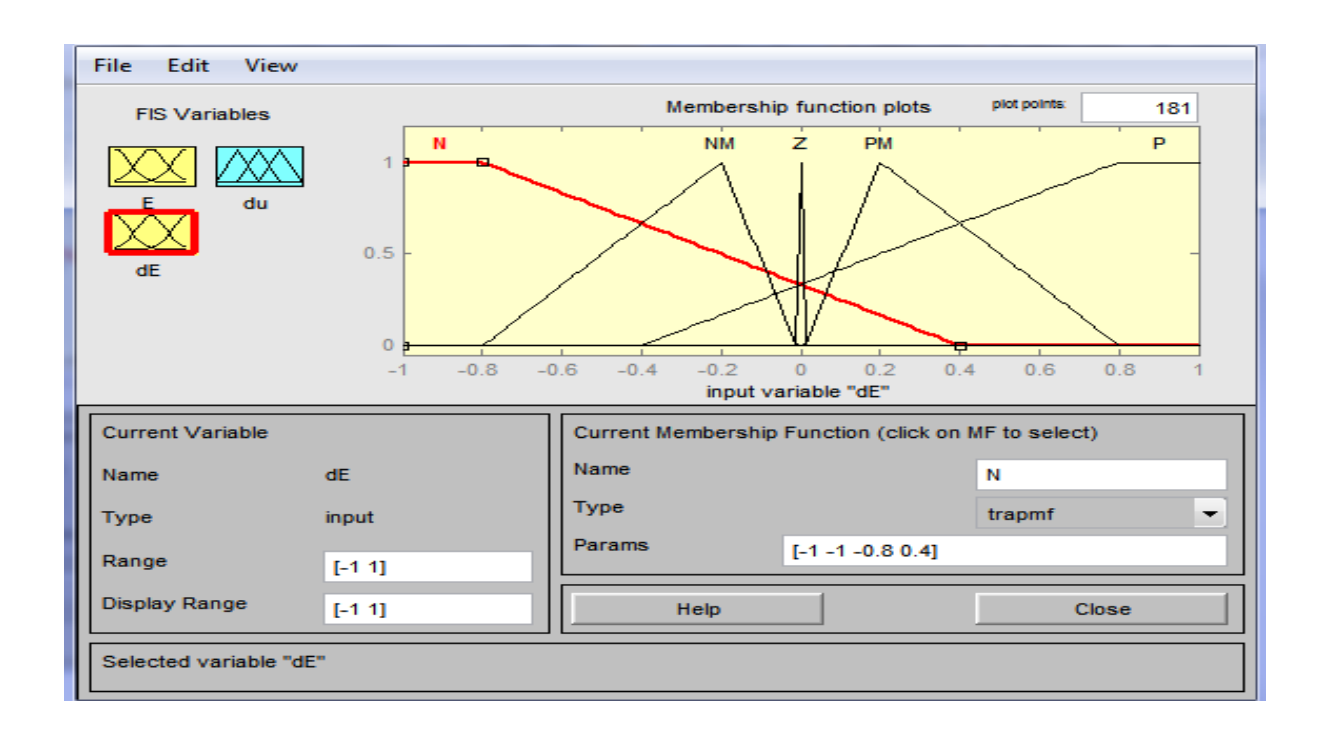

**Fig.III.15 :** fonction d'appartenance pour l'entrée 'dE'

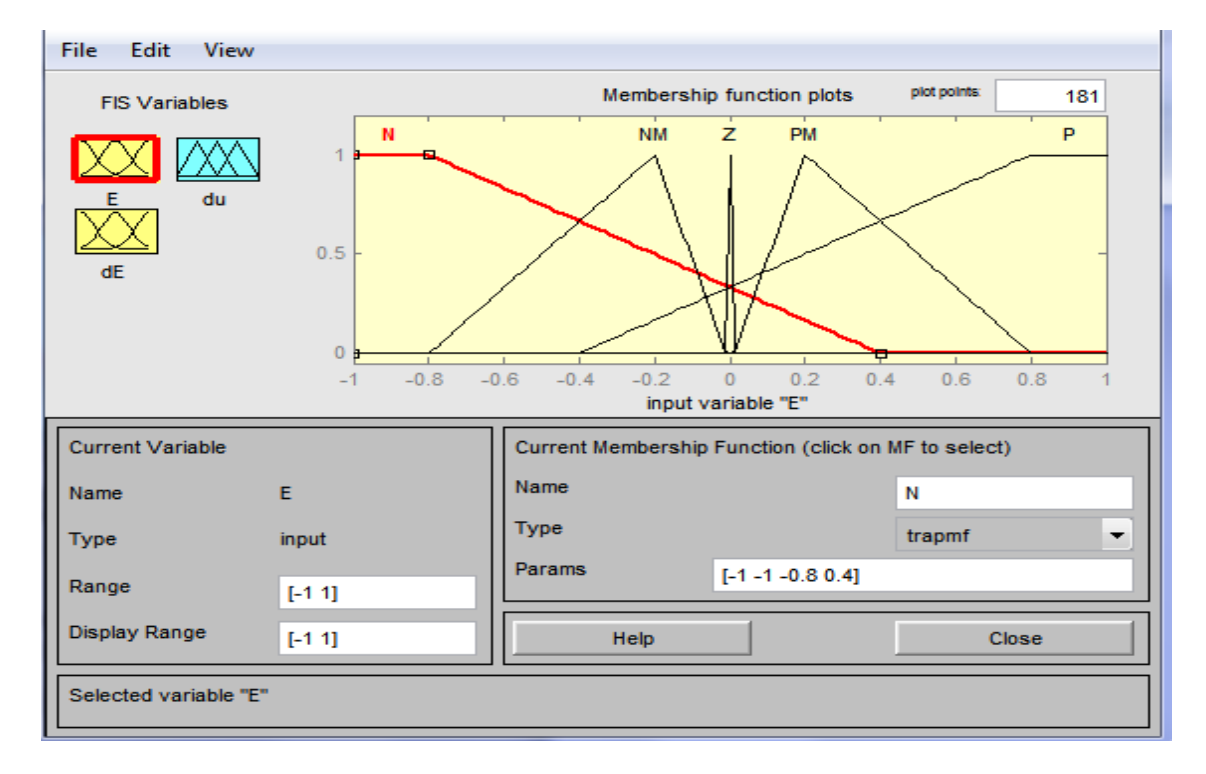

**Fig.III.16:** fonction d'appartenance pour l'entrée 'E'

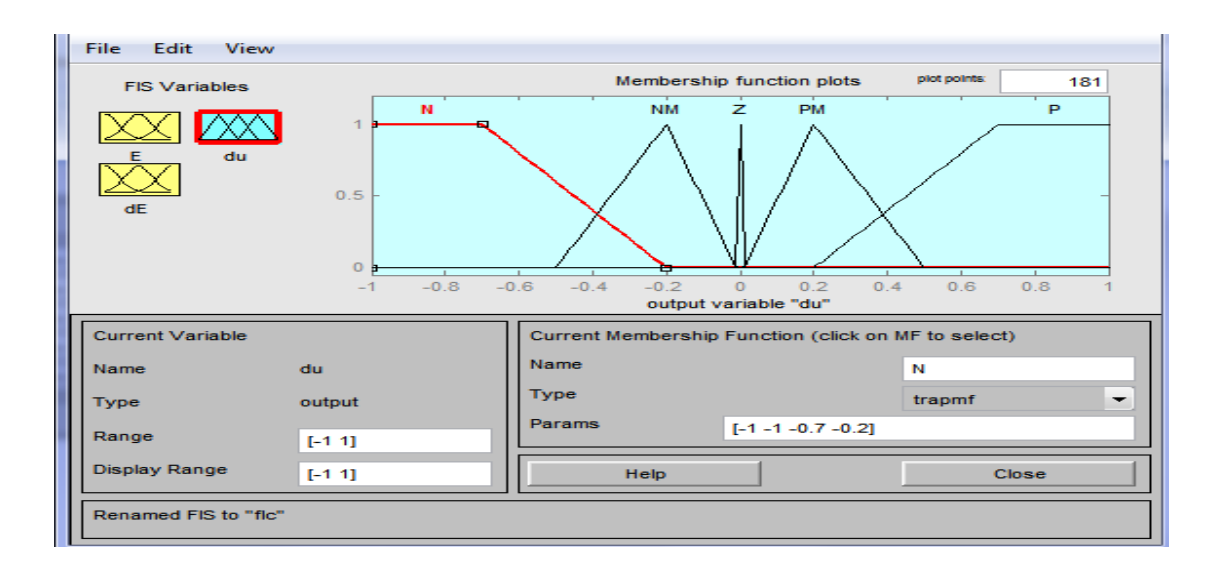

**Fig.III.17**:Éditeur de fonction d'appartenance pour la sortie 'du'

## **Les régles d'inférences :**

Dans cette phase nous allons construire les régles pour istimer le comportement de la machine selon ses paramétres ,pour chacune des combanaison des variable d'entrés, une action sur les variable de sortie lui associée.

Le tableau suivant illuustre les régles proposé :

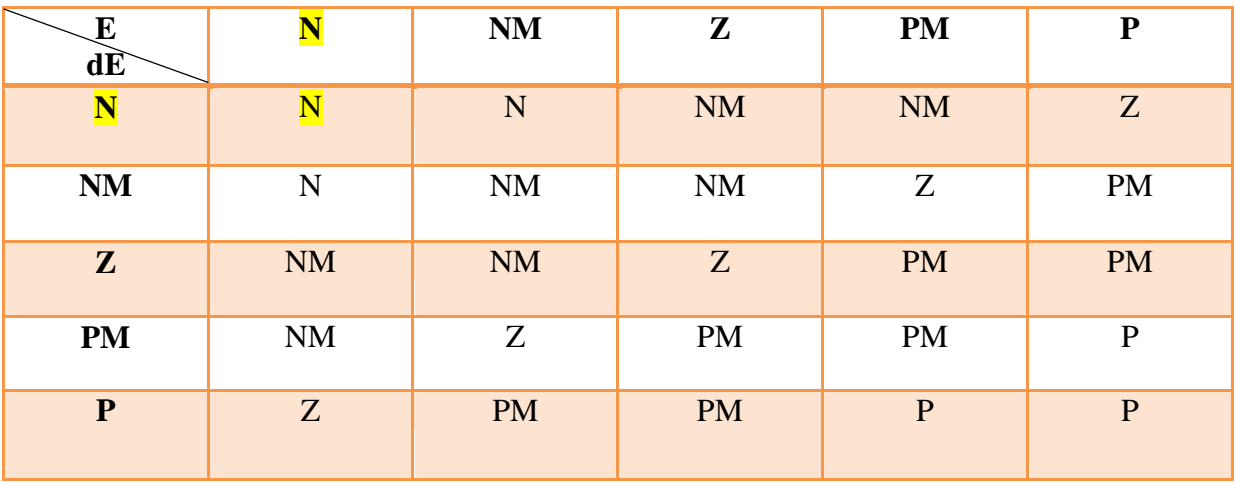

## **Tableau III.1 :** Table de règles d'inférences

Exemple d'utilisation de cette table : Si E est « N » **et** dE est «N » **alors** dU est « N »

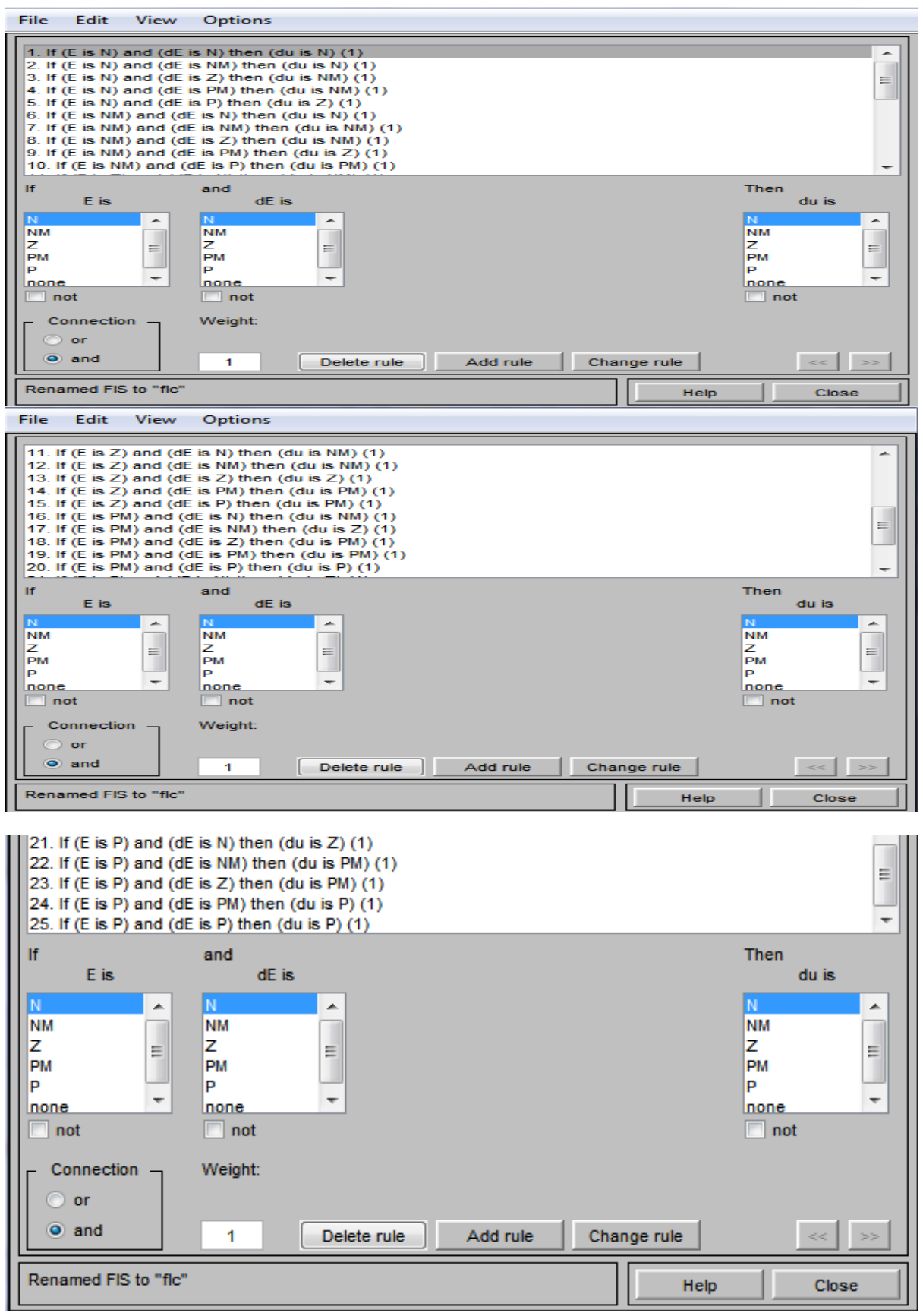

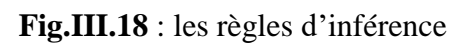

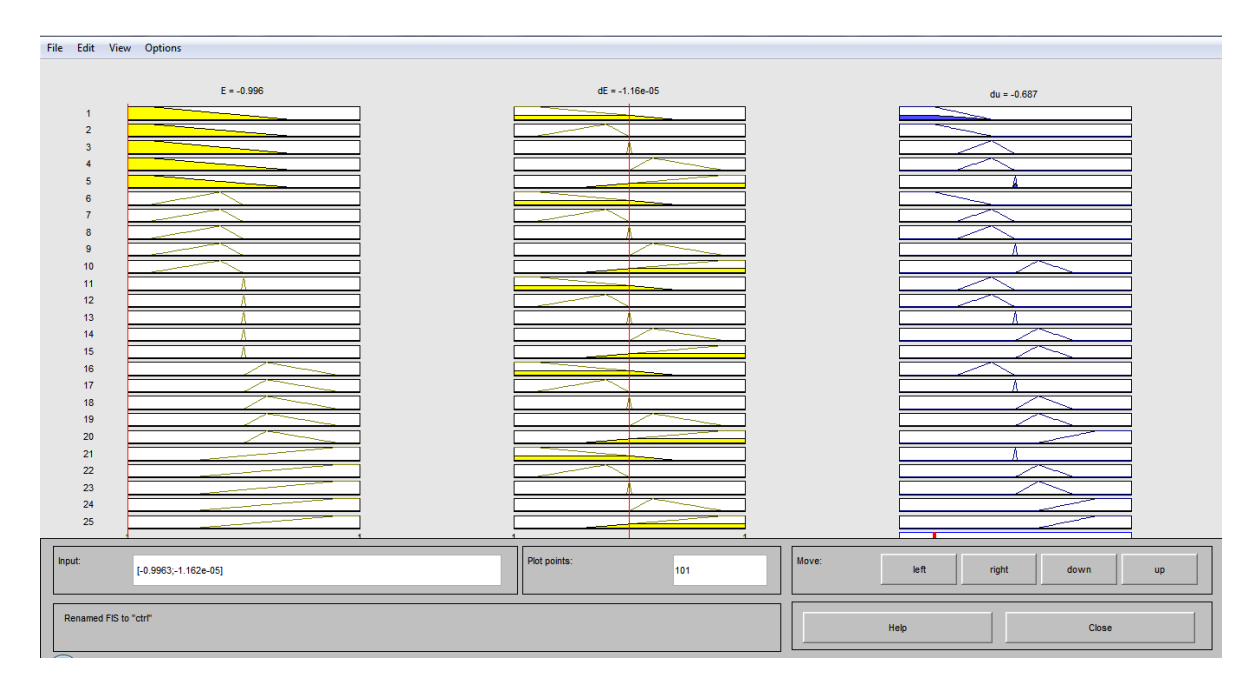

**Fig.III.19** : Observateur de règles

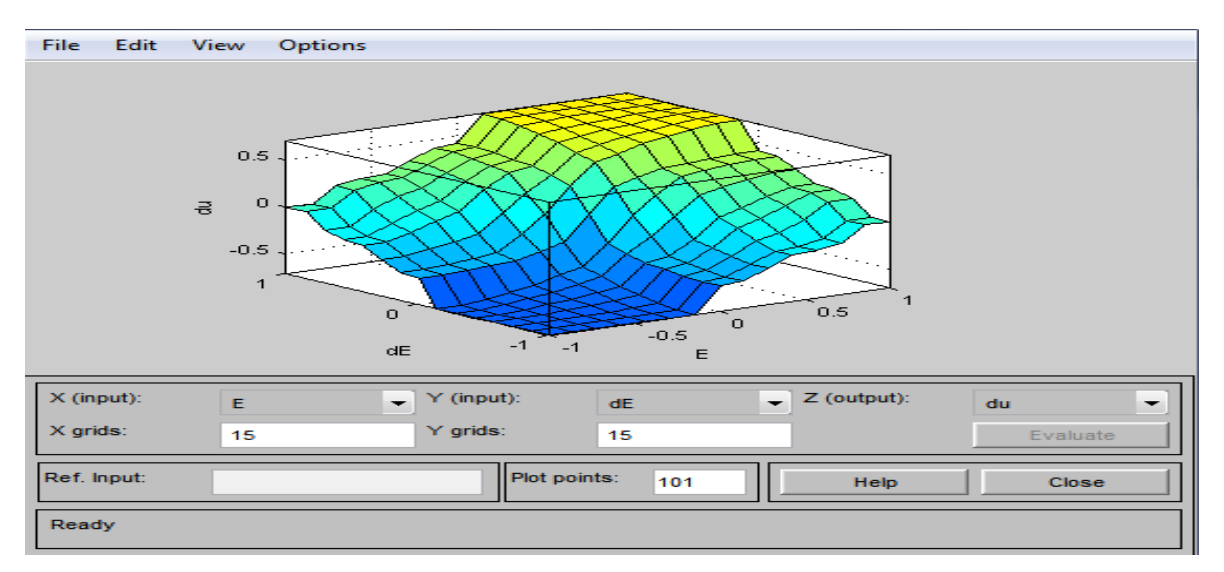

**Fig.III.20 :** La surface des règles

## **La Défuzzification :**

Une fois la mise en place des fonctions d'appartenance et l'établissement des règles définissant le comportement du régulateur ont été effectués, on passe à la sélection d'une méthode de Défuzzification. Cette étape permet de transformer les valeurs de commande du domaine flou vers le domaine réel (variable physique). Ce choix est généralement conditionné par un compromis entre la facilité d'implémentation et les performances de calcule. Dans ce travail nous avons utilisé la méthode du centre de gravité, qui peut être déterminée à l'aide de la relation (III-13).

## **III.8 Simulation et interprétation des résultats**

Après la réalisation de schéma d'asservissement de régulation floue, nous effectuions la simulation de la commande en vitesse par régulateur floue de la MSAP.

#### **Essai en charge :**

Pour la régulation de la vitesse par logique floue nous avons utilisé la méthode de Mamdani .La figure III.20 représentent les résultats de simulation de l'essai en charge du MSAP, pour un échelon de consigne de 156 rad/s, et suivie d'une application de charge de 10 N.m à partir de  $[t = 1 s]$ , et on élimine cette charge a  $[t = 2.5 s]$ , On remarque que :

- $\perp$  la performance de qualité de signale de vitesse par la régulation floue, apparaître clairement dans l'application et élimination de la charge par rapport la régulation PI (système plus stable).
- l'erreur flous et presque nul.
- Dans la régulation PI ; Le couple subit des perturbations en premier moment de démarrage, puis atteint la valeur du couple résistant durant l'application de la charge par contre dans la régulation floue le couple n'admet pas des perturbations.
- Le courant Id=0 ; le courant Iq est l'image de couple de la MSAP.

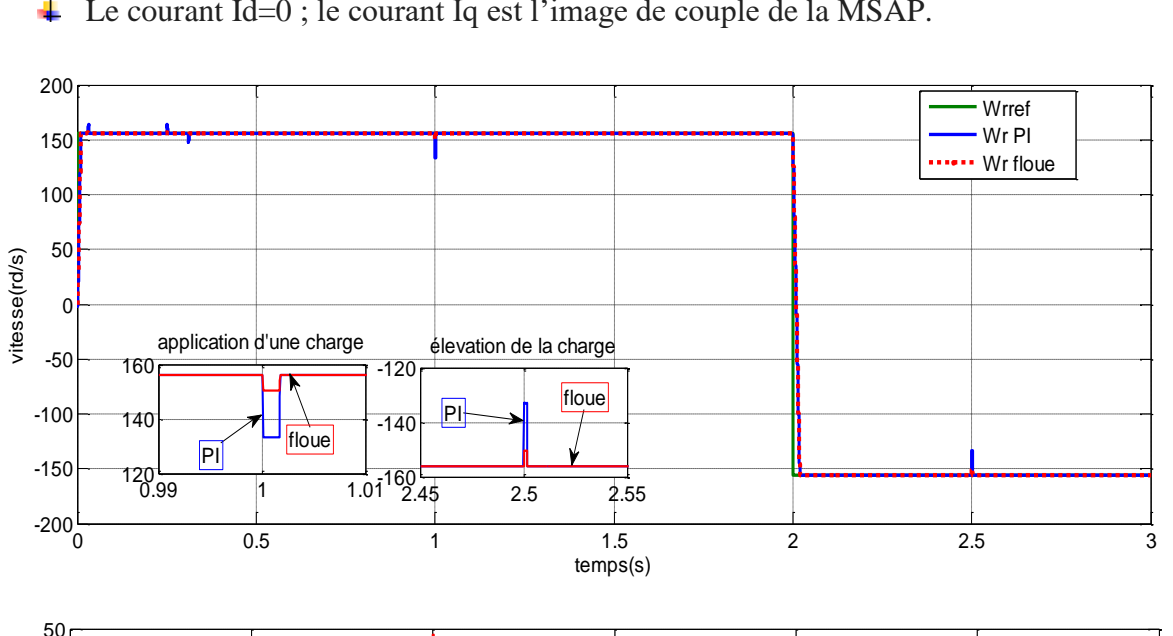

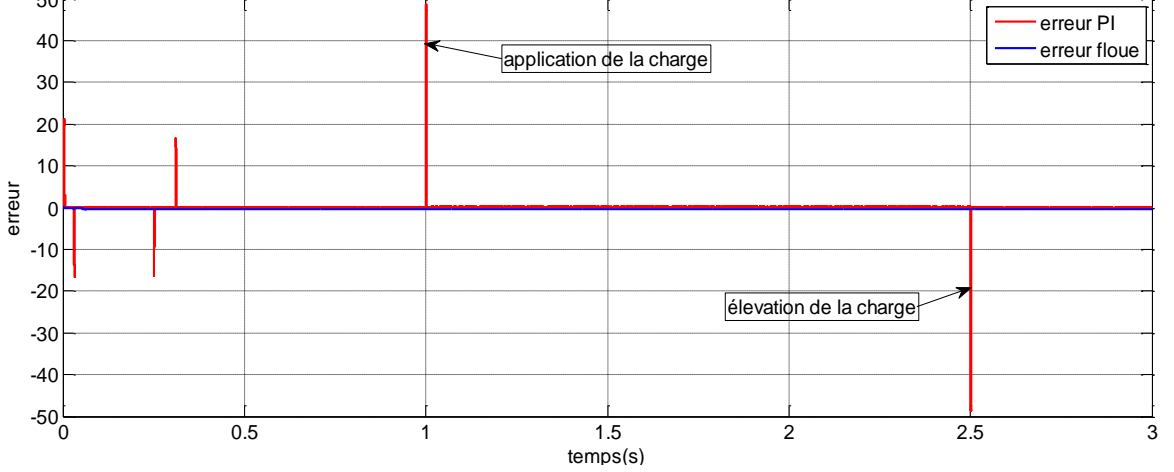

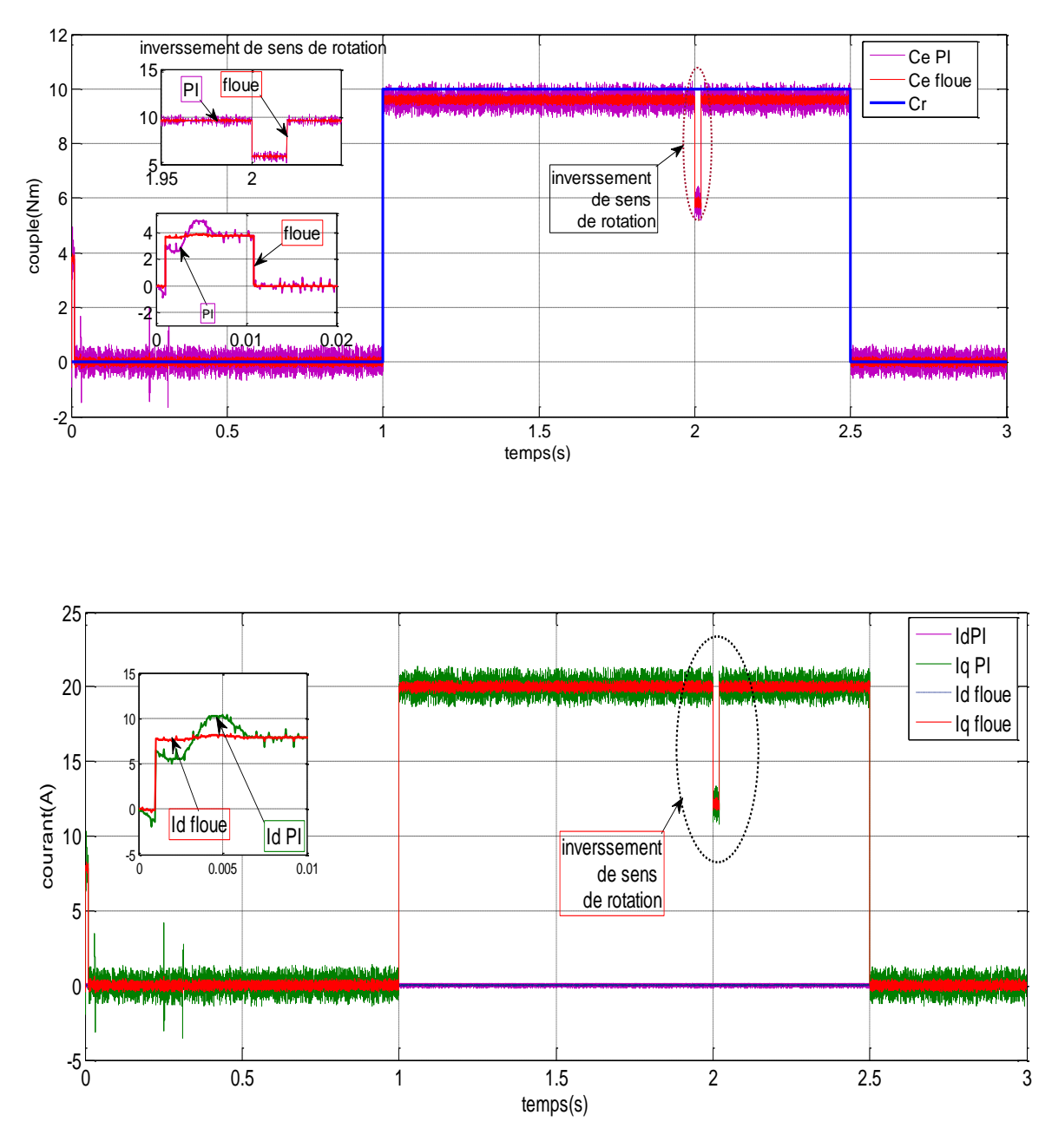

**Fig. III.21 :** Réponse de régulation par la logique floue

#### **III.9 Conclusion :**

Dans ce chapitre nous avons présenté les bases nécessaires de la logique floue.

Le vocabulaire utilisé est vaste. Nous l'avons utilisé de cette manière afin de permettre une compréhension claire de la commande par régulateurs floues.

Ce que nous devons retenir c'est une obtention d'un contrôle floue performant nécessite une bonne formulation des règles ; sachant que dans le chapitre précédent nous avons réalisé une régulation classique (correcteur PI).

Ensuite on fait une comparaison entre les deux régulations et on remarque dans les résultats obtenus la performance de régulateur floue par rapport au PI, qui est illustré par les différentes réponses données pendant la régulation de vitesse par logique floue (vitesse, couple).

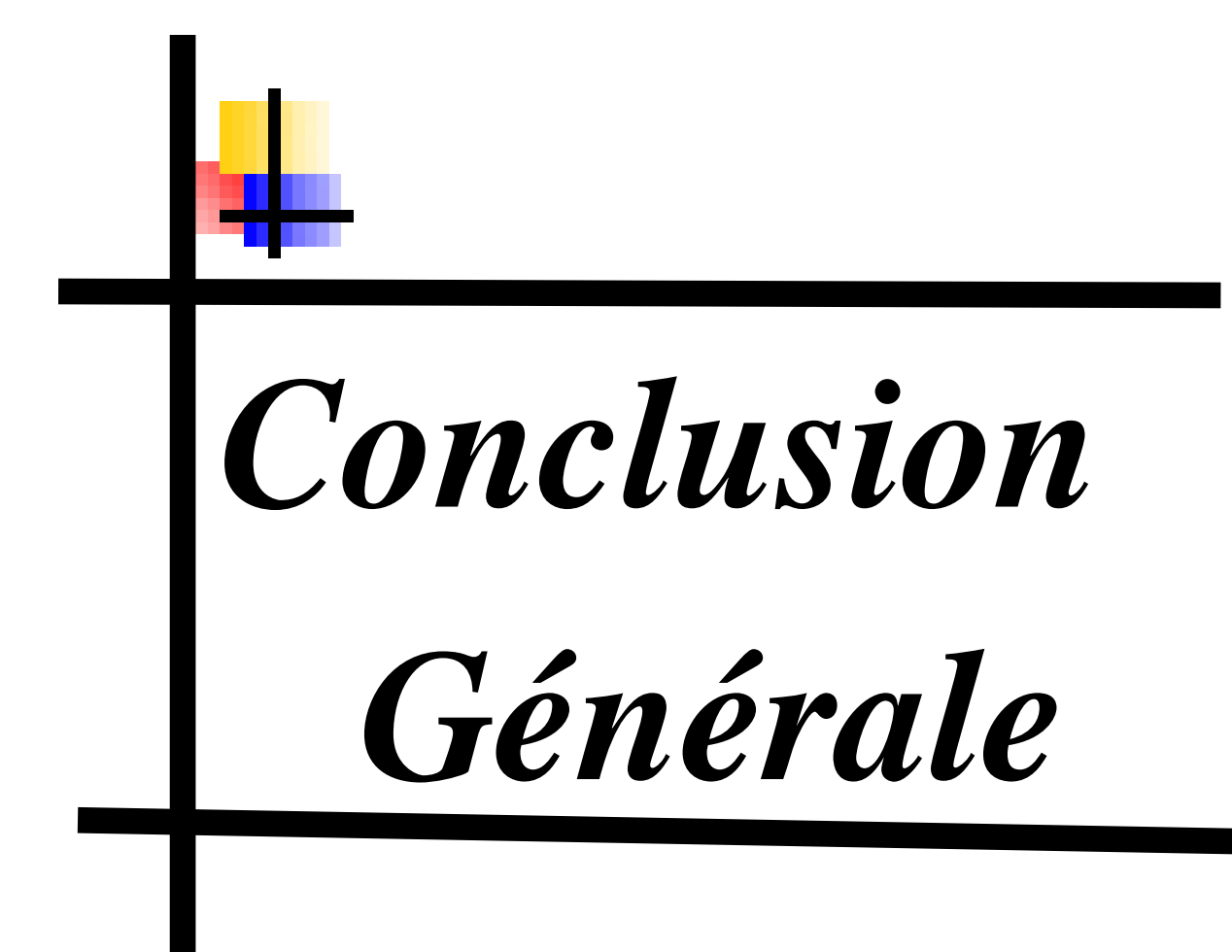

## **Conclusion Générale**

Le travail présenté dans le mémoire porte sur l'étude de la contribution de la réflexion sur la commande et le contrôle vectorielle des machines synchrone et plus particulièrement du moteur synchrone a aimant permanant.

Les résultats obtenus matérialisés par les courbes de variations de vitesse, couple, courant et des erreurs montrent le comportement du MSAP modélisé en association avec des contrôleurs de différentes natures (classique, intelligent).

Dans le premier chapitre, nous avons décrit le modèle de la machine synchrone aimant permanant, et on a présenté les modèles mathématiques des systèmes étudiés, la transformation de Park a été adopté.

Nous avons associé le moteur synchrone à aimant permanant a un modèle d'onduleur de tension en mettant en évidence la MLI de commande l'onduleur, des résultat de simulation obtenus ont été présentés pour valider les modèles mathématique utilisé.

Dans le deuxième chapitre, nous avons procédé à l'étude du principe de la commande vectorielle et du réglage de vitesse par le régulateur PI. Pour améliorer le comportement dynamique et statique du la (MSAP).

Dans le troisième chapitre nous avons premièrement présenté les bases théoriques nécessaires de la logique floue. En suit nous avons passez à l'application d'un régulateur floue ou nous avons retenir que l'obtention d'un contrôleur flou performant nécessite une bonne formulation des règles.

Finalement les résultats simulation obtenus montrent la fiabilité de machine MSAP et l'applicabilité de la commande vectorielle pour obtention d'un modelé linéaire. Nous avons simulé le système avec deux types de régulateurs PI et RLF qui illustre une meilleure allure de vitesse et de couple présenter par rapport à celle de PI, donc le RLF possède des bonnes performances même en présence des perturbations externes. L'avantage de ce type de régulateur est représenté dans un meilleur temps de monté, une réponse rapide avec un petit dépassement du couple, l'effet de perturbations est moins important.

Les différents résultats obtenus de simulation montrent la robustesse du régulateur intelligent utilisé.

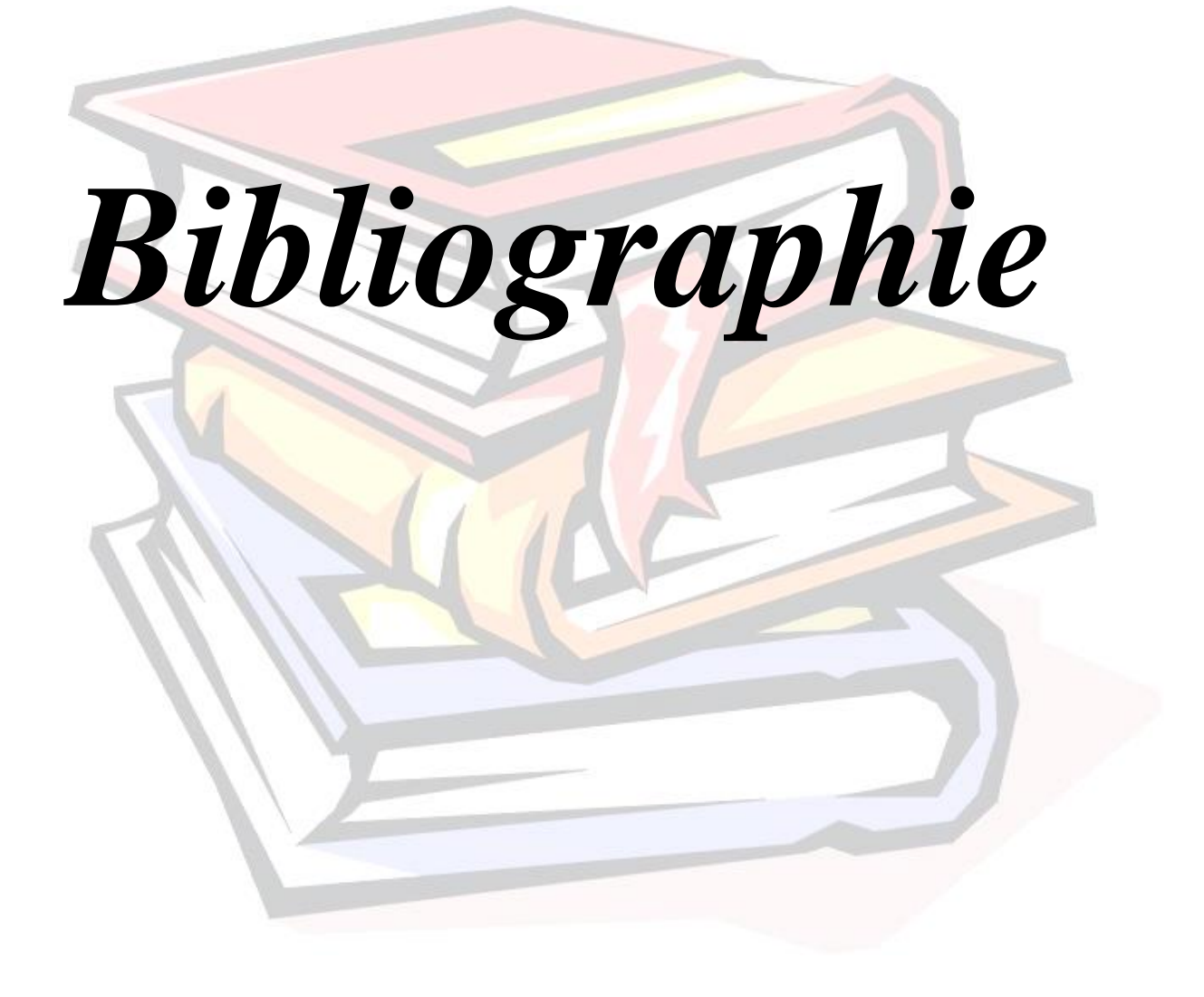

# *Bibliographies*

[1]. Ben Brahim Amel « Commande Prédictive Généralisée d'une Machine Synchrone à Aimants Permanents », Magistère en Electrotechnique, Université de EL HADJ LAKHDAR BATNA, 2009.

[2]. AMIRI MOHAMMED, ALI DAHMANE OUSSAMA « Commande vectorielle en vitesse du moteur synchrone à aimants permanents dotée d'un observateur mode glissant », mémoire de master, Université Aboubakr Belkaïd Tlemcen, 2017.

[3]. Gasc, L. "Conception d'un actionneur à aimants permanents à faibles Ondulations de couple pour assistance de direction automobile Approches par la structure et par la commande". Thèse de doctorat L'institut national polytechnique de Toulouse, 200.

[4]. S.HAMECHA, EP.BOUREKACHE. Etude Et Commande D'une Eolienne A Base D'une Machine synchrone a aimant Permanents mémoire de Magister, Université MOULOUD MAMMERI DE TIZI-, OUZO année 2013

[5]. M.D. Bidart. « Commande Coopérative Des Systèmes Mono convertisseurs Multi machines Synchrones », Thèse de Doctorat, L'Institut national polytechnique de Toulouse (INP Toulouse), 2011

[6]. SENHADJI NAWEL, CHALABI AMMARIA «Commande du moteur synchrone à aimants permanents par BACKSTEPPING», MEMOIRE de MASTER, Université Aboubakr Belkaïd Tlemcen, 2015

[7]. Mr. NOUREDDINE BOUNASLA «commande par mode de glissement d`ordre supérieure de la Machine synchrone à aimants permanents » Mémoire de magistère en Electrotechnique, Université Ferhat ABBAS Sétif -1 (ALGERIE) ,2014

[10]. ANNANE ADEL « Analyse du comportement du moteur synchrone dans les entraînements électriques à vitesse variable », mémoire de magister, université de BADJI MOKHTAR ANNABA, 2010.

[11]. BOUDJEMA ABDE RAOUF « Commande vectorielle de la machine synchrone à aimants permanents MSAP », Mémoire de Master, Université Mohamed KHIDER Biskra, 2014

[12]. ABDELLAOUI HASSINA « Etude expérimentale de la position Rotorique d'un Moteur Synchrone à aimants Permanents par Variables Electriques », Mémoire de Master, Université Mouloud Mammeri, Tizi-Ouzou.

[13]. KAROUI ABDELMOUNAIM, BRAHIMI AMMAR « Détection De Défaut Statoriques Par Suivi Paramétrique D'un Moteur Synchrone A Aimants Permanents », Mémoire de Master, Université Kasdi Merbah Ouargla, 2014

[14]. MAHGOUN MOHAMED SEDDIK « Application de la commande aux systèmes linéaires perturbés », Mémoire de Magister, Université Ferhat Abbas — Setif UFAS (ALGERIE).

[15]. J.M.RETIF: «Commande Vectorielle des Machines Asynchrones et Synchrones» ; Notes de Cours, Institut National des Sciences Appliquées de Lyon (INSA), 2008

[16]. C. ROSENTHAL. Histoire de la logique floue, « Une approche sociologique des pratiques de démonstration », Revue de synthèse, 1998.

[17]. F. Chevrie, F. Guély, « La logique floue », Cahier technique Schneider N°191, mars 1998.

[18]. H. Buhler. « Réglage par la logique floue », Presse Polytechnique et Universitaire Romandes, 1994.

[19]. LAOUFI Mourad, BABA NAWEL, DJAMAI HAYET, « Planification de la trajectoire D'un robot mobile par la logique floue ». Mémoire de fin d'étude, l'université de Bechar Promotion 2010.

[20]. Olivier CAZIER, « Instabilités dynamiques de systèmes frottants en présence de variabilités Paramétriques, Application au phénomène de crissement », Thèse de doctorat, l'université de VALENCIENNES.2012.

[21]. R.ABESSEMED, « modélisation et simulation des machines électriques, achevé d'imprimer par corlet », imprimeur S.A 14110 condé-sur- Noireau (mai 2011)

[22]. Z. Zouaoui, « Commande des convertisseurs statiques DC/DC Par la logique floue », Thèse de Magistère, Faculté des Sciences de l'ingénieur, Université de Batna

[23]. BENABADJI ISMAHAN' « Optimisation d'une Base de Règles Floues ; Application à la commande d'un drone. » Pour l'obtention du diplôme de magister en automatique' université des sciences et de la technologie d'Oran Mohamed Boudiaf ' faculté de génie électrique école 'doctorale d'automatique.annéé 2011

[24]. Mr.BRAHAMI Mohamed Mr. ZIANE Bilal « Commande basée sur la passivité adaptative la logique floue aimante permanente ». Université Abderrahmane MIRA BIJAYA faculté science et technologie année 2010

[25]. BARDADI BENDAHA.MANSOUR. « Identification des paramètres d'une machine synchrone à aimant permanent en vue d'une intégration dans des simulateurs en temps réel » Université des Sciences et de la Technologie d'Oran. faculté de génie électrique département d'électronique année 2015.

- [26]. B. Multon: « Les Machines Synchrones Autopilotées » ; Notes de Cours ; Ecole Normale Supérieure de Cachan, Antenne de Bretagne, 2004.
- [27]. www.principede fonctionnement de la MSAP.com
- [28]. www. Représentation schématique de la MSAP.com
- [29]. www. Schéma équivalent de la MSAP dans le repère (dq).com
- [30]. www. Schéma de l'association MSAP Onduleur triphasé de tension à deux niveaux.com

[31]. TOUAIMI Med. ISLAM, DOUAER Med. Amine « La commande prédictive généralisée appliqué à la machine synchrone a aimant permanant »Master en Génie électrique Spécialité : Automatique et systèmes de la production Université de Djilali BOUNAÂMA KHEMIS Miliana année 2016/2017

[32]. www.principe de la mli .com

- [33]. www.Machine à courant continu.com
- [34]. www.Commande par orientation du champ de la MSPA Id nul.com
- [35]. [www.définition](http://www.définition/) de la logique floue.com

[36]. M.Saide, O.Moussaoui « Modélisation et simulation de l'association commande et MSAP par le logiciel SPICE », SAIDA (2006-2007)

[37]. www.Les caractéristiques des sous- ensembles floue .com

- [38]. [www.systeme](http://www.systeme/) floue.com
- [39]. www.Structure d'un système flou.com

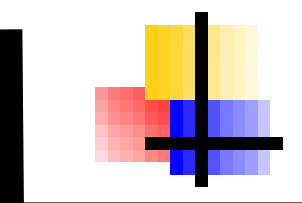

# *Les annexes*

## **ANNEX A :**

A.1 Paramètre du MSAP utilisé :

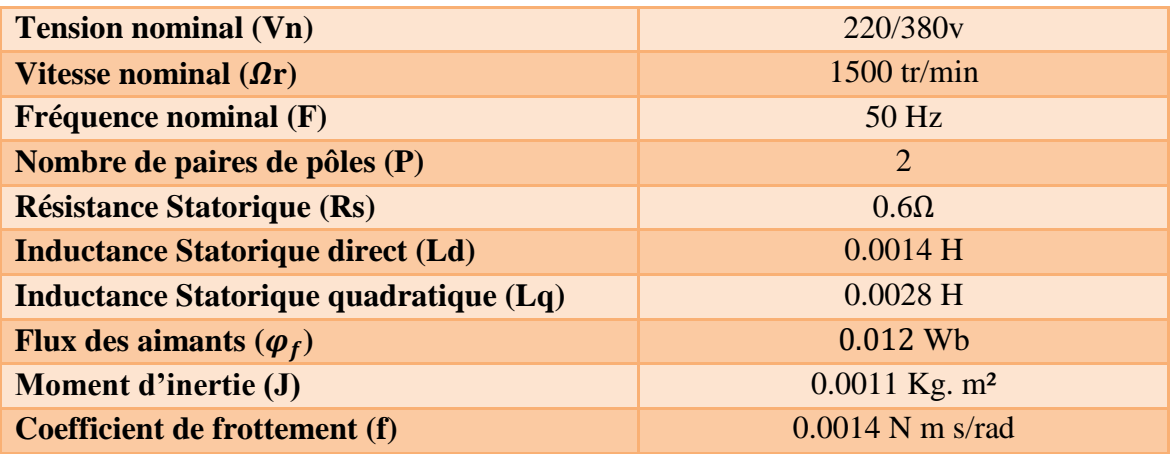

## A.2 RÉGULATEURS PI**:**

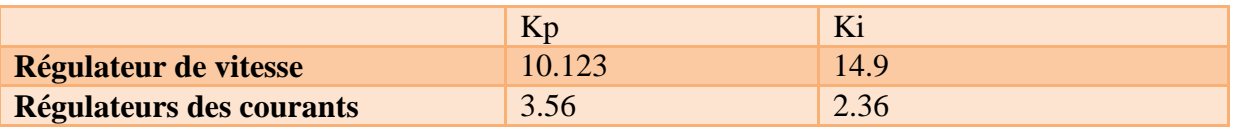

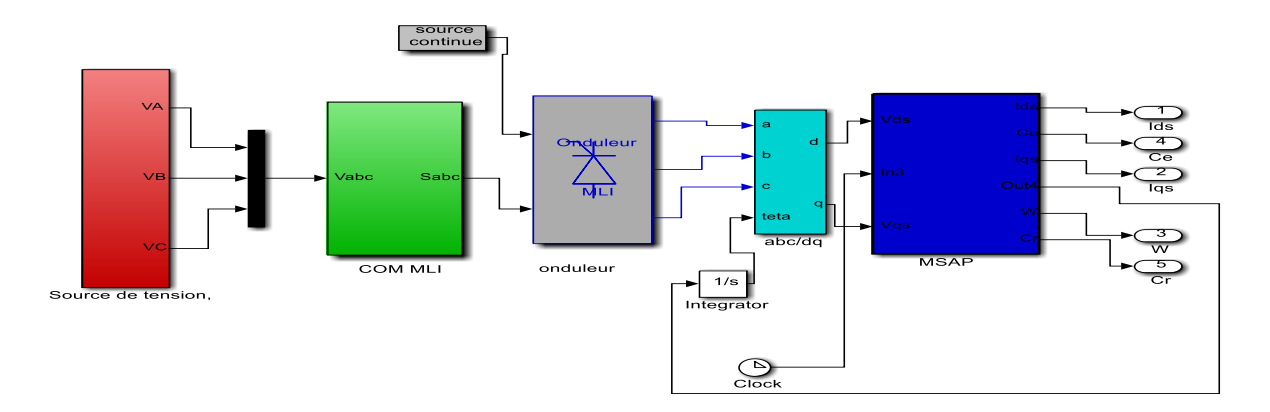

**Fig A.1**: Bloc de l'association onduleur –MSAP.

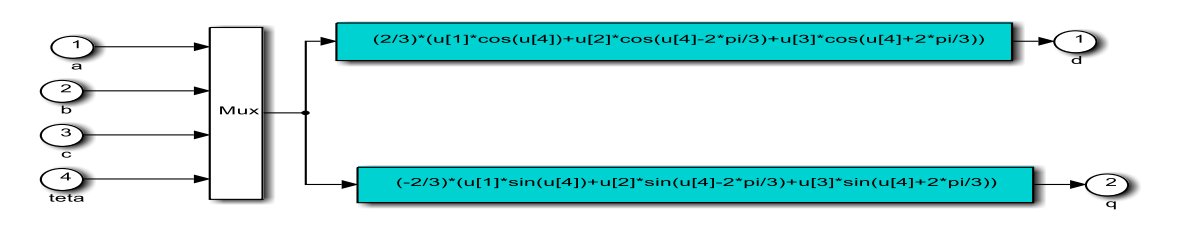

 **Fig A.2 :** Bloc de transformation de Park.

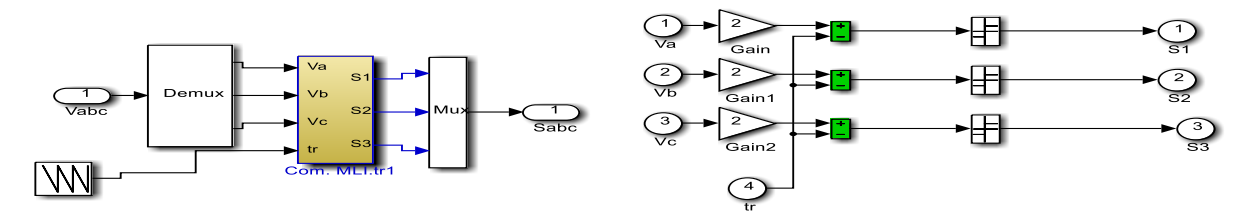

**Fig A.3:** Bloc commande MLI

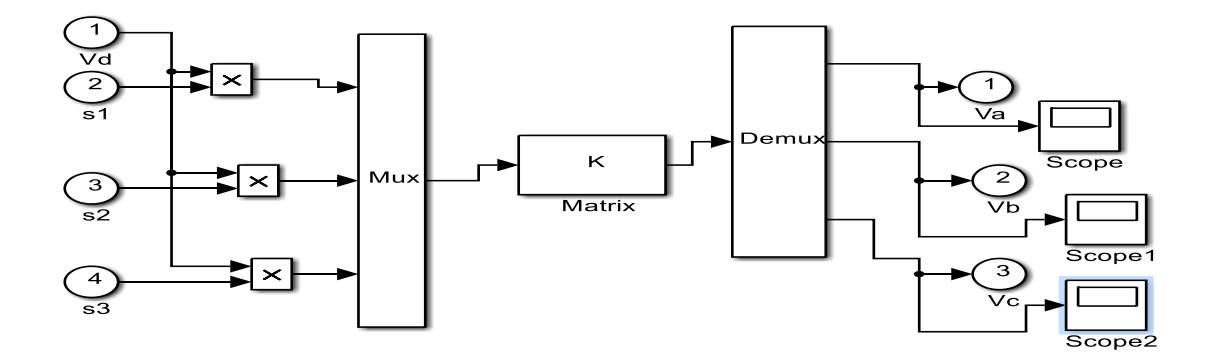

**Fig A.4 :** bloc d'onduleur

## **ANNEX B:**

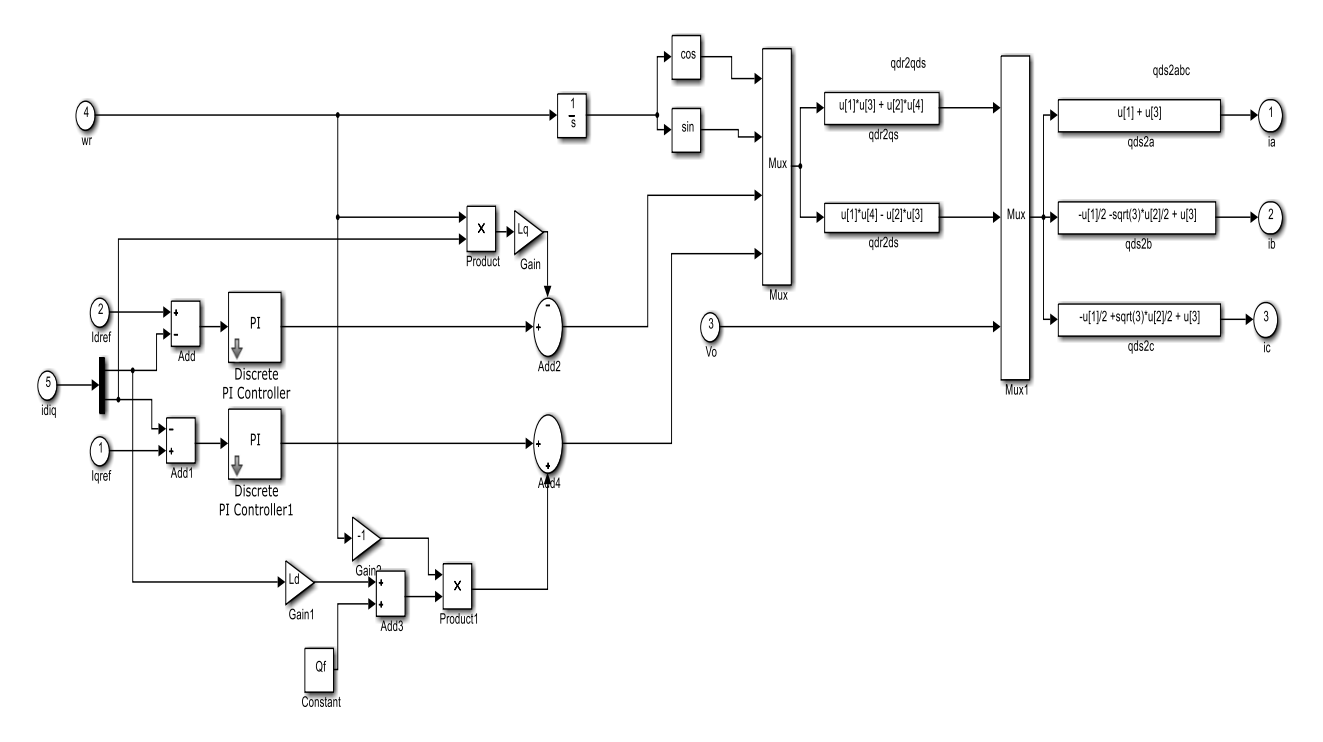

 **Fig B.1:** la commande vectorielle avec correcteur PI des courants

#### *Résumé :*

 Les besoins sans cesse croissants du secteur industriel consistent à crée des variateurs de vitesse de haute qualité.

 À la lumière de ces développements, le moteur synchrone à aimant (MSAP) est apparu comme une solution durable pour répondre à ces besoins. Grâce à ses performances supérieures aux autres types de moteurs. Le but de notre mémoire est de trouver un régulateur haute performance pour le contrôle de la vitesse. Pour ce but nous avons modélisé la MSAP, le modèle de l'onduleur triphasé et sa commande MLI et après nous appliquons la commande vectorielle.

Enfin, nous avons mené une étude comparative entre les régulateurs PI et FLOU afin de mettre en évidence les influences de chaque régulateur sur la stabilité du système globale.

Après tout ce travail, nous concluons malgré les performances démontrées par le régulateur PI mais le RLF le dépasse de manière significative en termes de performance. Ces résultats montrent la robustesse du régulateur intelligent utilisé.

**Les mots clé :** MSAP, MLI, PI, RLF, commande vectorielle

**ملخص***:*

تمثّل الاحتياجات المتز ايدة للقطاع الصناعي في إنشاء محركات متغيرة السرعة. في ضوء هذه التطور ات، ظهر المحرّك التزامني ذو المغناطيس الدائم كحَلٍّ مستدام لتلبية هذه الاحتياجات. بفضل أدائها المُتفوق مقار نة بأنو اع المحرّ كات الأخر ي. الغر ص من مذكر تنا هو إيجاد منظم عالى الأداء للتحكم في السّر عة. لهذا الغرض، قمنا بتصميم نموذج MSAP، نموذج العاكس ثلاثي الطور وقيادته MLI وبعدها طبقنا المتحكم الشّعاعي. ً أخيراً، أجرينا دراسة مقارنة بين المنظمين PI و FLOU من أجل تسليط الصوء على تأثيرات كل منظم علَّى استقرار النظام الكلي. .<br>بعد كل هذا العمل، نستنتج انه و على الرغم من الأداء الذي أظهره منظم PI، لكن RLF يتجاوزه من حيث الأداء بشكل كبير . هذه النتائج تظهر ًمتانة المنظم الذكي المضبب. ا**لكلمات المفتاحية:** المحرّك التزامني ذو المغناطيس الدائم ، منظم، PI منظم غامض، المتحكم MLI، المتحكم الشّعاعي.

#### *Abstract:*

The ever-increasing need of the industrial sector consists of creating high quality variable speed drives.

In light of these developments, the magnet synchronous motor has emerged as a sustainable solution to meet these needs. Thanks to its superior performance to other types of engines. The purpose of our memory is to find a high performance regulator for speed control. For this purpose, we have modeled the MSAP, the model of the three-phase inverter and its MLI then we applay vector control.

 Finally, we conducted a comparative study between the PI and FLOU regulators in order to highlight the influences of each regulator on the stability of the global system.

After all this work, we conclude despite the performance demonstrated by the PI regulator but the RLF significantly exceeds it in terms of performance.

These results show the robustness of the intelligent regulator used.

**Key words**: Permanent magnet synchronous motor (PMSM), MLI vector control, FLOU regulators, PI regulators.